# THE EASY GUITAR pezzi facili di vari autori per chitarra

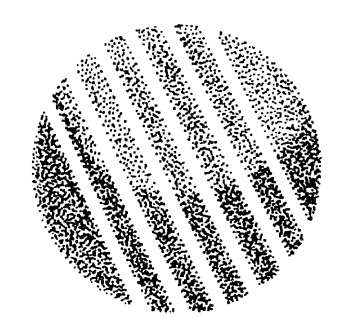

## scelta, revisione e diteggiatura di Ruggero Chiesa

EDIZIONI SUVINI ZERBONI - MILANO

### **INDICE PER AUTORE**

#### PARTE I

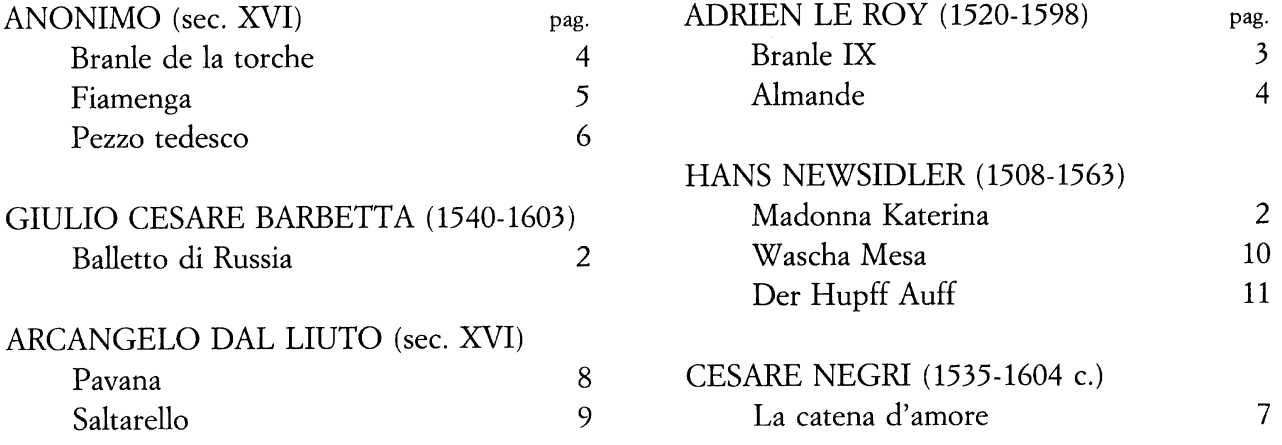

#### PARTE II

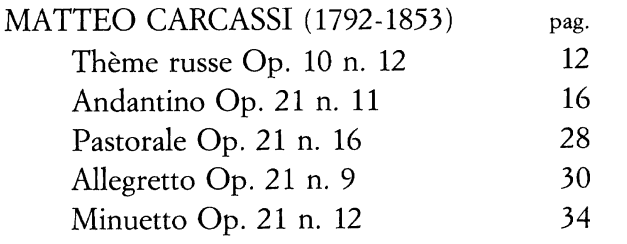

#### FERDINANDO CARULLI (1770-1841)

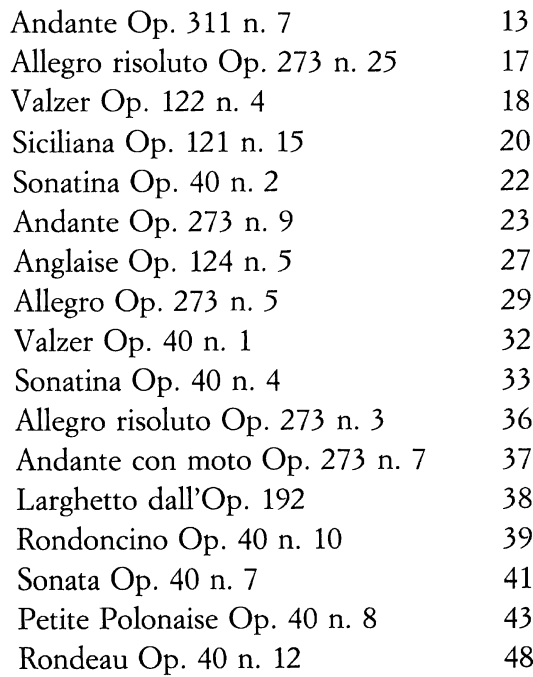

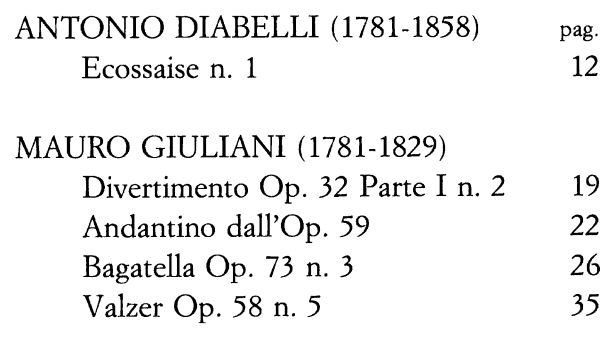

#### JOHANN KASPAR MERTZ (1806-1856)

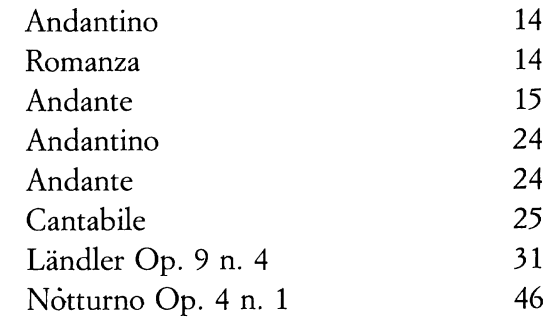

#### FRANCESCO MOLINO (1768-1847)

Valzer Op. 9 n. 10

21

## THE EASY GUITAR

 $\sqrt{2}$ 

Raccolta di pezzi facili di vari autori per chitarra

Scelta, revisione e diteggiatura di Ruggero Chiesa

**PARTE I** 

Balletto di Russia detto «L'Orso» da «Intavolatura di liuto», 1585

Giulio Cesare Barbetta  $(1540-1603)$ 

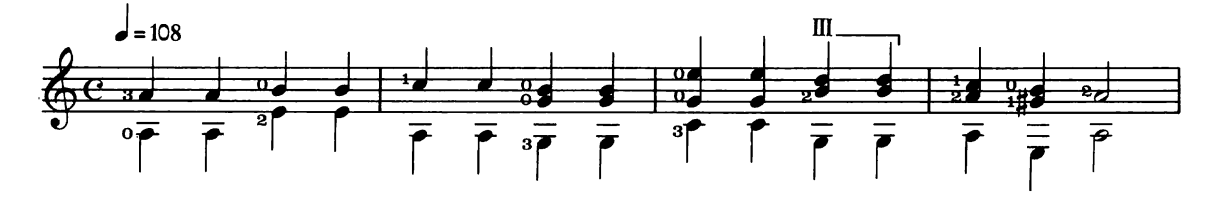

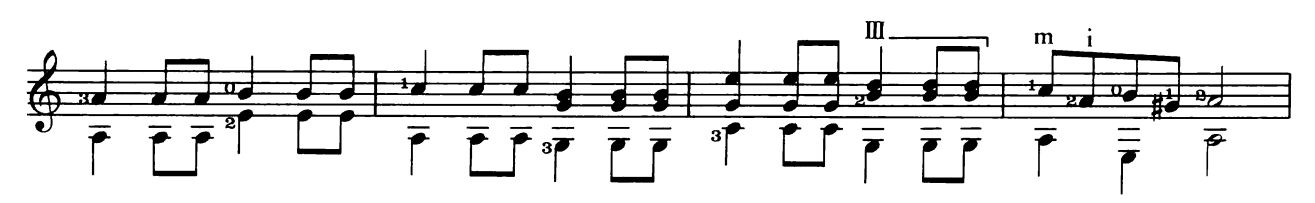

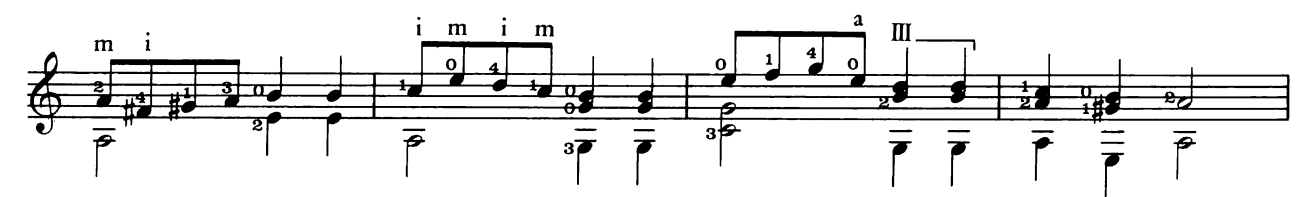

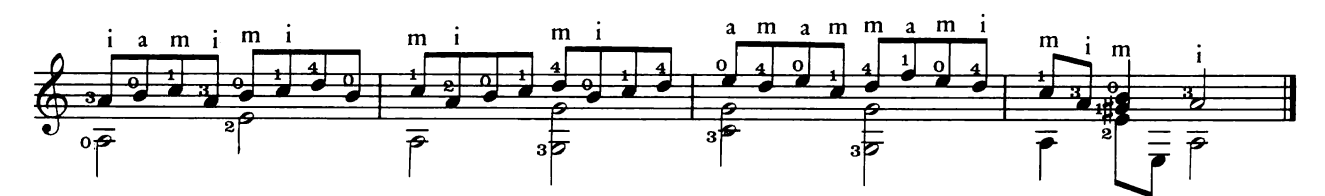

Madonna Katerina da «Ein Newes Lautenbüchlein», 1544

Hans Newsidler  $(1508-1563)$ 

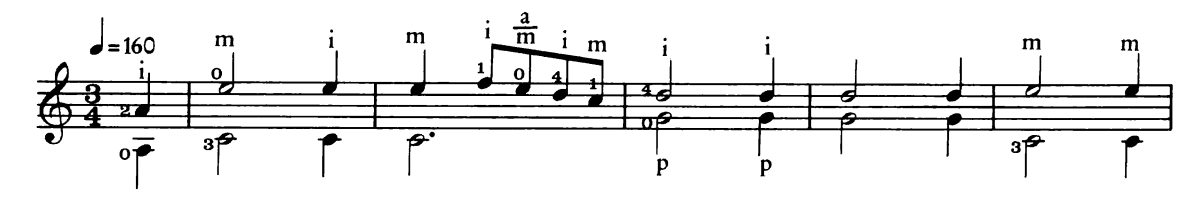

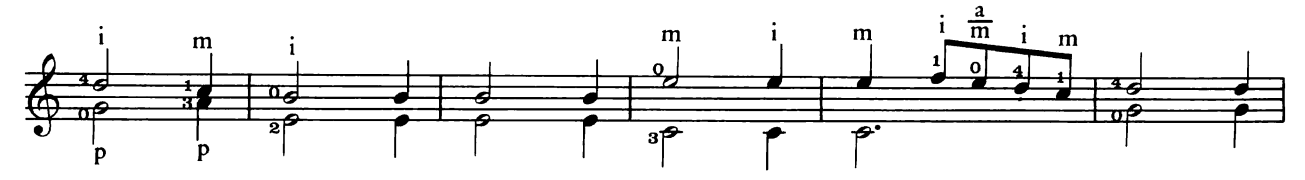

Proprietà per tutti i Paesi, ad eccezione della Grecia, delle Edizioni **SUVINI ZERBONI** S.p.A. - Milano, Via Quintilliano, 40<br>© Copyright 1989 by Edizioni **SUVINI ZERBONI** S.p.A. - Milano<br>© Copyright 1989 per la Grecia:

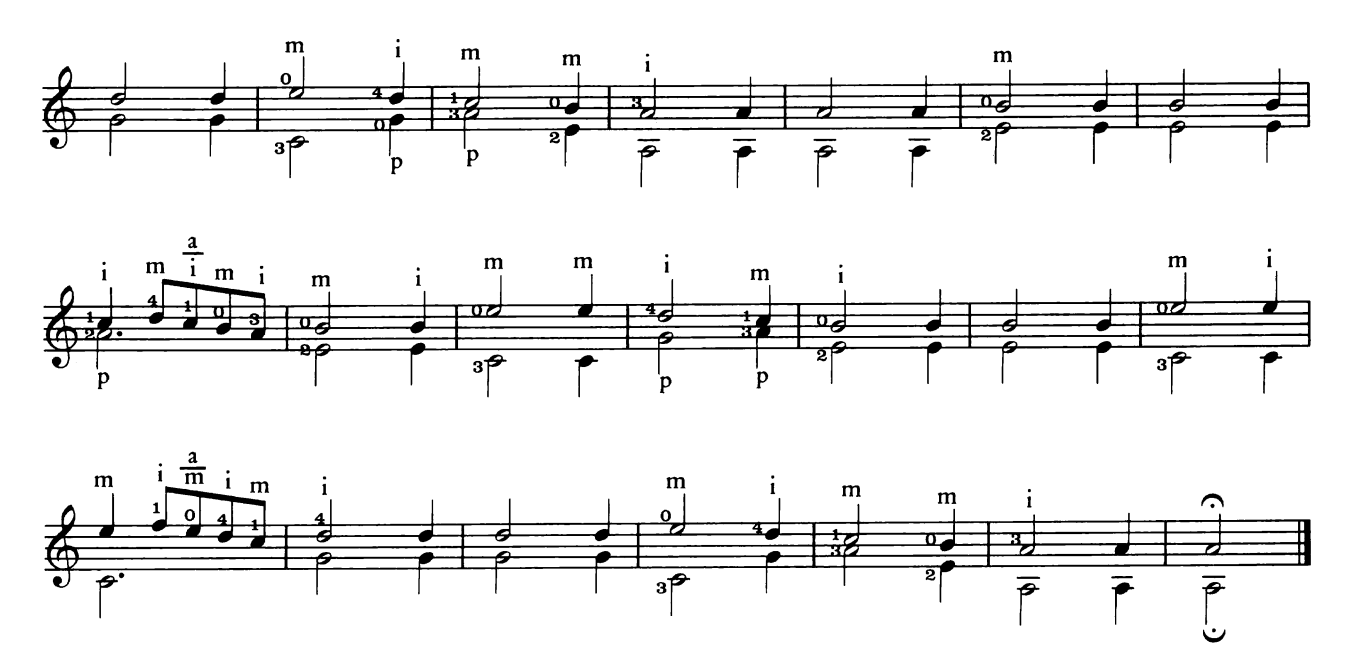

**Branle IX** da «Premier livre de tabulature de guiterre», 1551

Adrien Le Roy  $(1520-1598)$ 

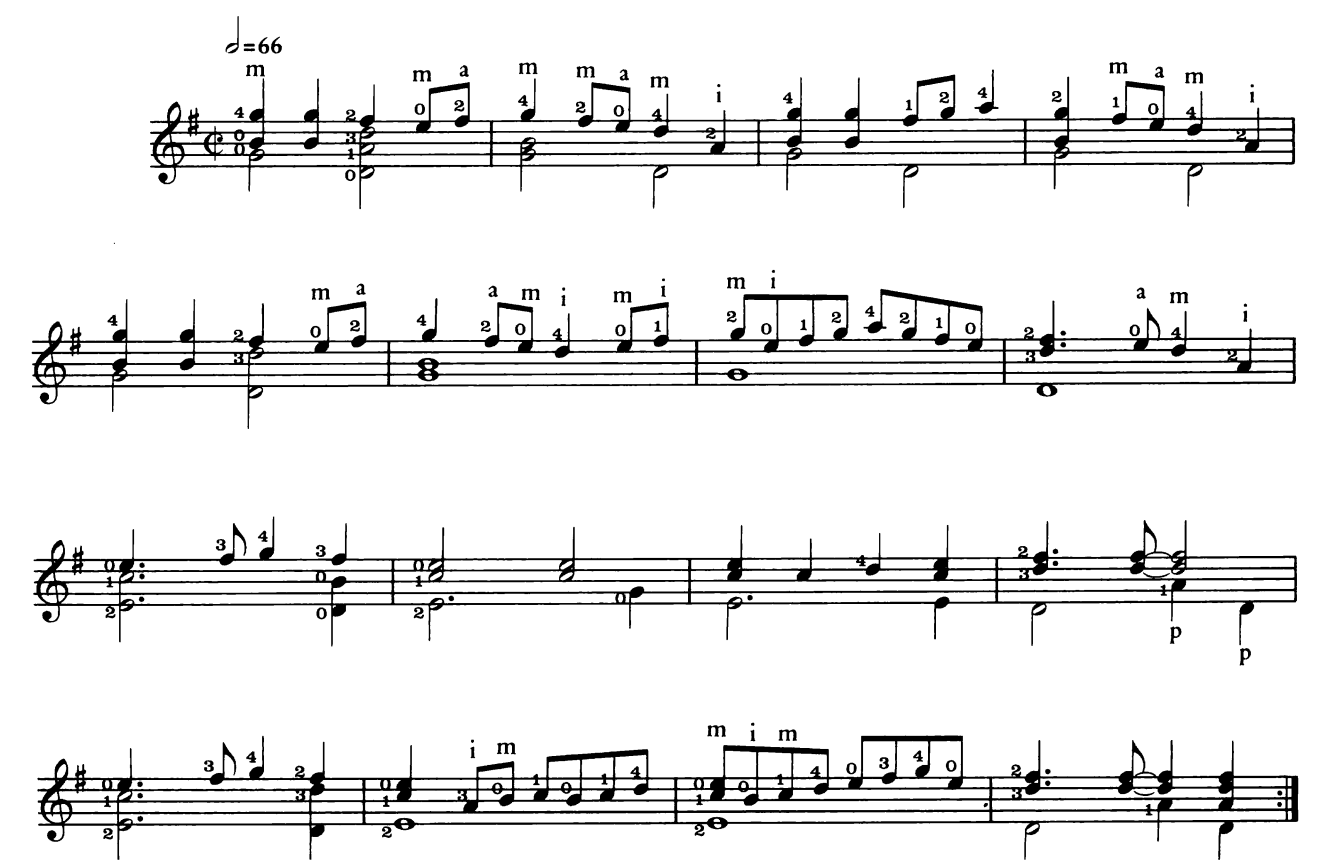

#### Almande

da «Premier livre de tabulature de guiterre», 1551

Adrien Le Roy  $(1520-1598)$ 

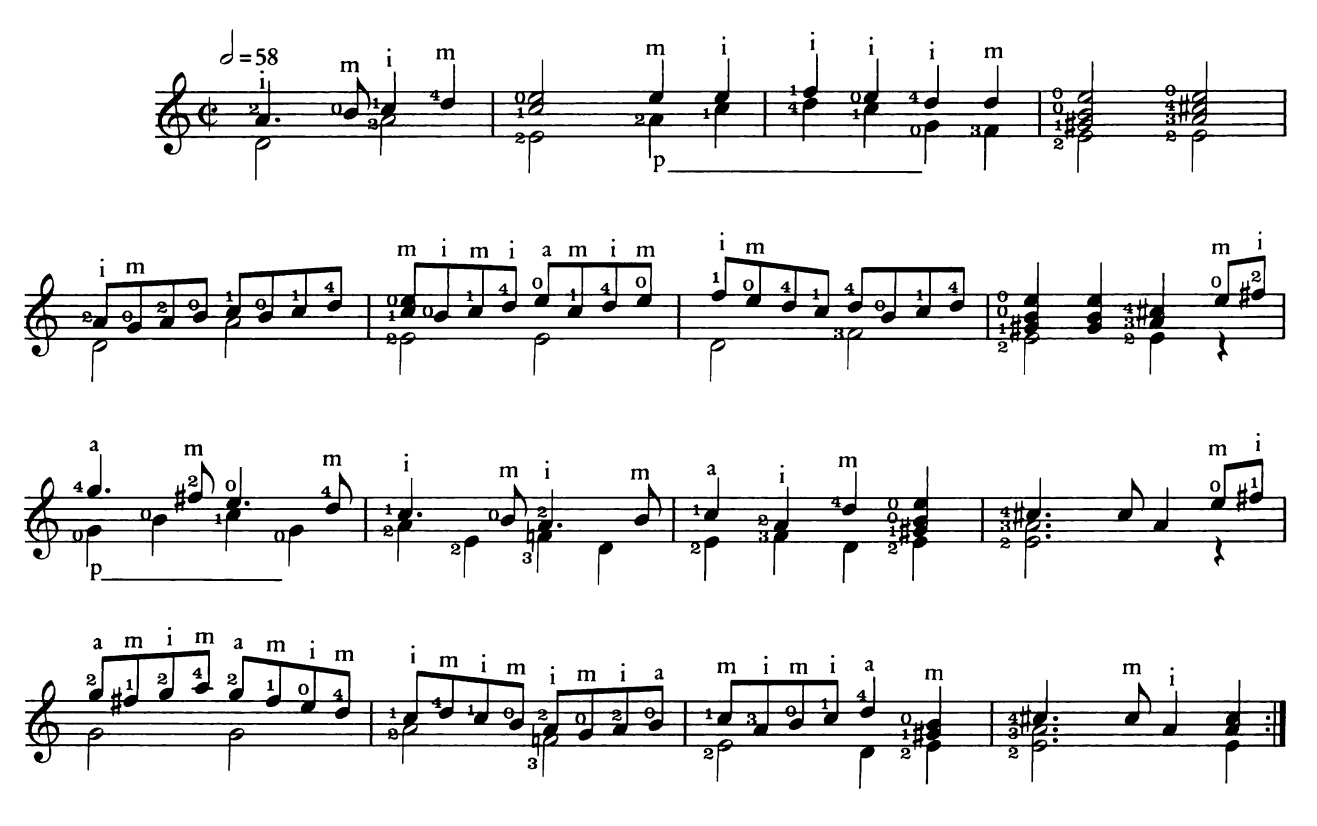

Branle de la torche da «Selectissima, ...in guiterna ludenda carmina», 1570

Anonimo (Sec. XVI)

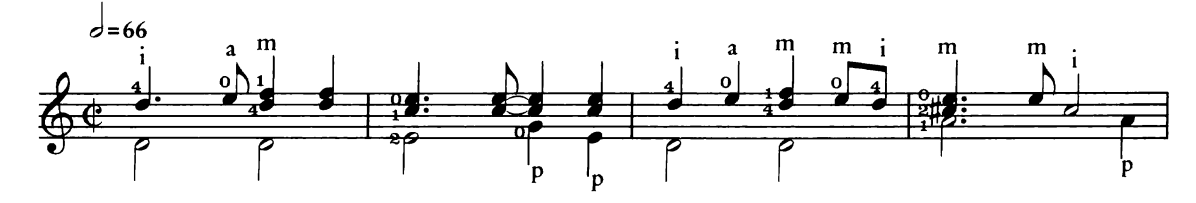

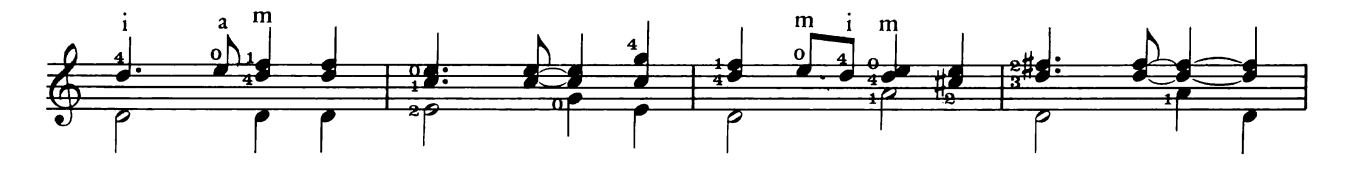

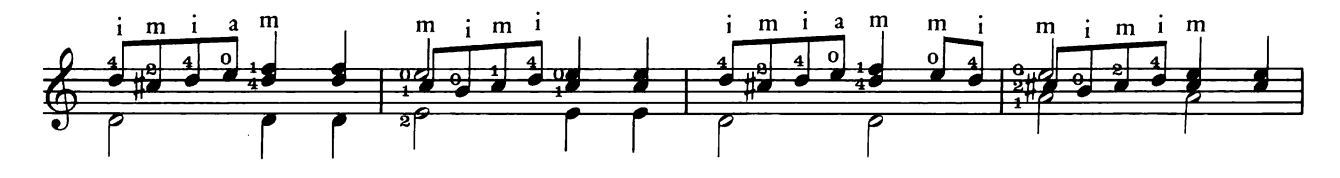

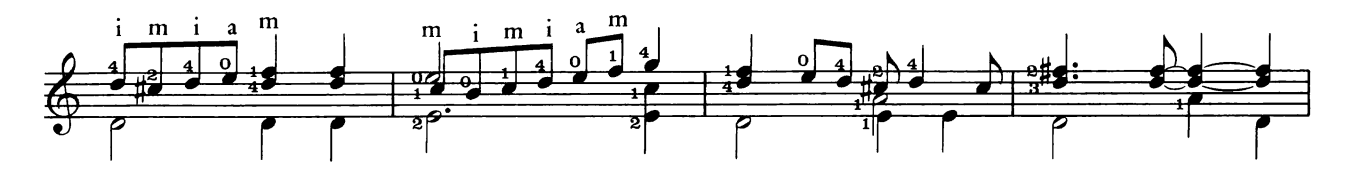

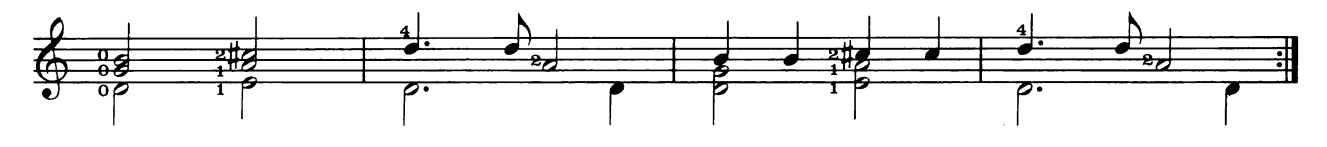

Fiamenga da una Raccolta manoscritta

Anonimo (Sec. XVI)

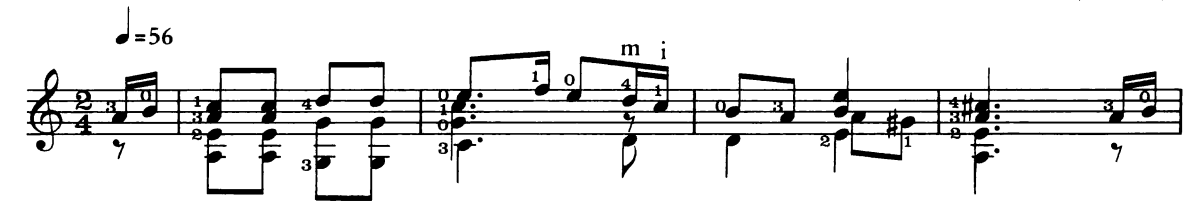

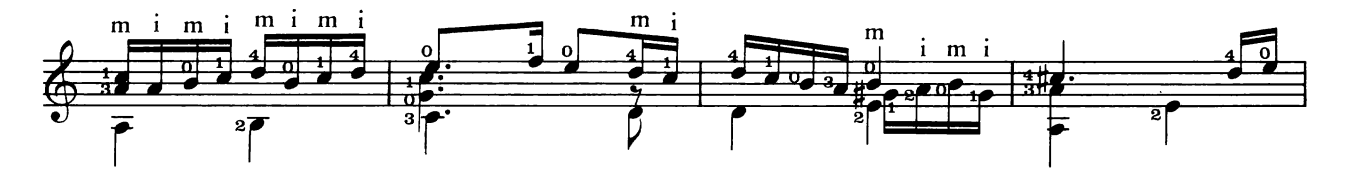

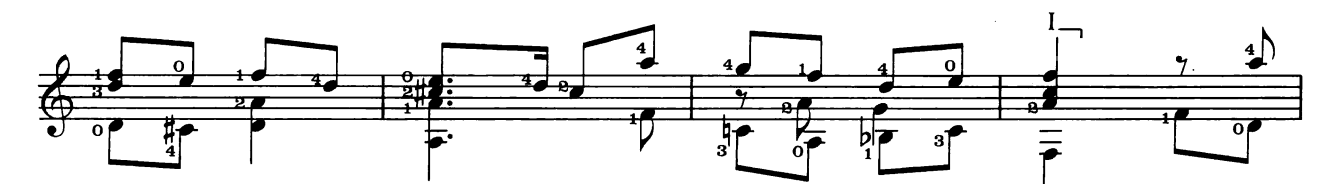

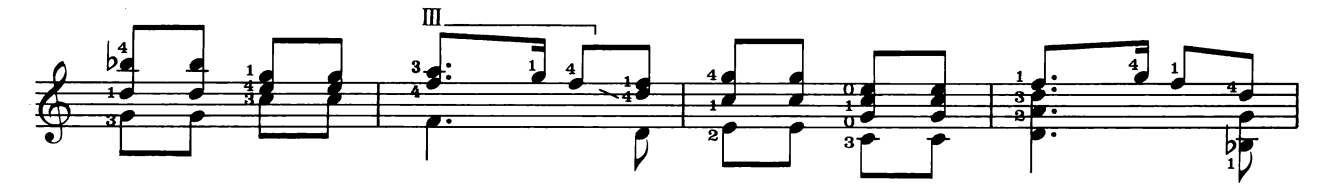

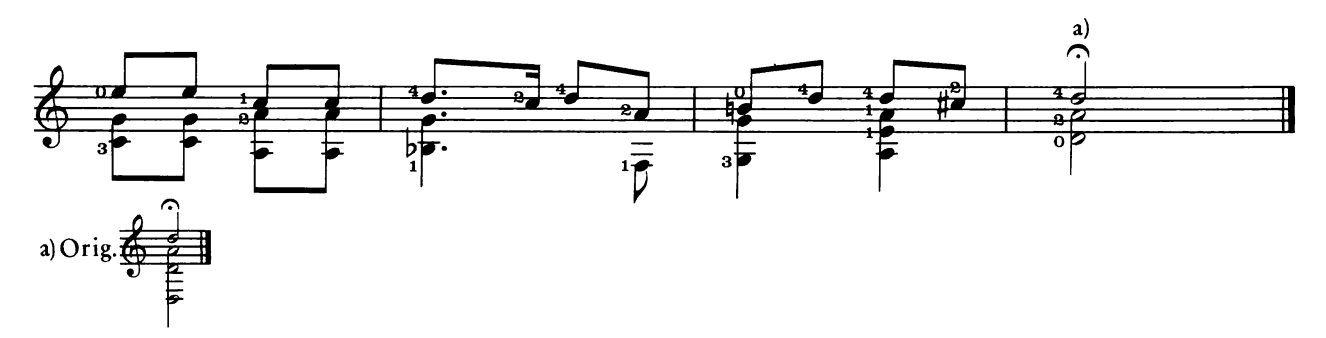

Pezzo Tedesco da una Raccolta manoscritta

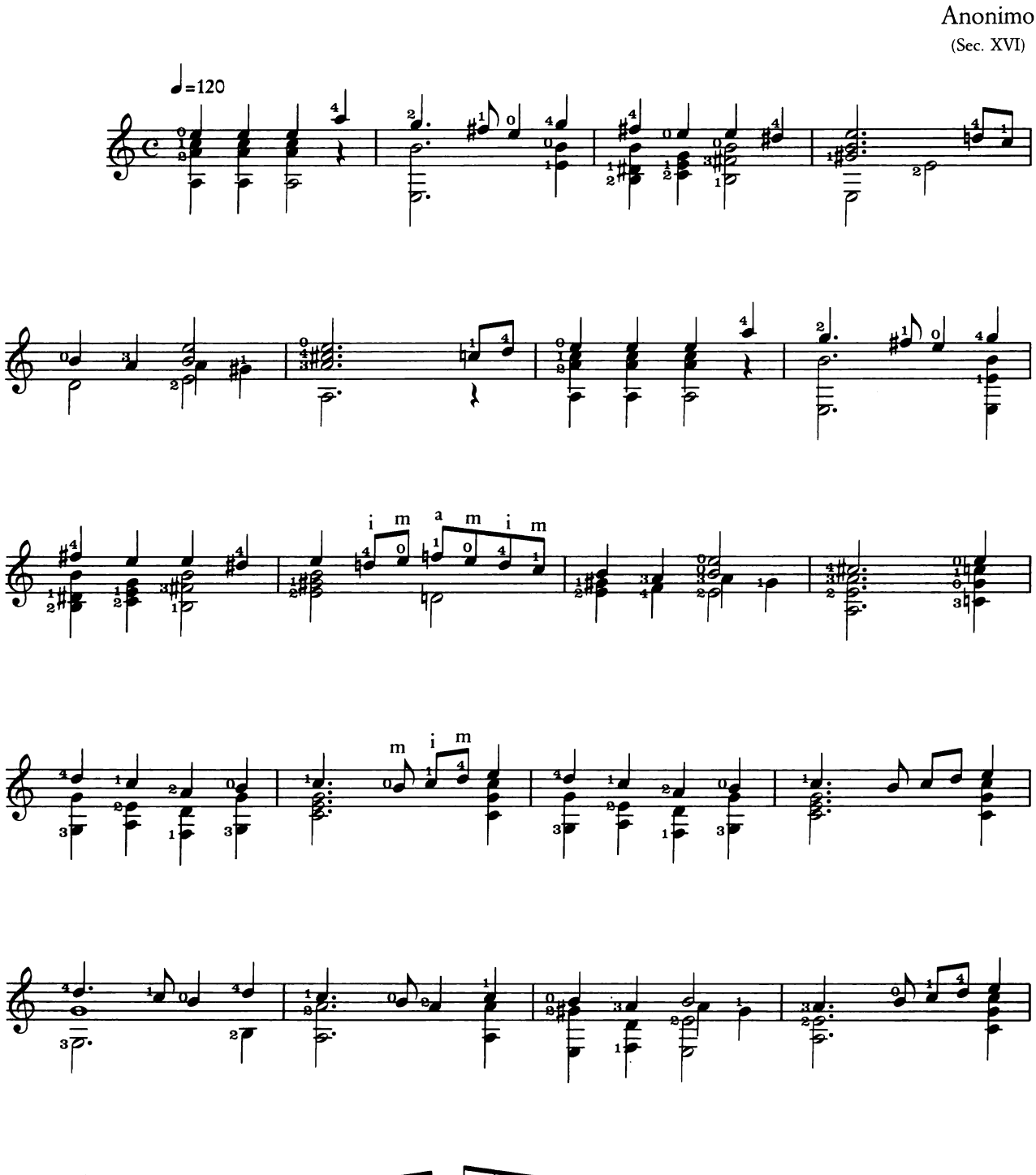

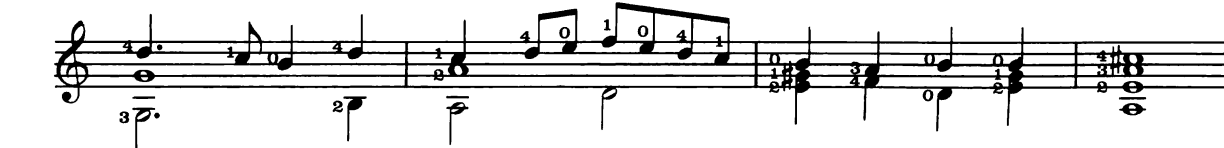

La Catena d'Amore da «Le Gratie d'Amore», 1602

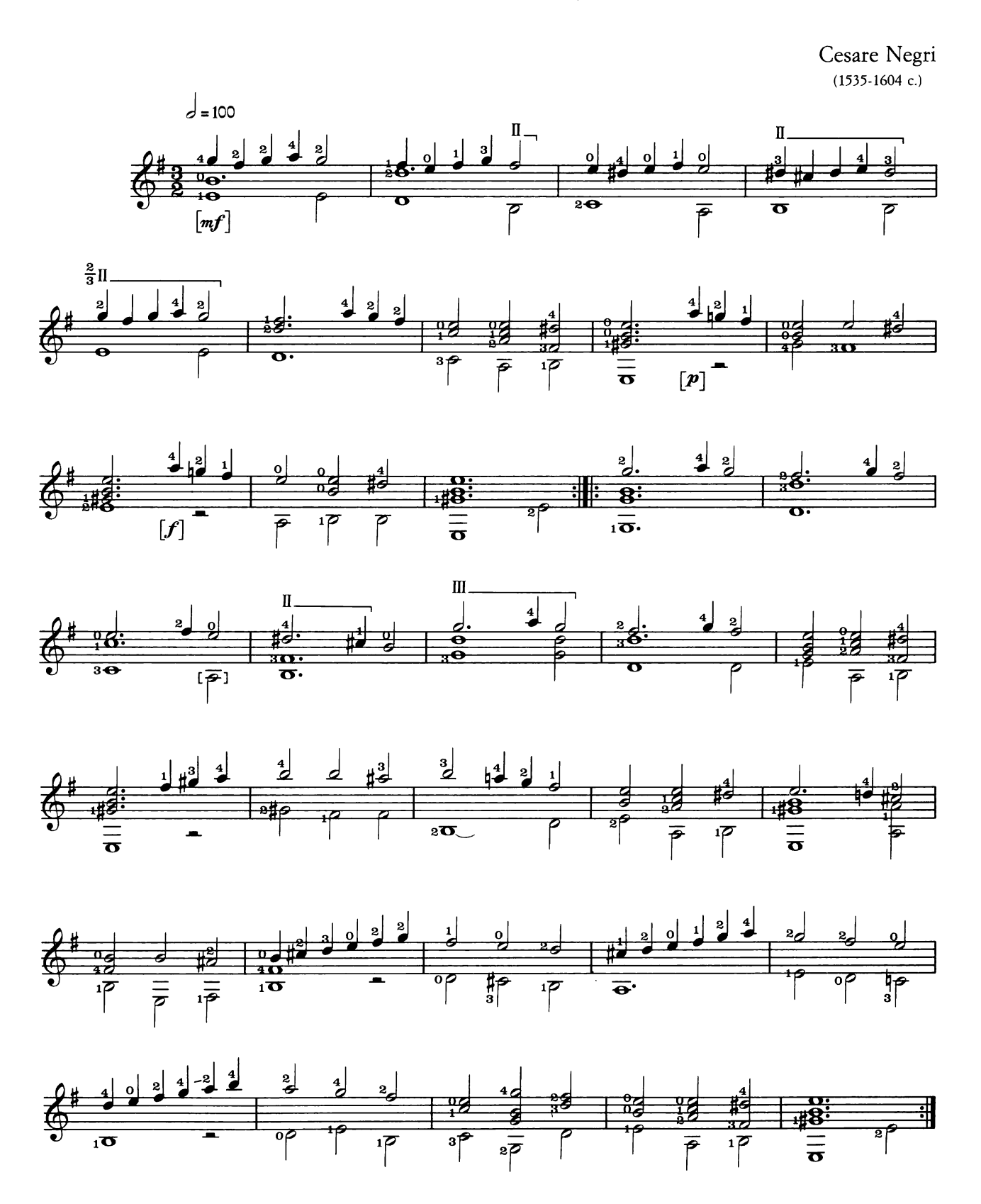

Pavana da una Raccolta manoscritta

Arcangelo dal Liuto (Sec. XVI)

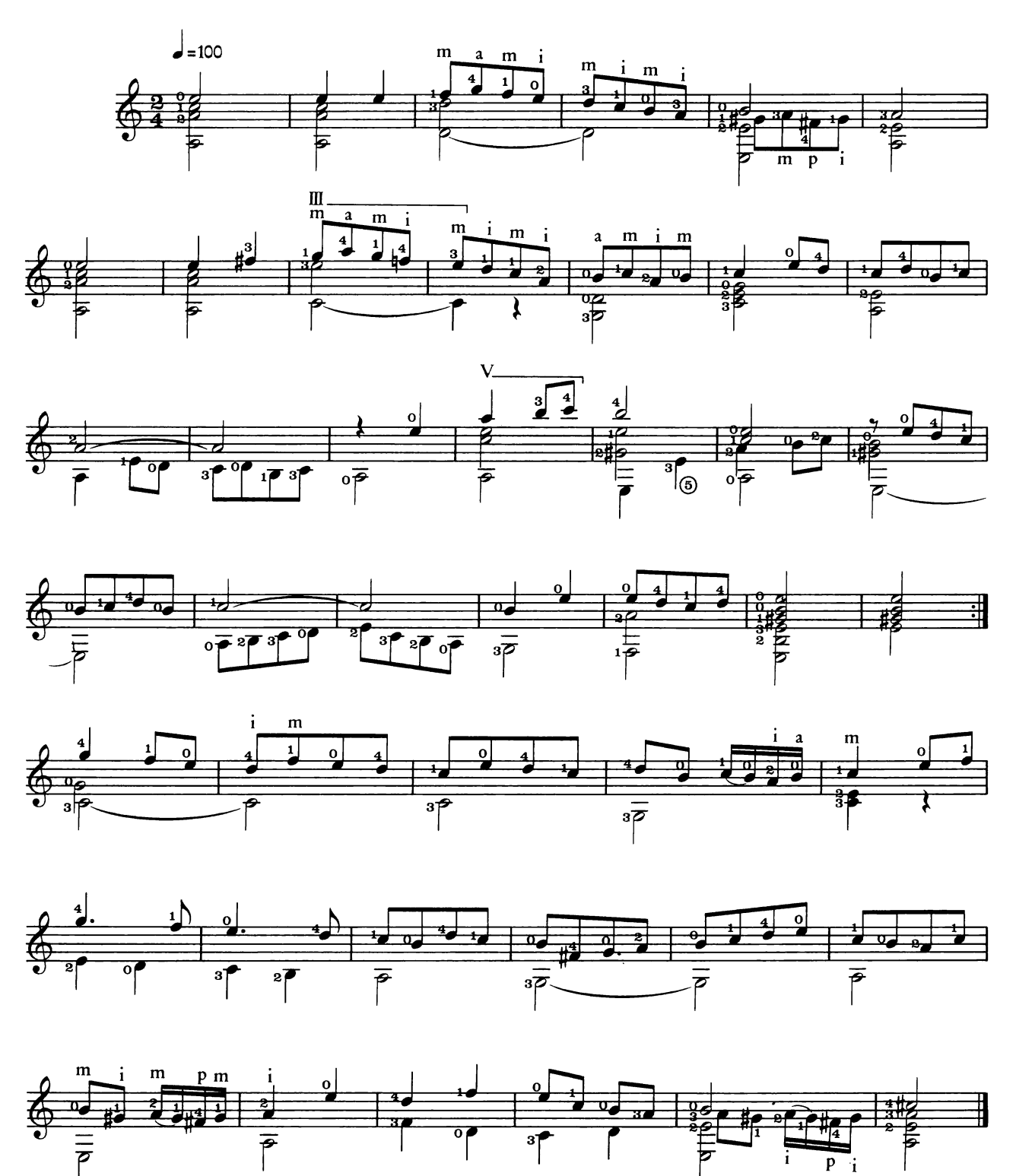

Saltarello da una Raccolta manoscritta

Arcangelo dal Liuto (Sec. XVI)

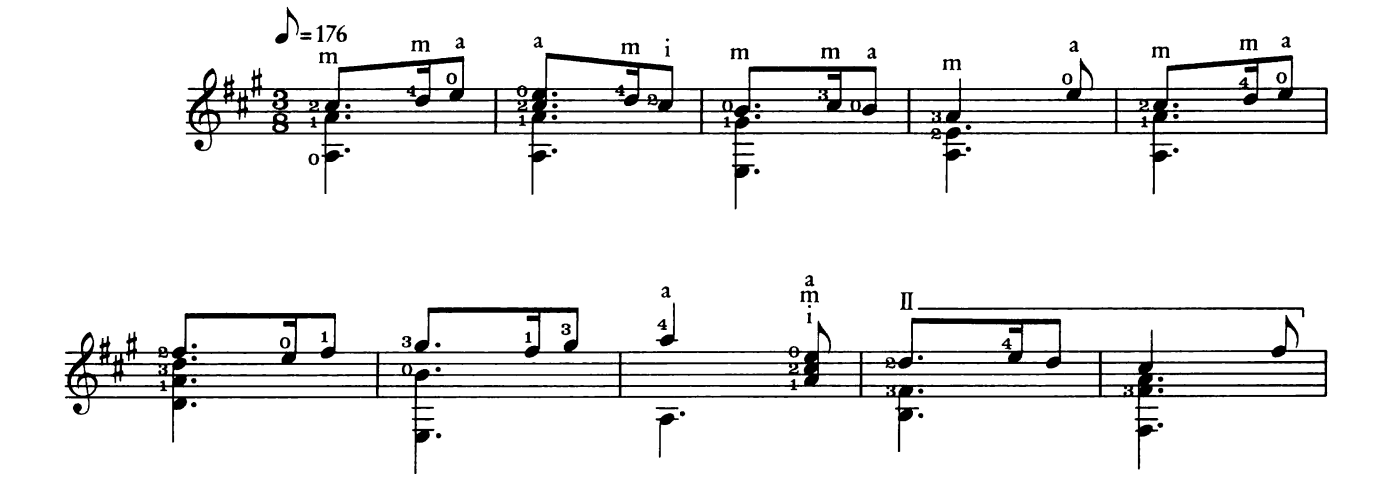

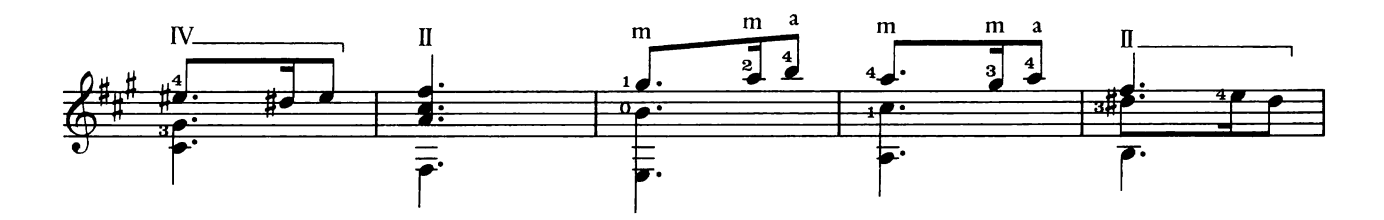

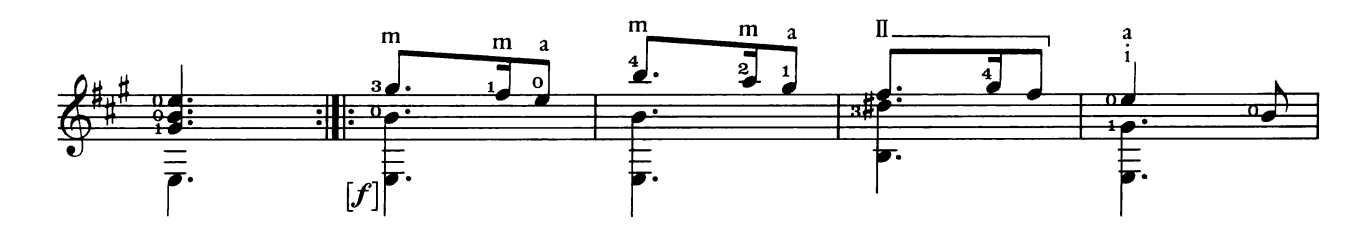

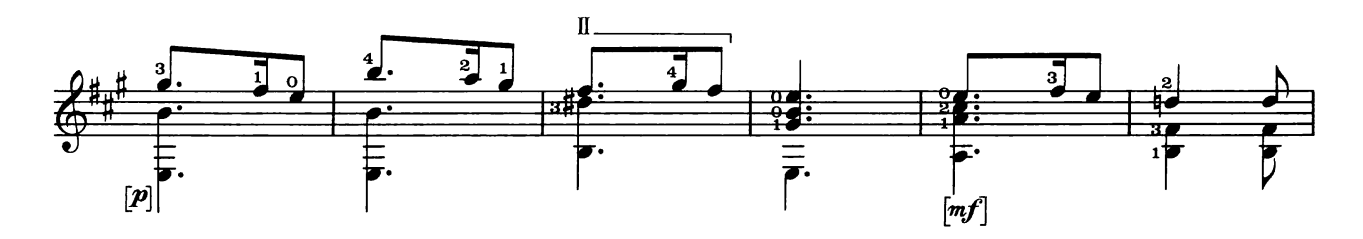

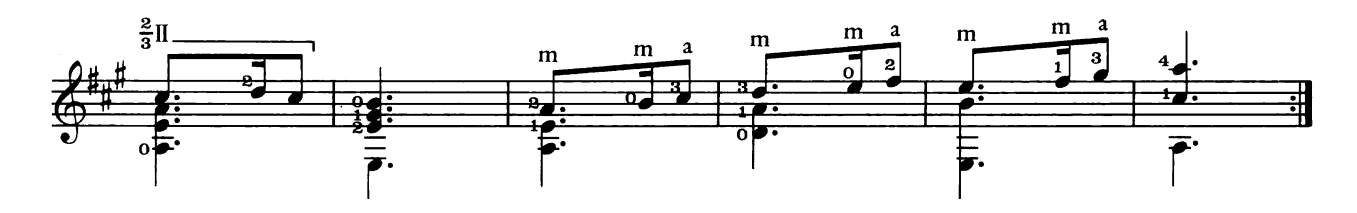

Wascha Mesa da «Ein Newgeordent Künstlich Lautenbuch», 1536

Hans Newsidler  $(1508-1563)$ 

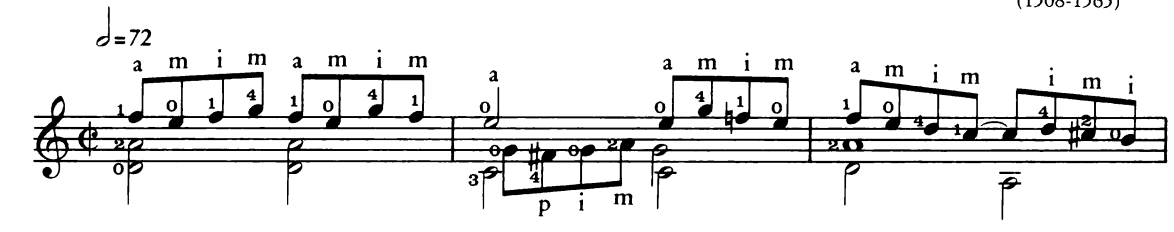

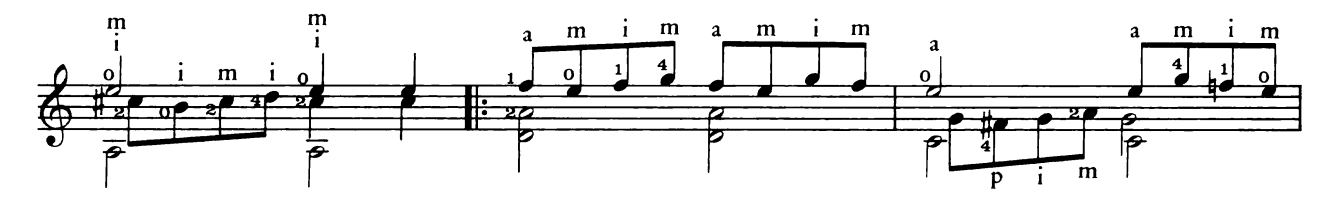

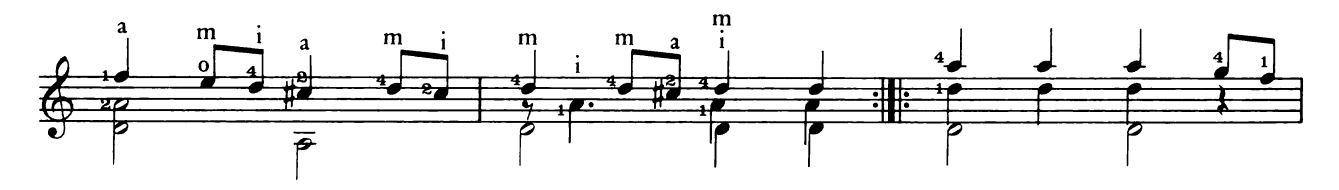

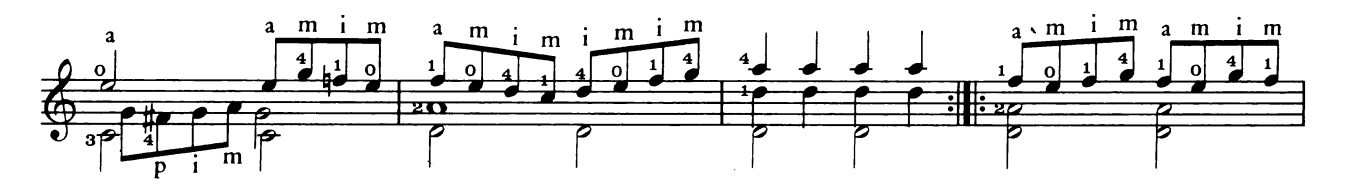

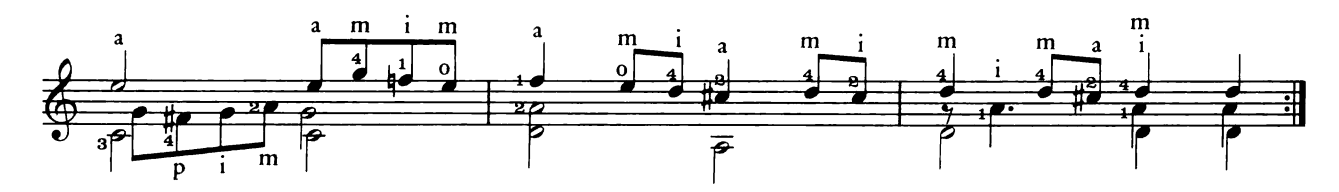

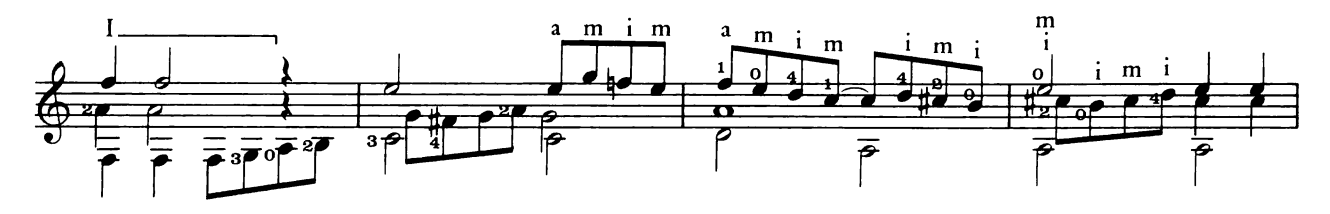

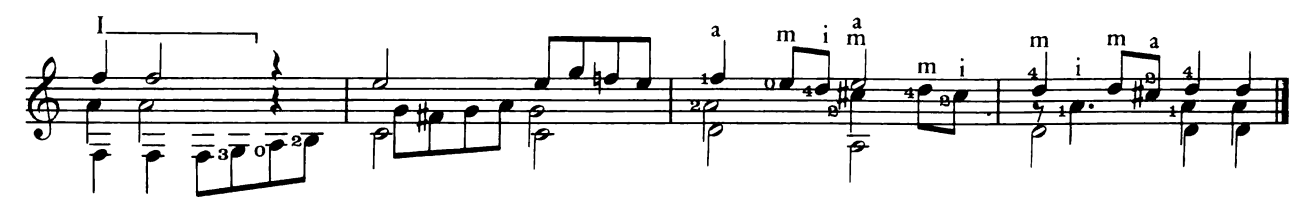

Der Hupff Auff da «Ein Newgeordent Künstlich Lautenbuch», 1536

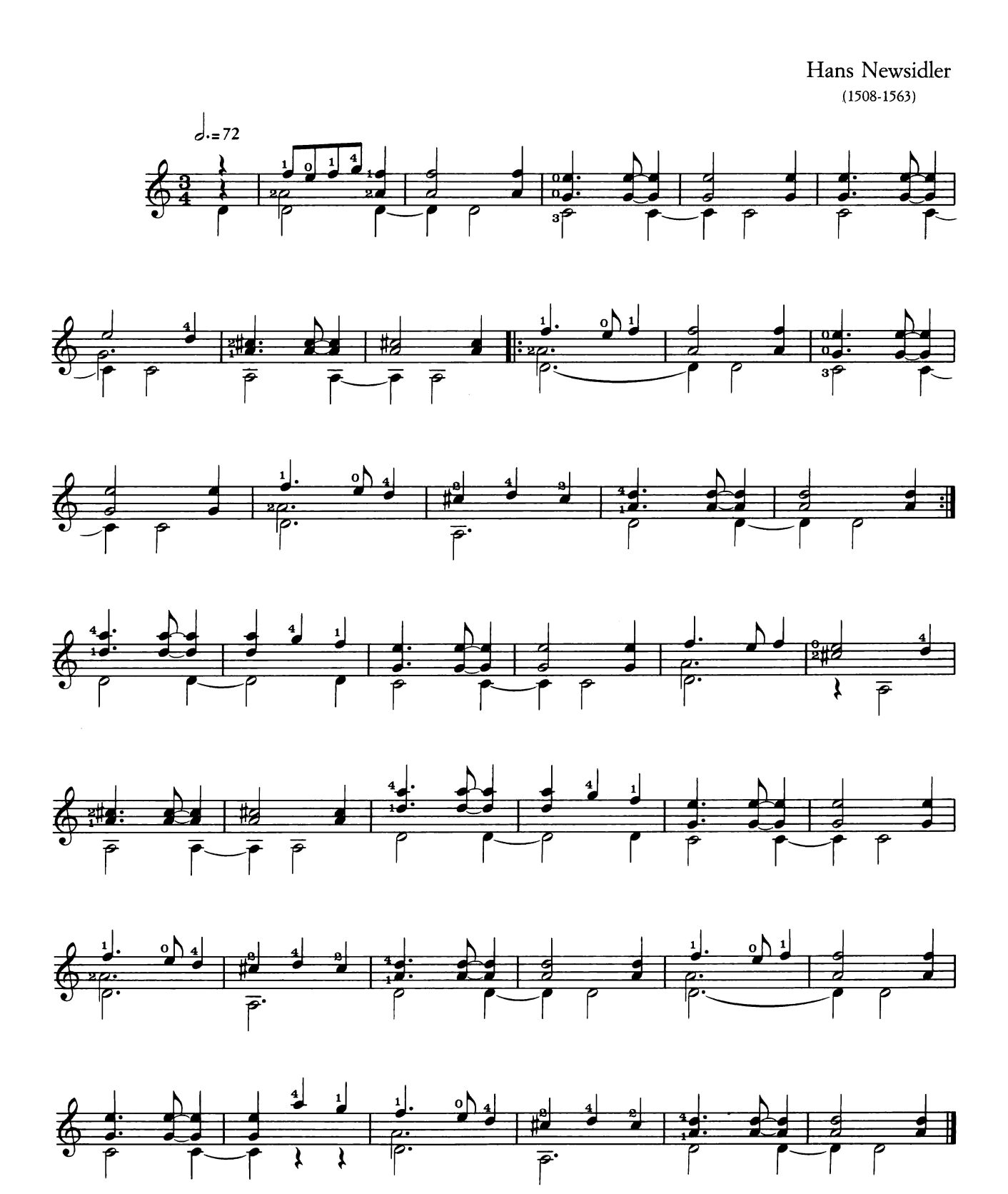

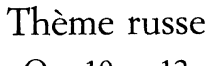

Op. 10 n. 12

Matteo Carcassi  $(1792 - 1853)$ 

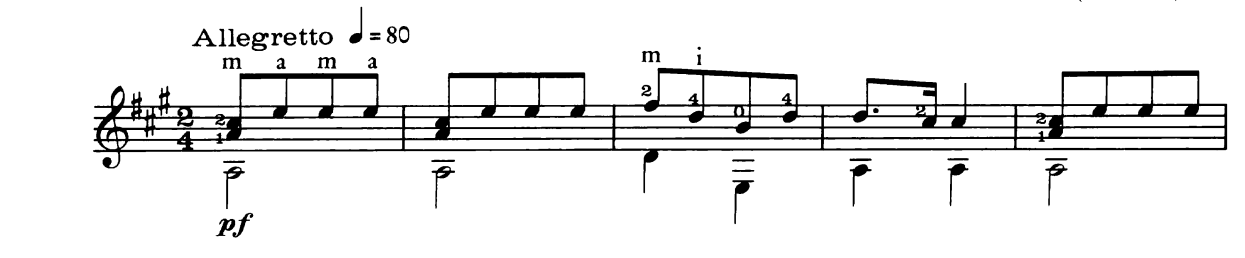

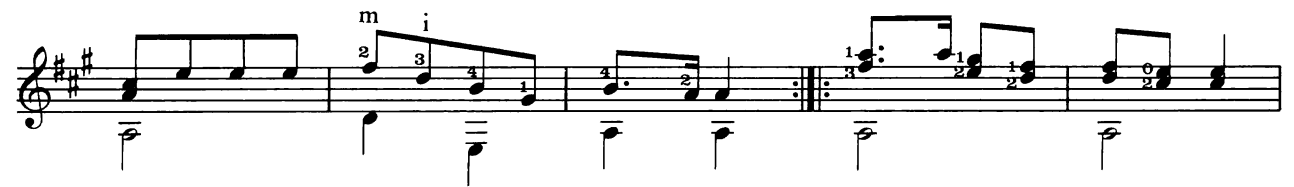

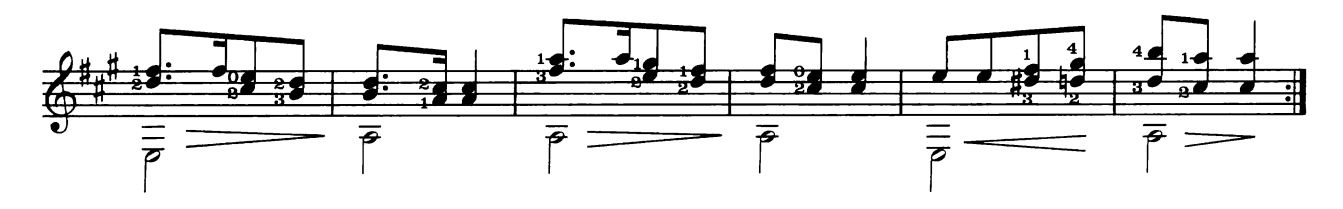

Ecossaise n. 1

Anton Diabelli  $(1781 - 1858)$ 

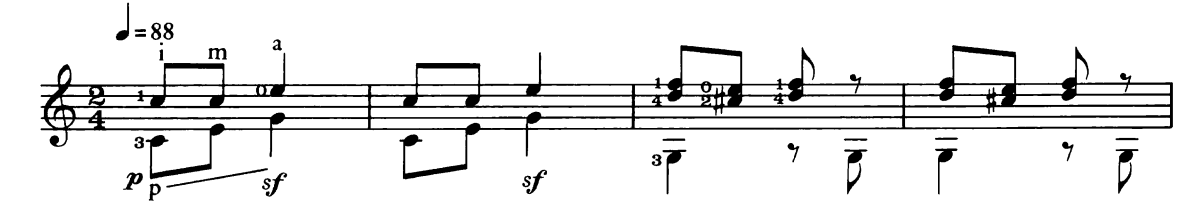

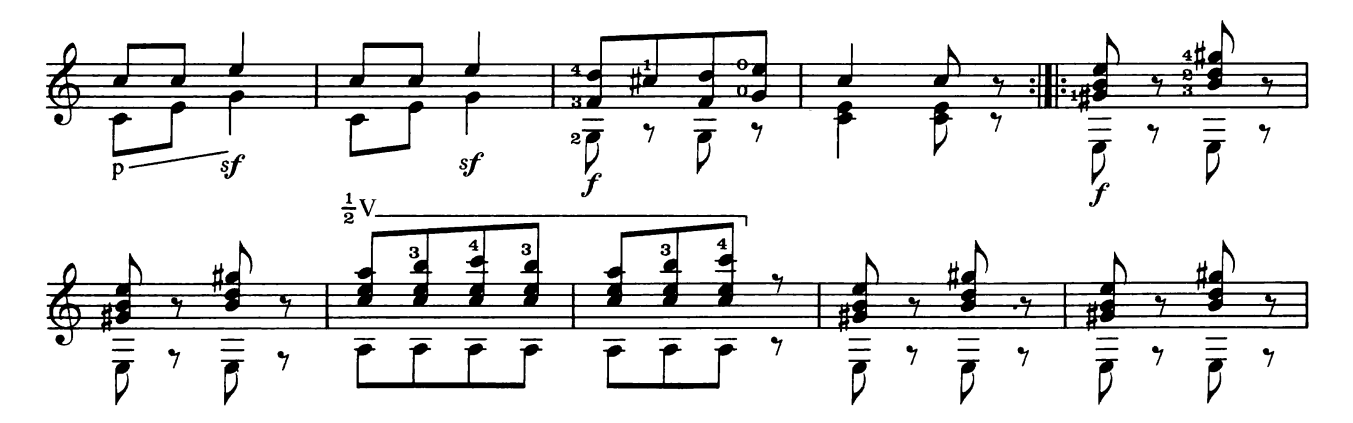

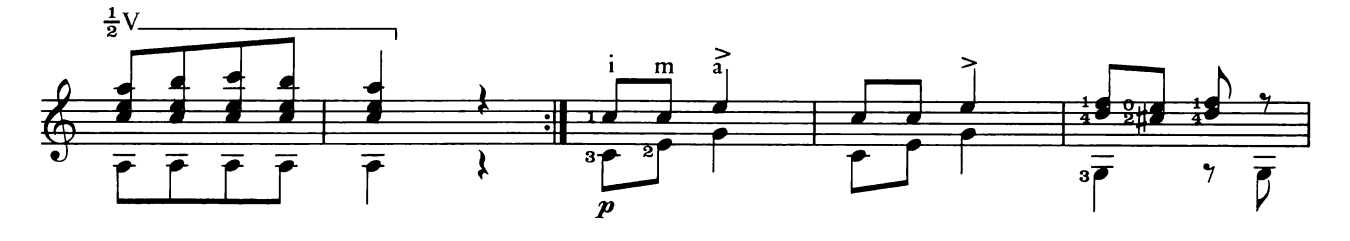

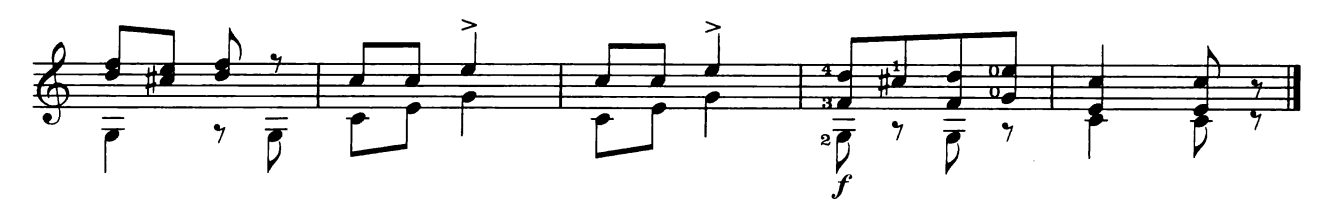

Andante Op. 311 n. 7

Ferdinando Carulli  $(1770-1841)$ 

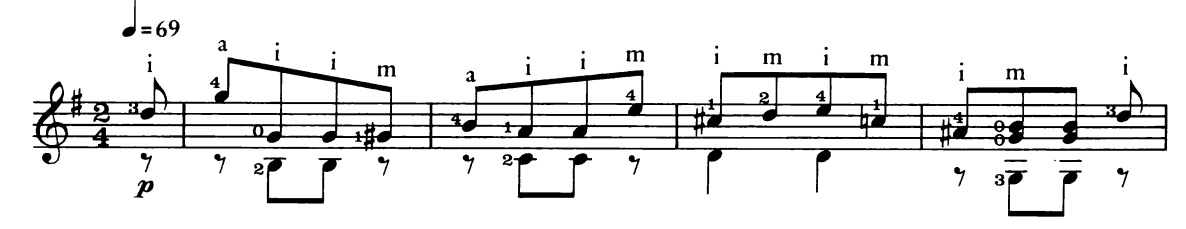

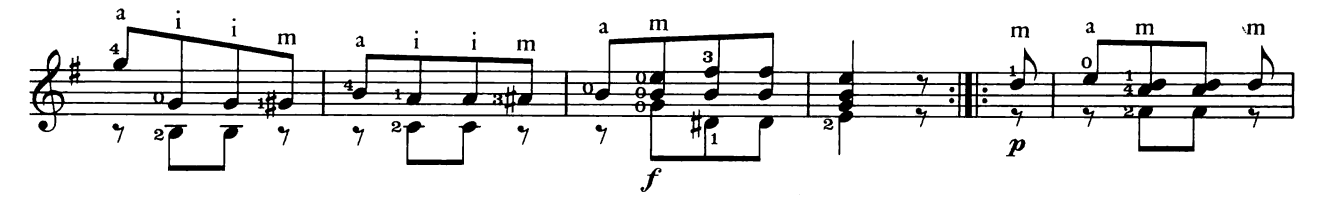

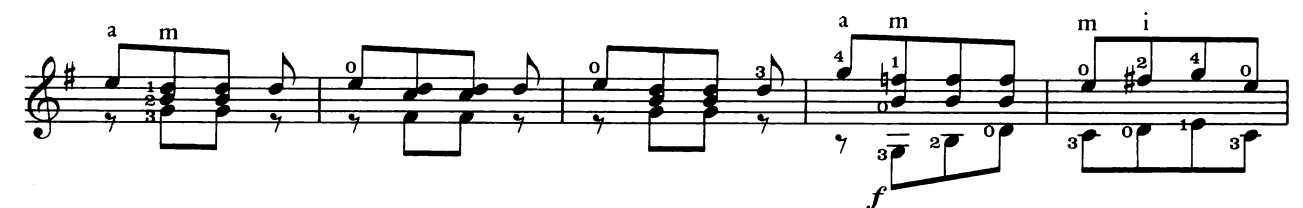

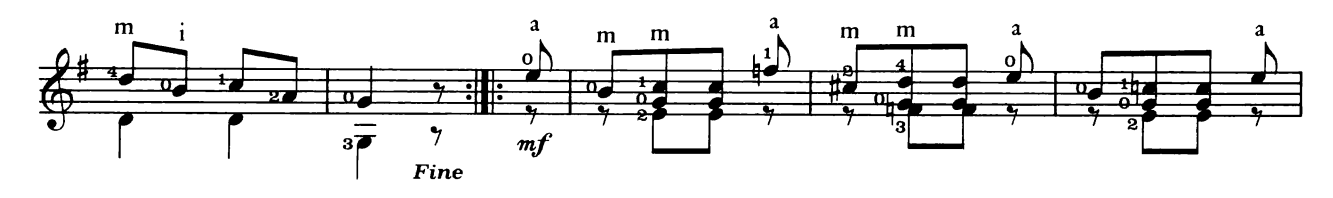

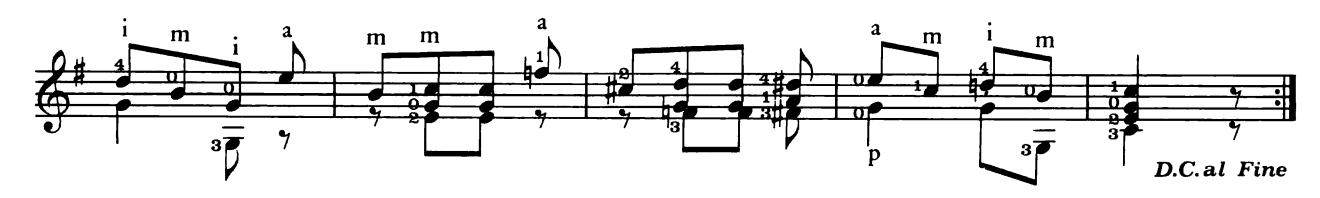

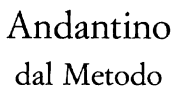

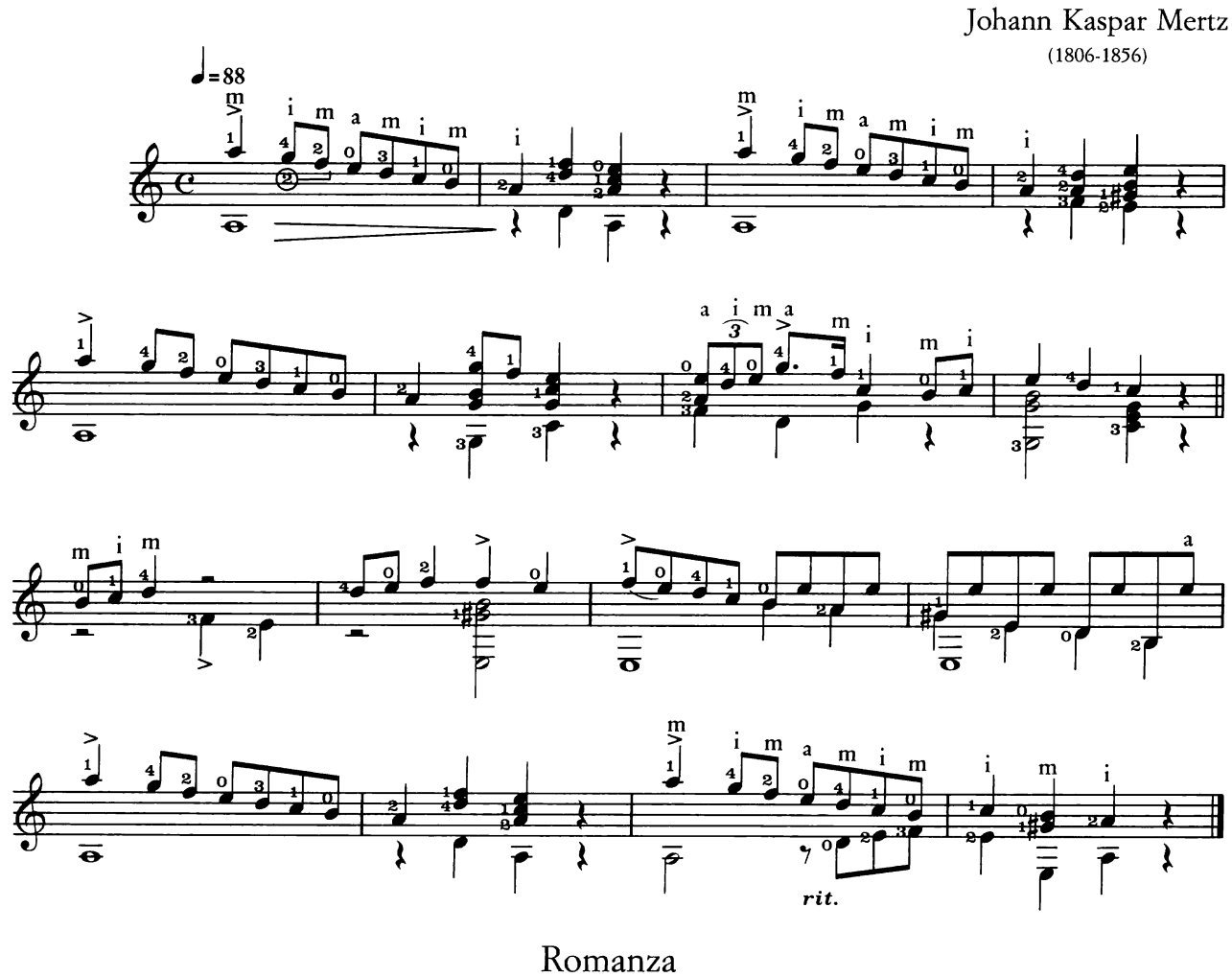

dal Metodo

Johann Kaspar Mertz  $(1806-1856)$ 

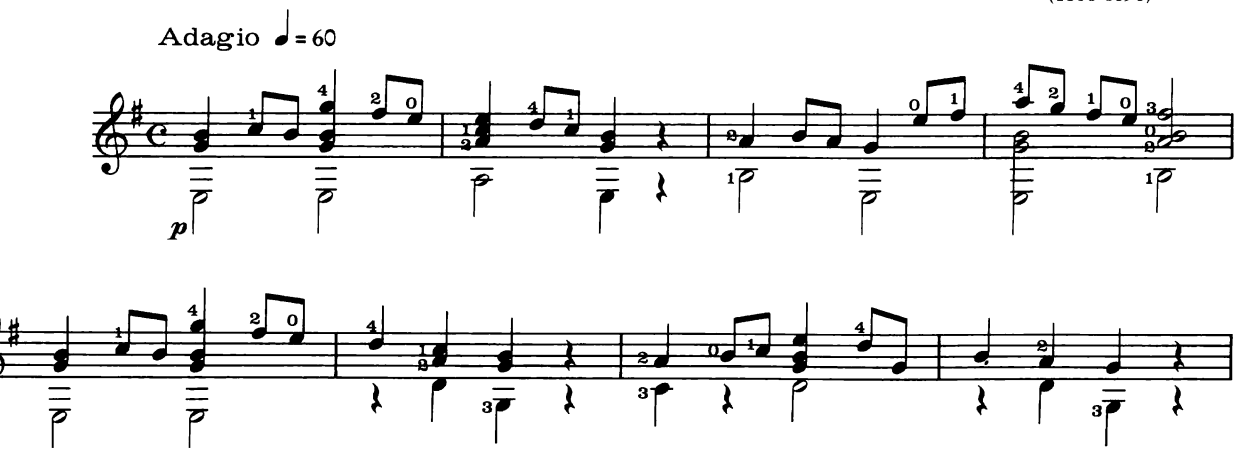

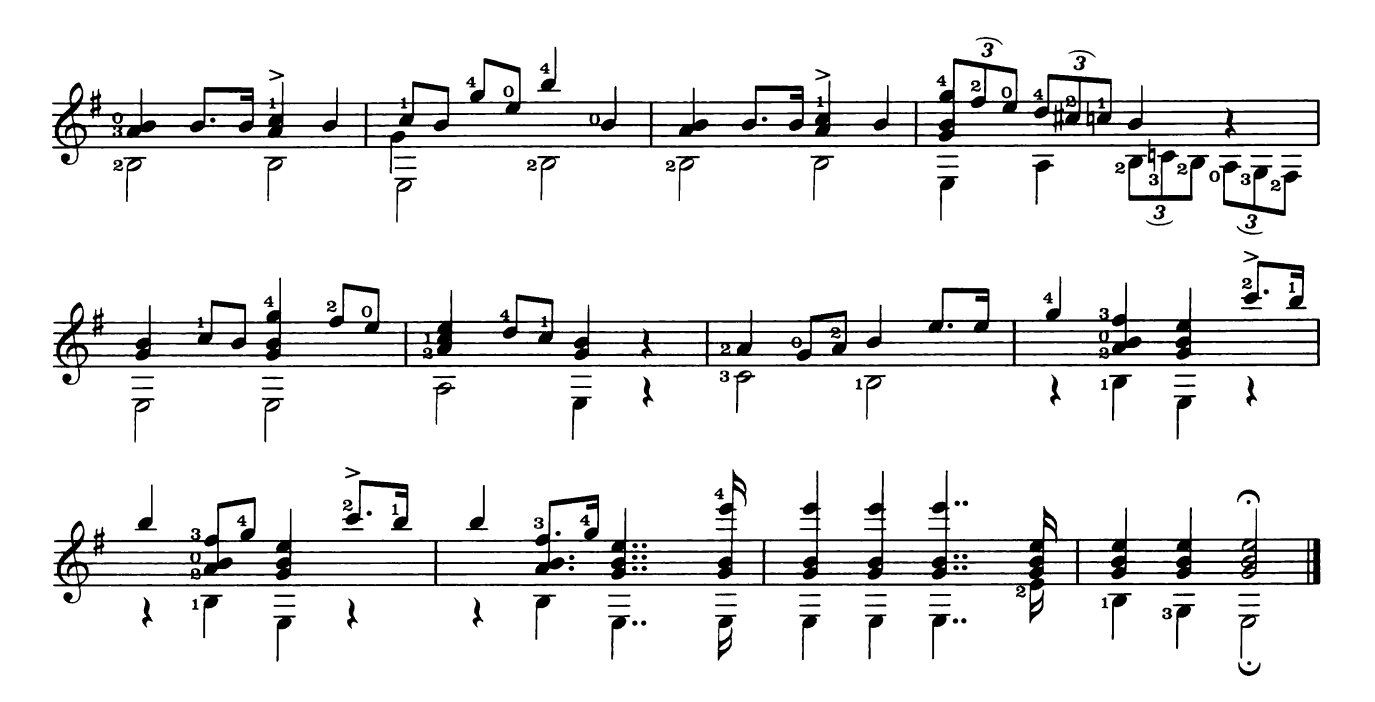

Andante dal Metodo

Johann Kaspar Mertz  $(1806-1856)$ 

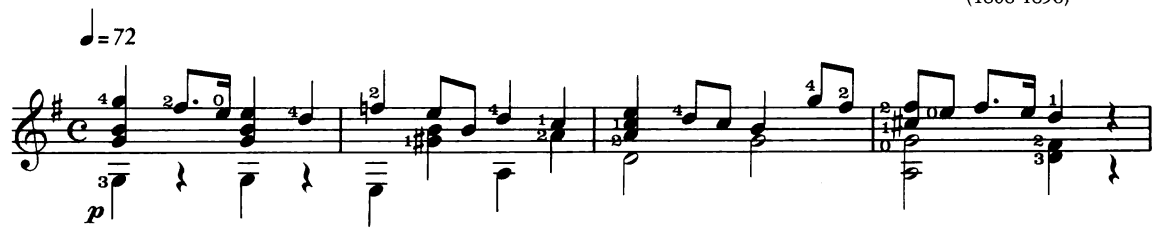

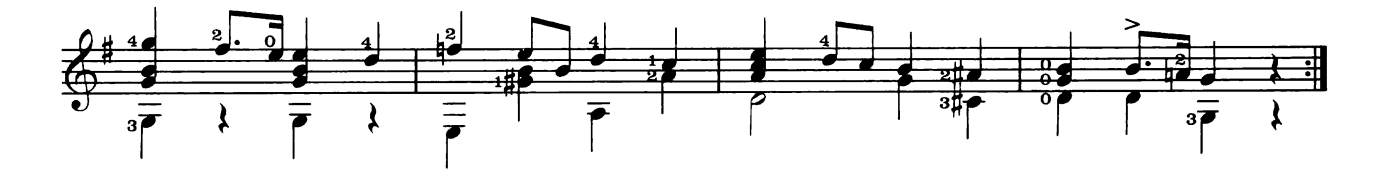

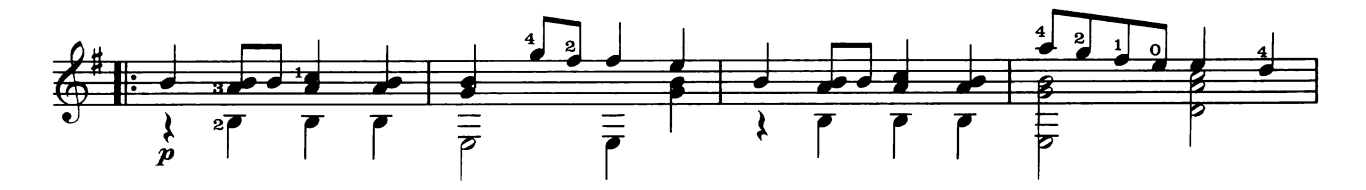

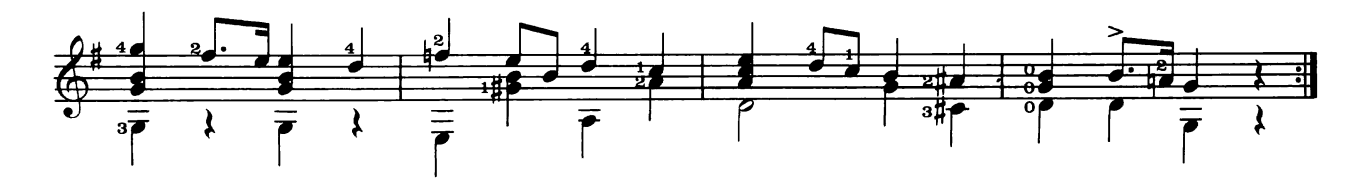

Andantino Op. 21 n. 11

Matteo Carcassi  $(1792-1853)$ 

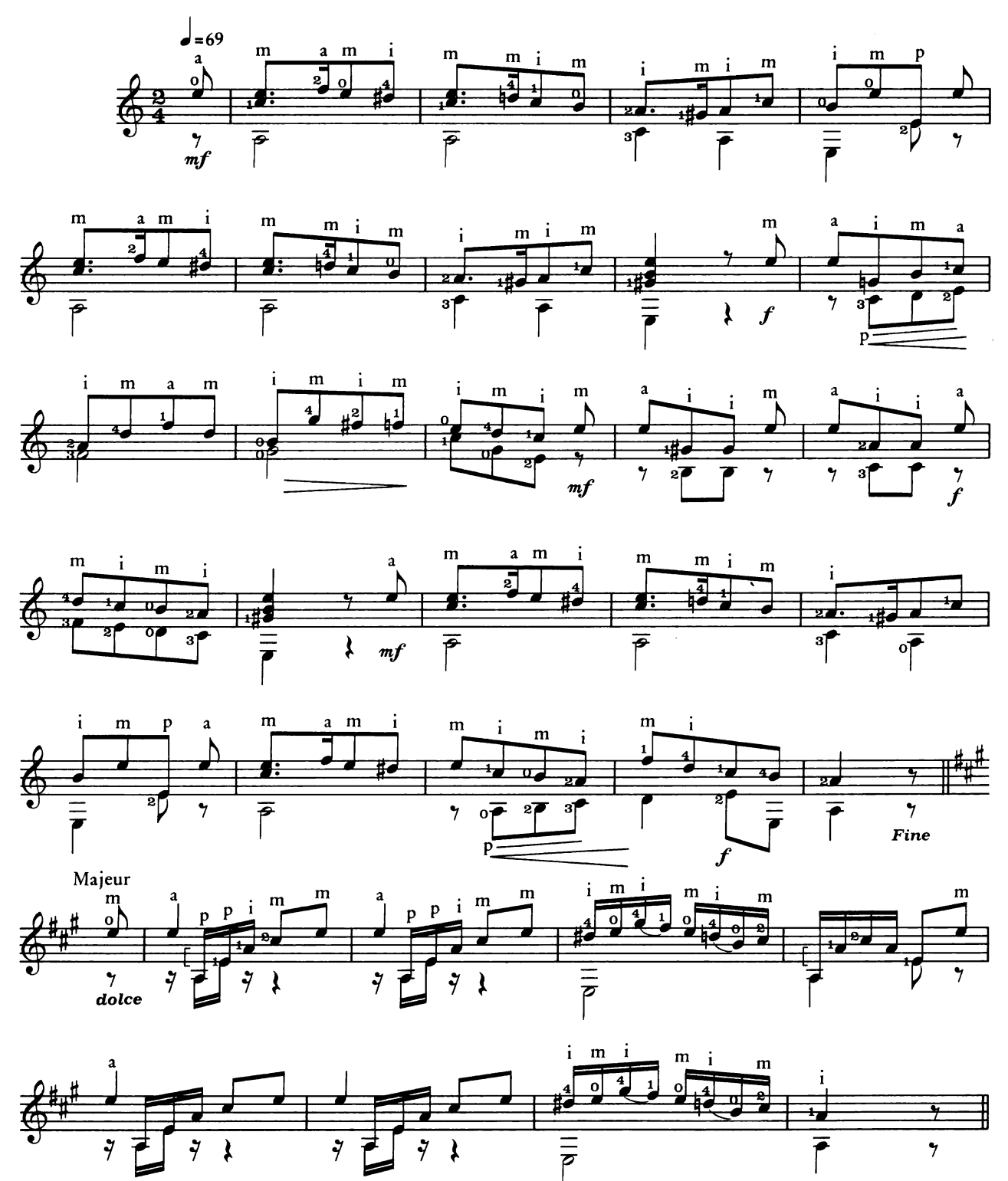

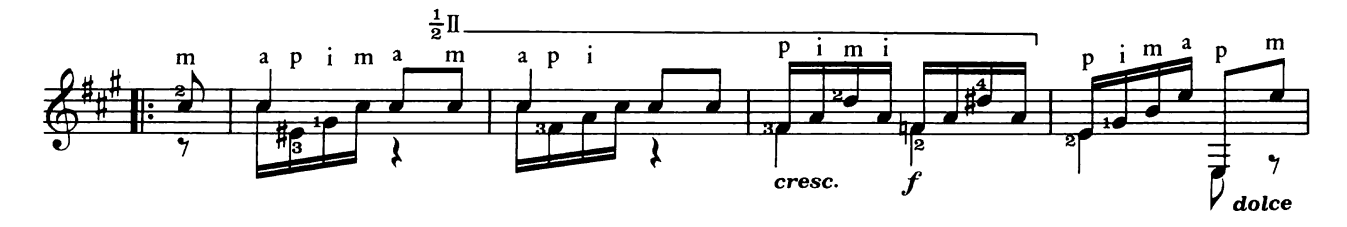

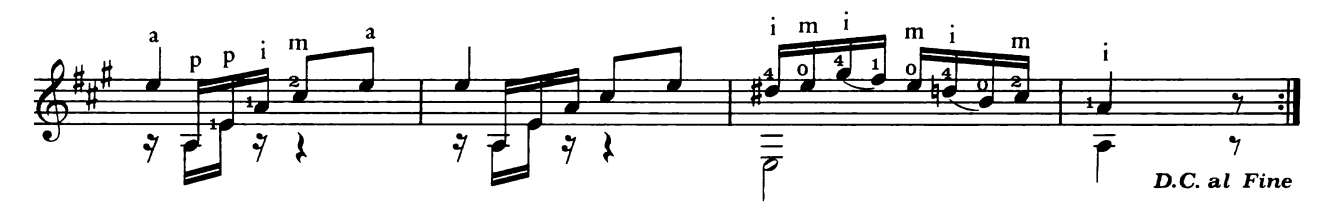

Allegro risoluto Op. 273 n. 25

Ferdinando Carulli  $(1770-1841)$ 

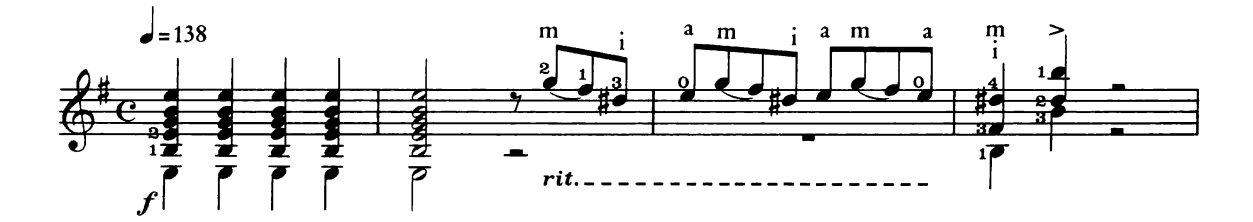

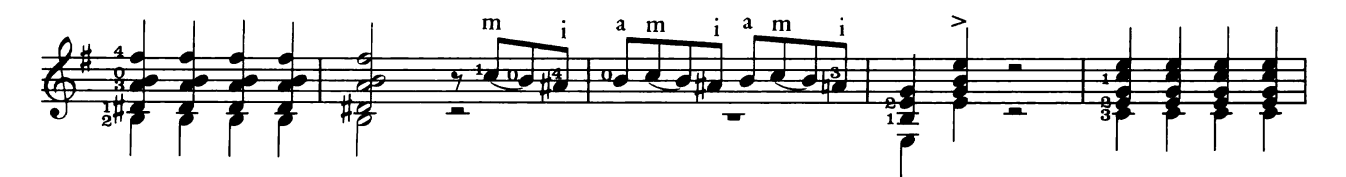

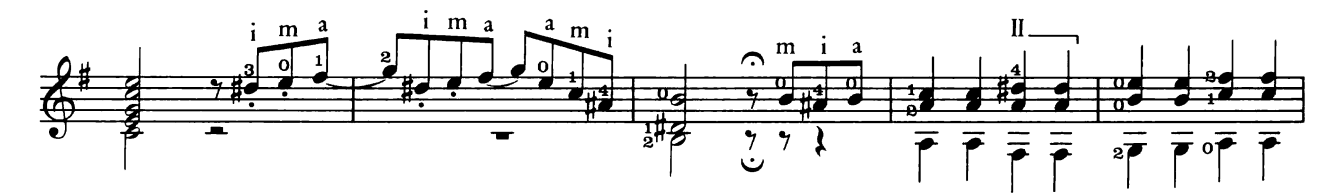

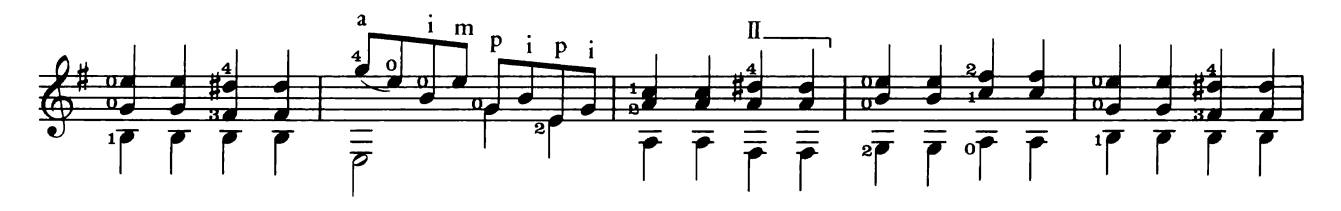

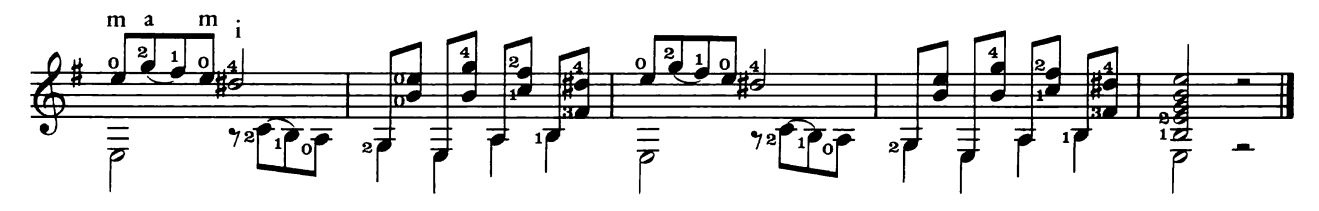

Valzer Op. 122 n. 4

Ferdinando Carulli  $(1770-1841)$ 

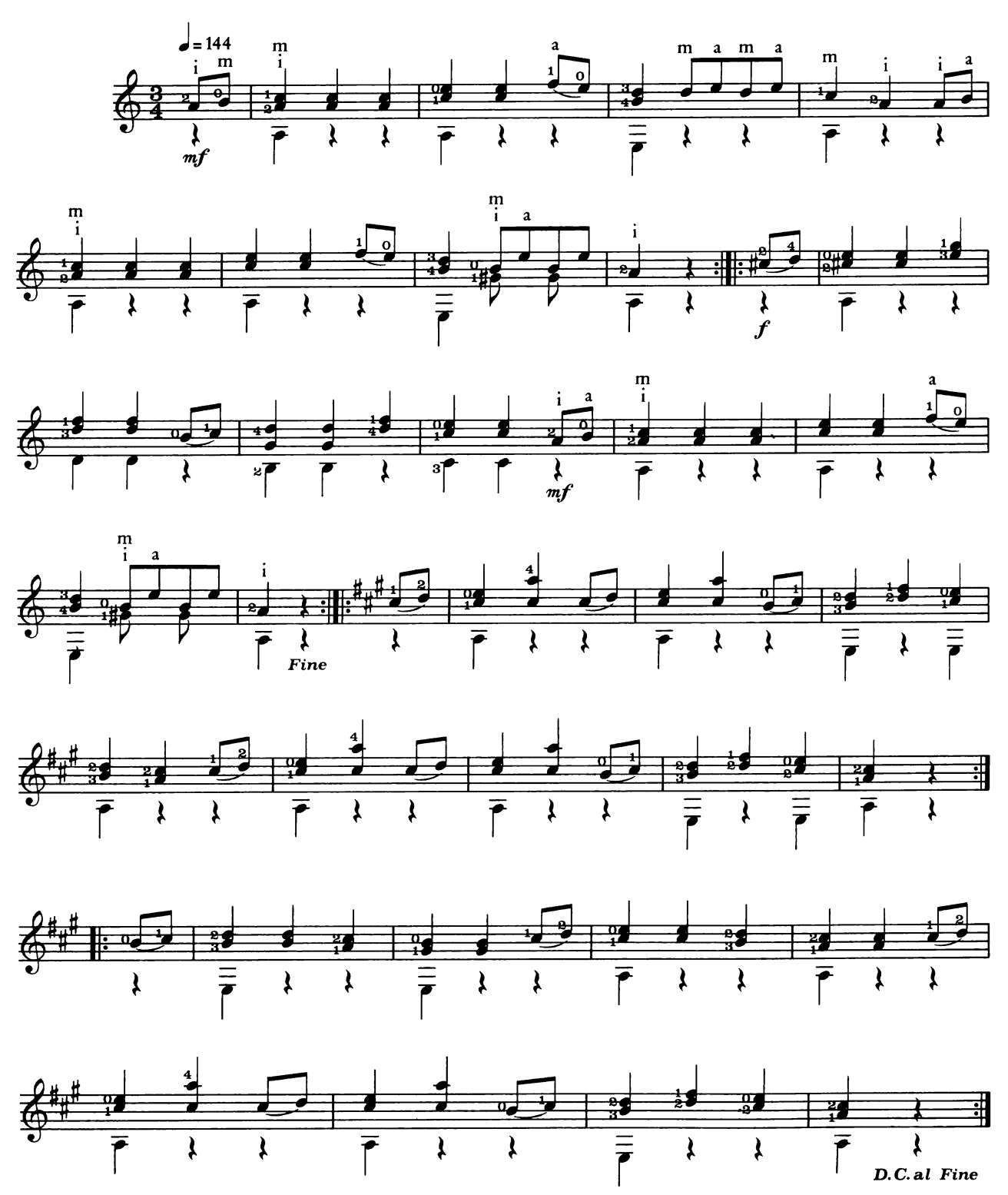

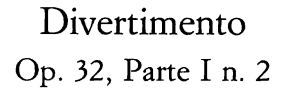

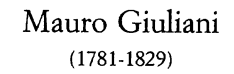

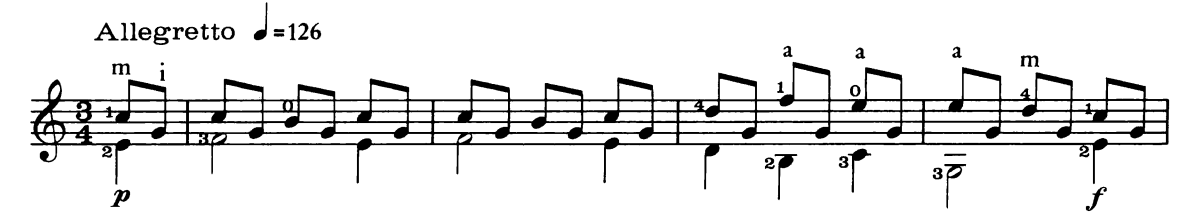

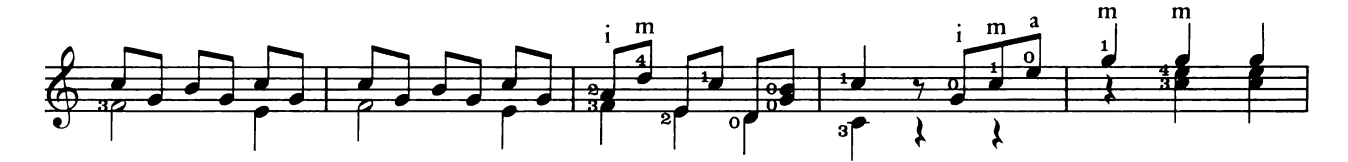

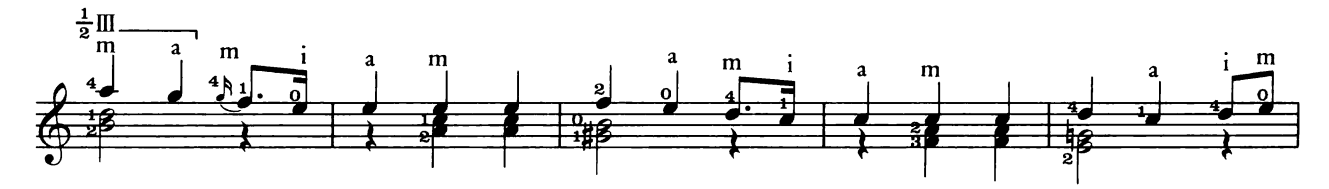

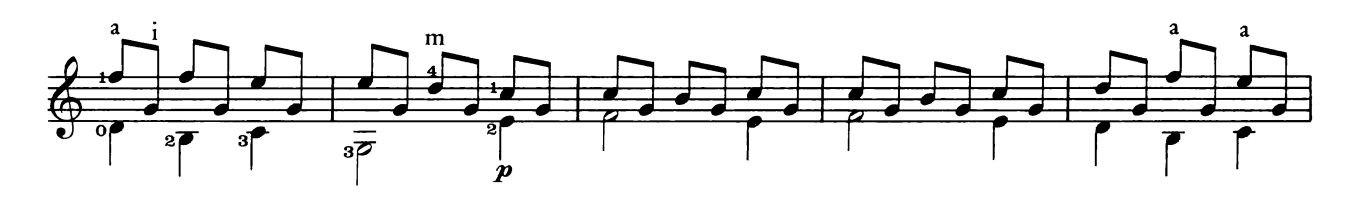

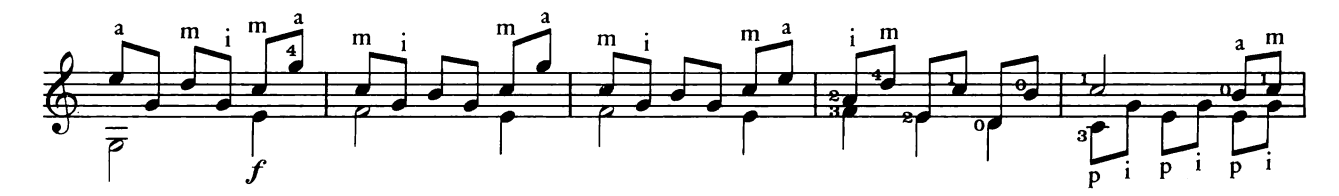

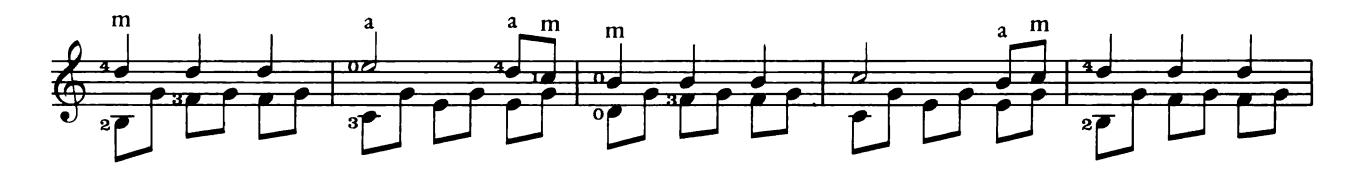

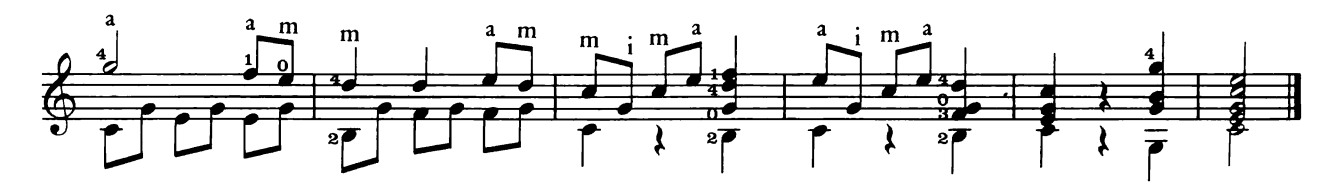

Siciliana Op. 121 n. 15

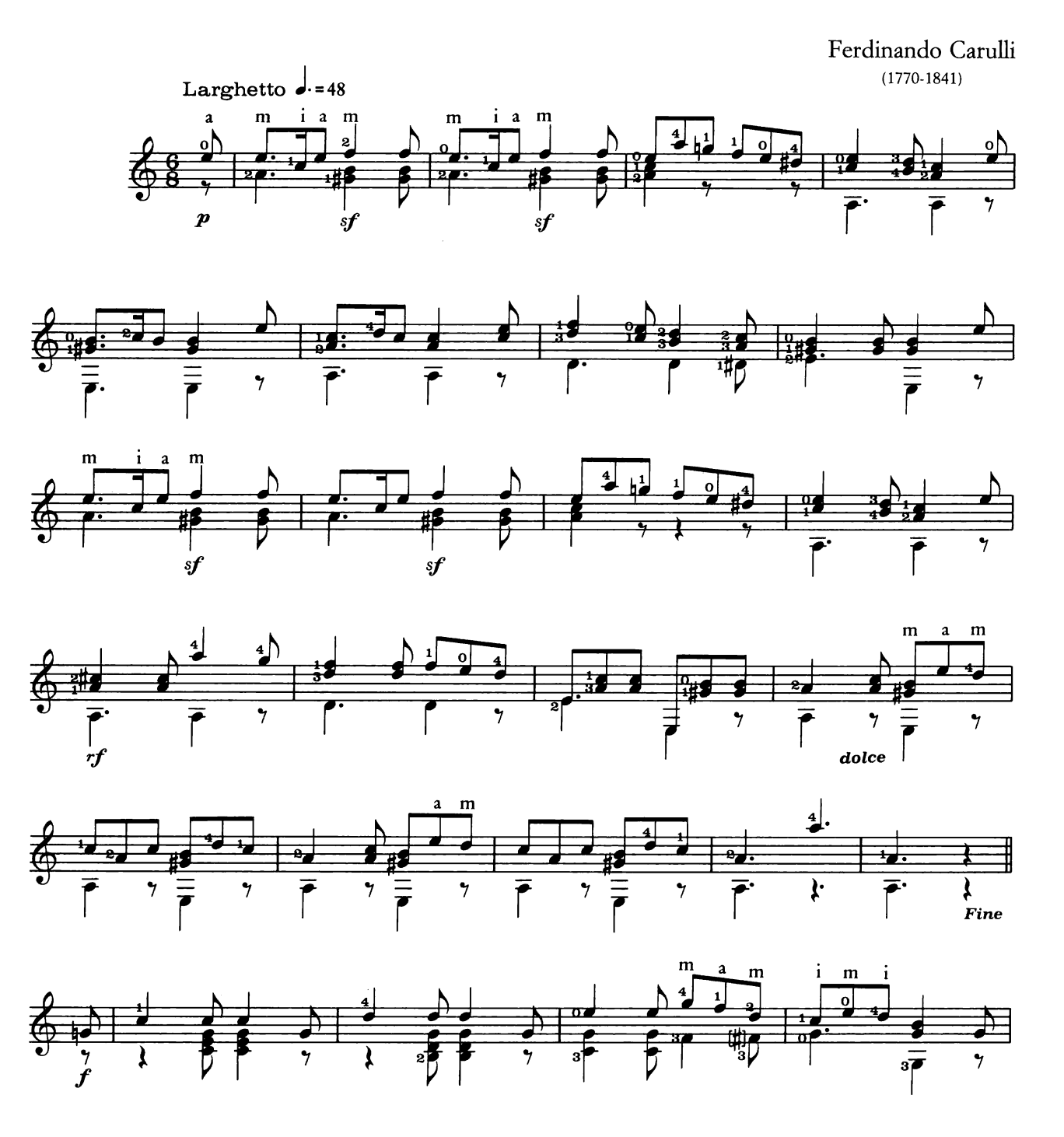

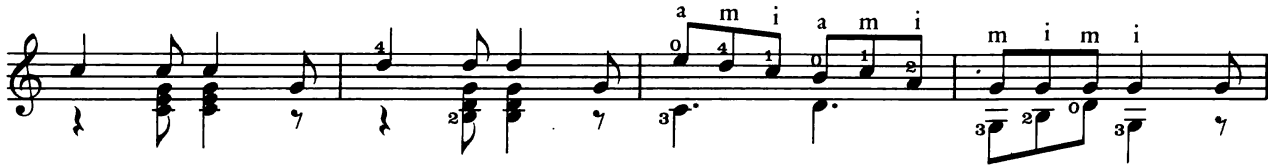

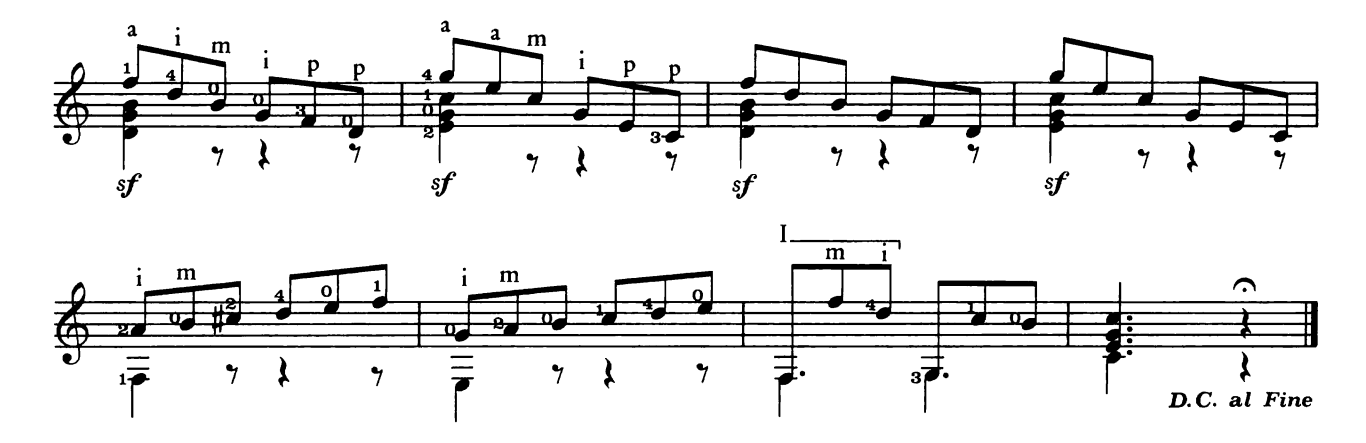

Valzer Op. 9 n. 10

Francesco Molino  $(1768 - 1847)$ 

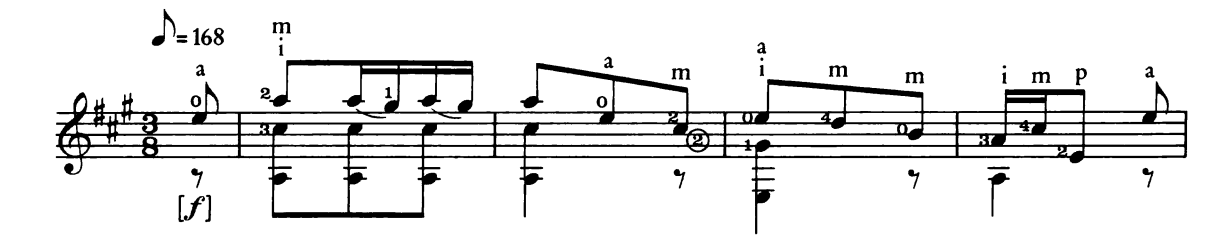

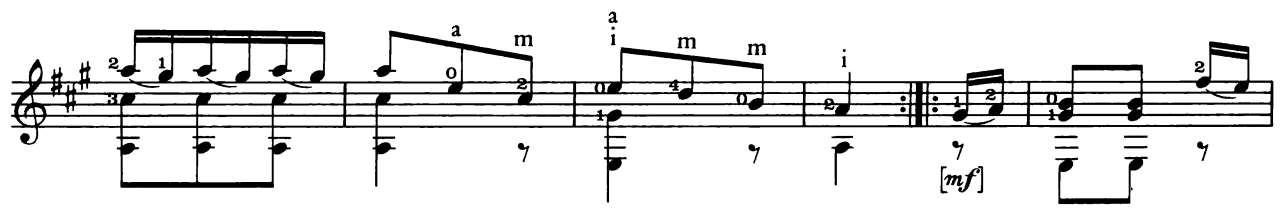

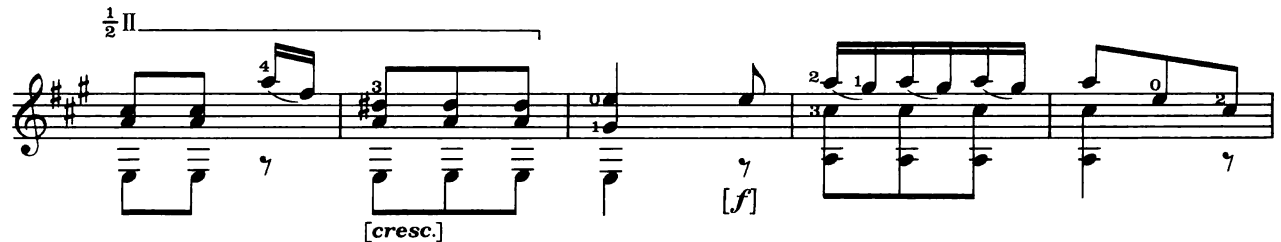

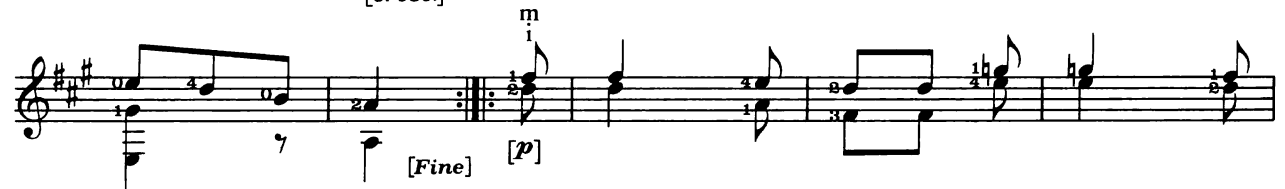

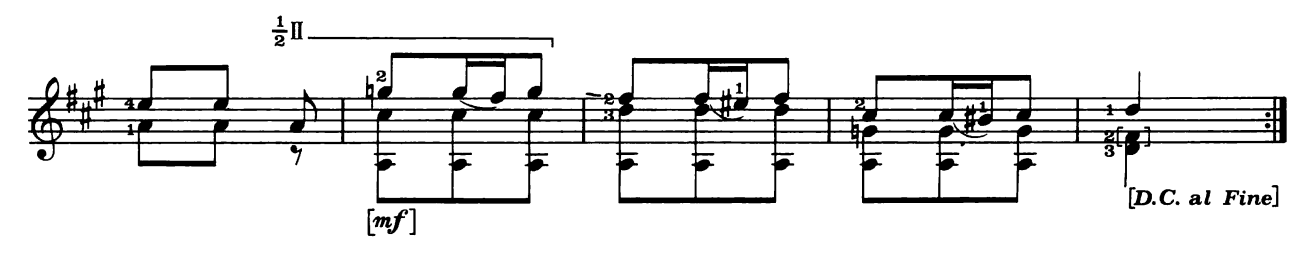

Andantino dall'Op. 59

Mauro Giuliani  $(1781 - 1829)$ 

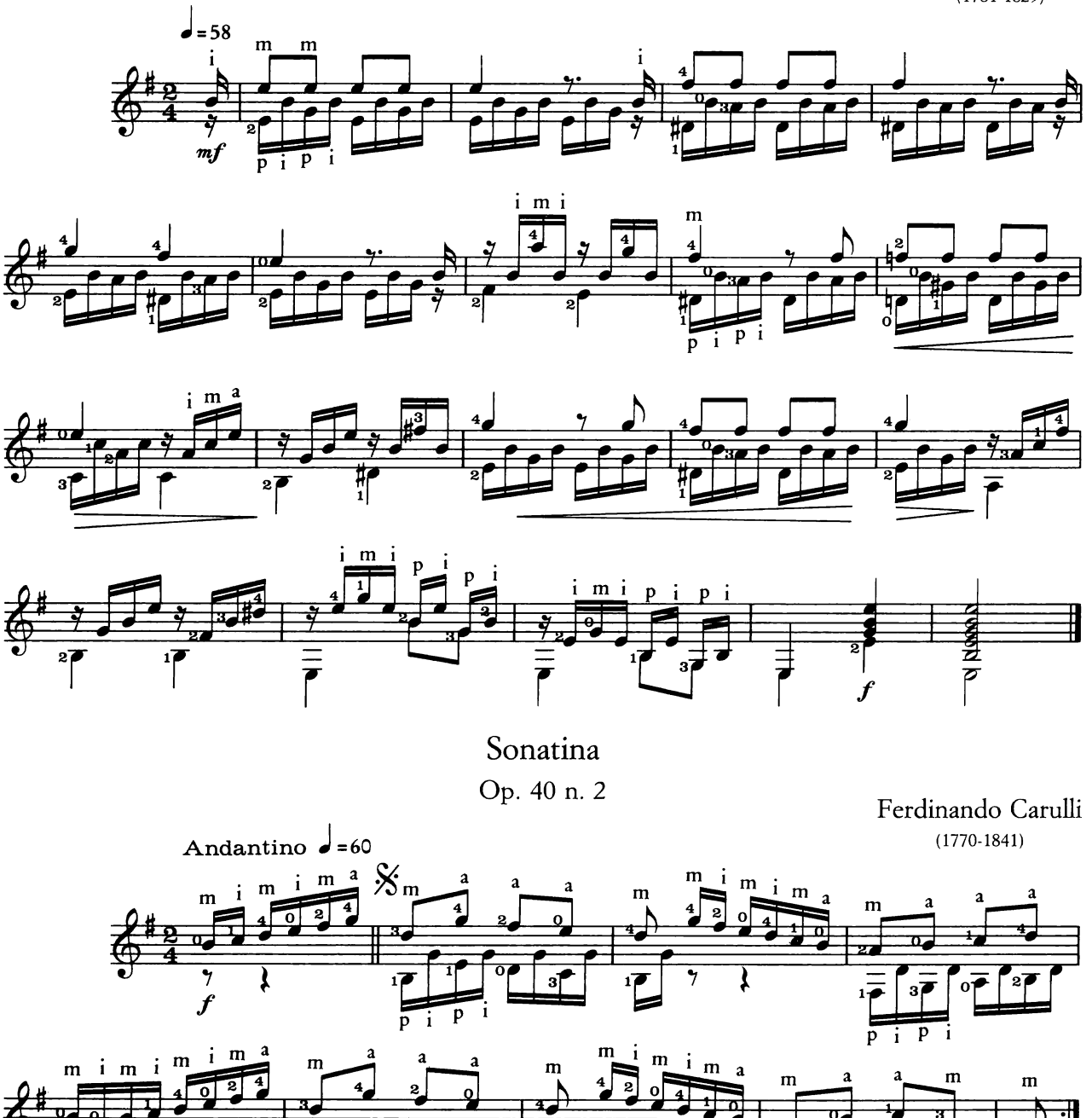

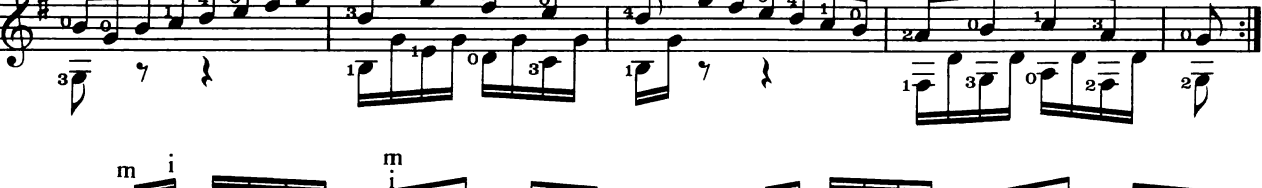

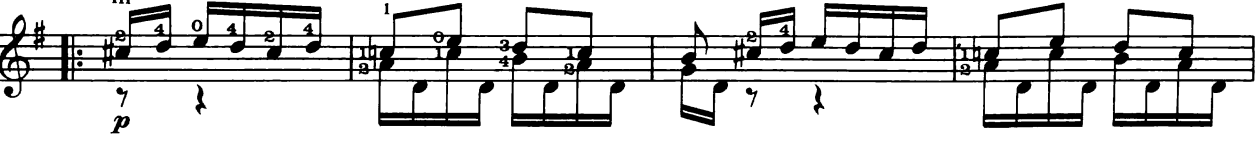

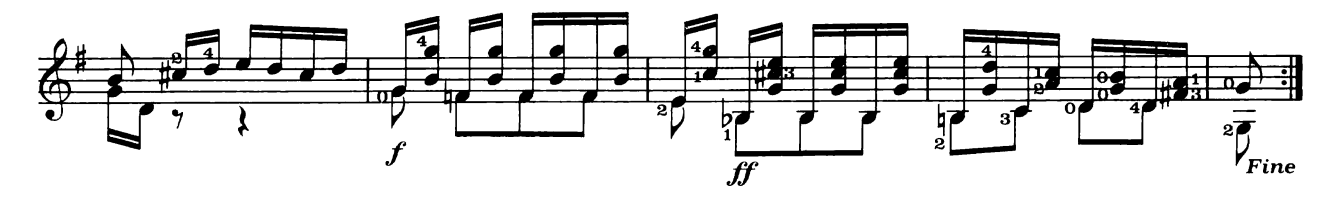

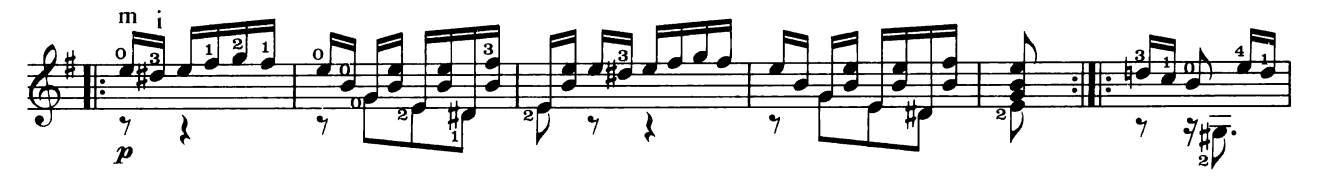

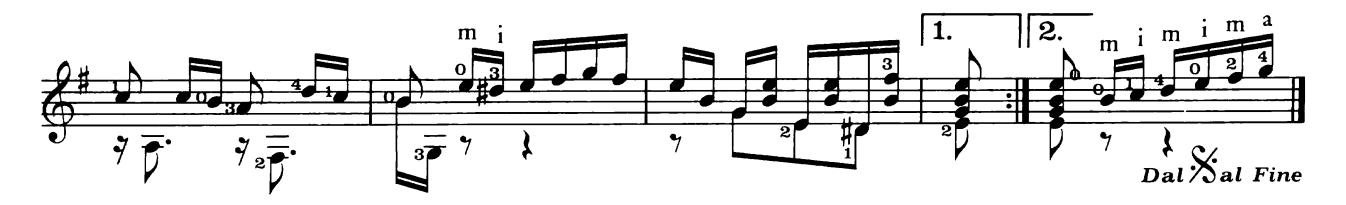

Andante Op. 273 n. 9

Ferdinando Carulli  $(1770-1841)$ 

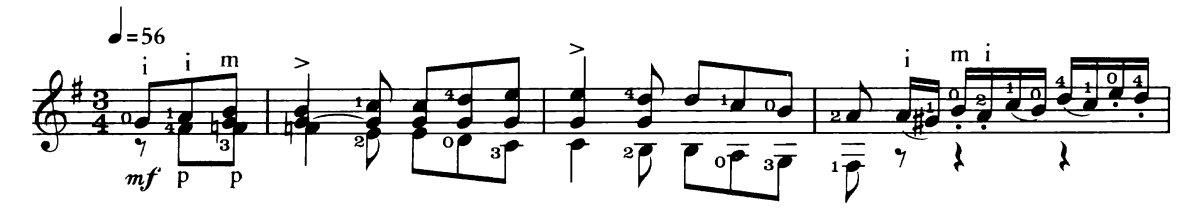

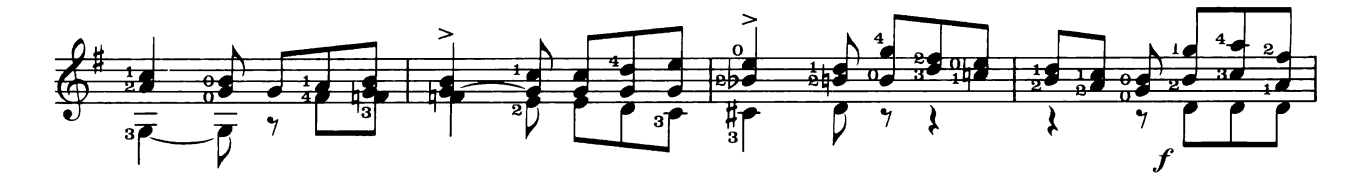

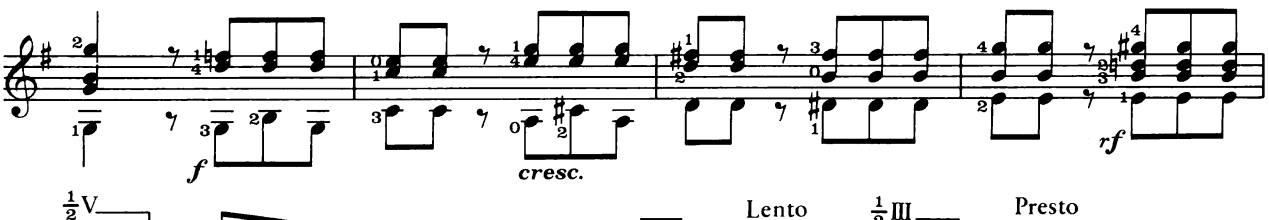

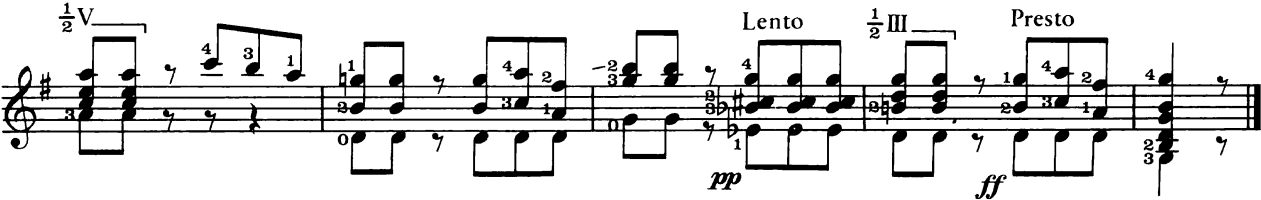

#### Andantino

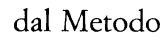

Johann Kaspar Mertz  $(1806-1856)$ 

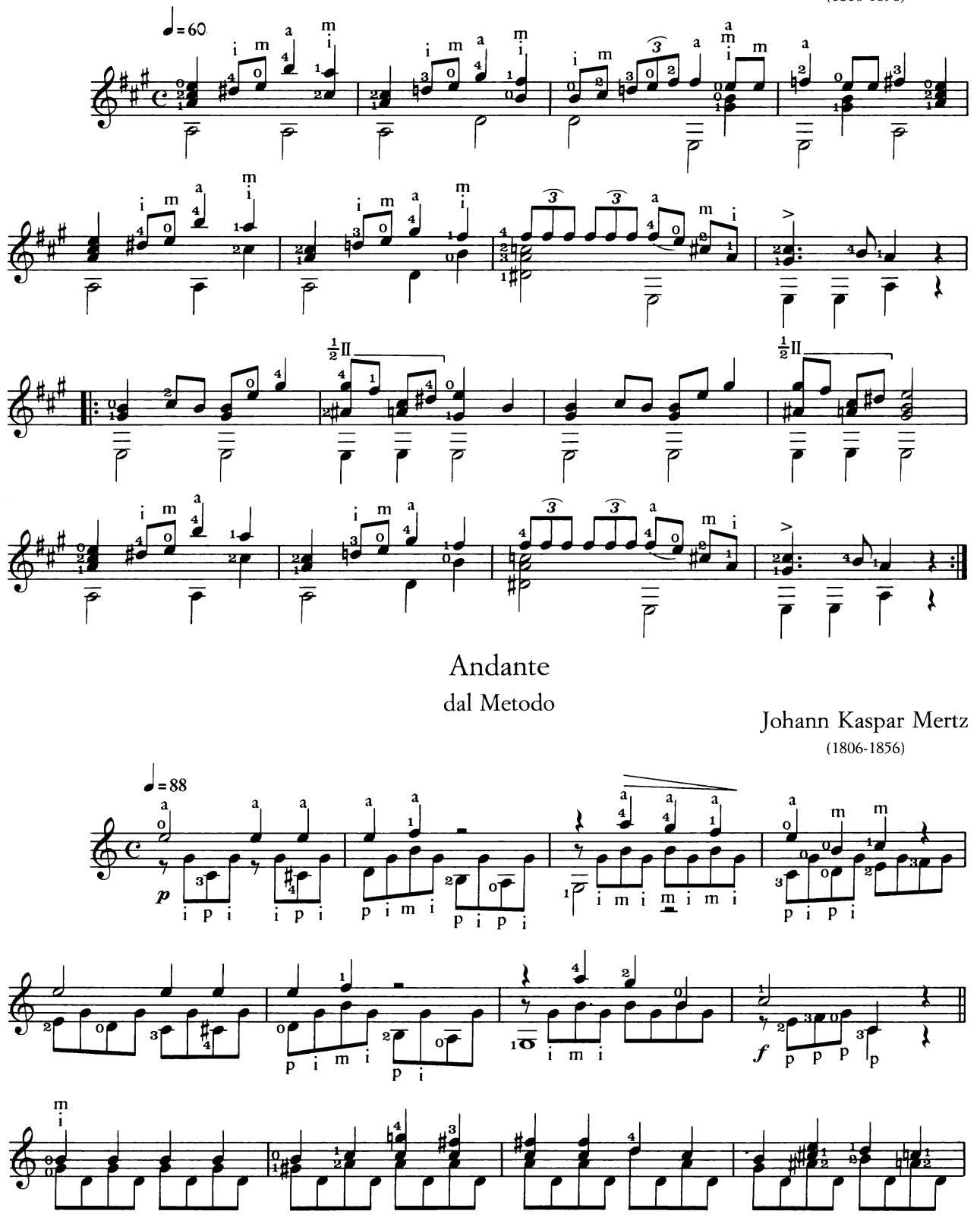

S. 9926 Z.

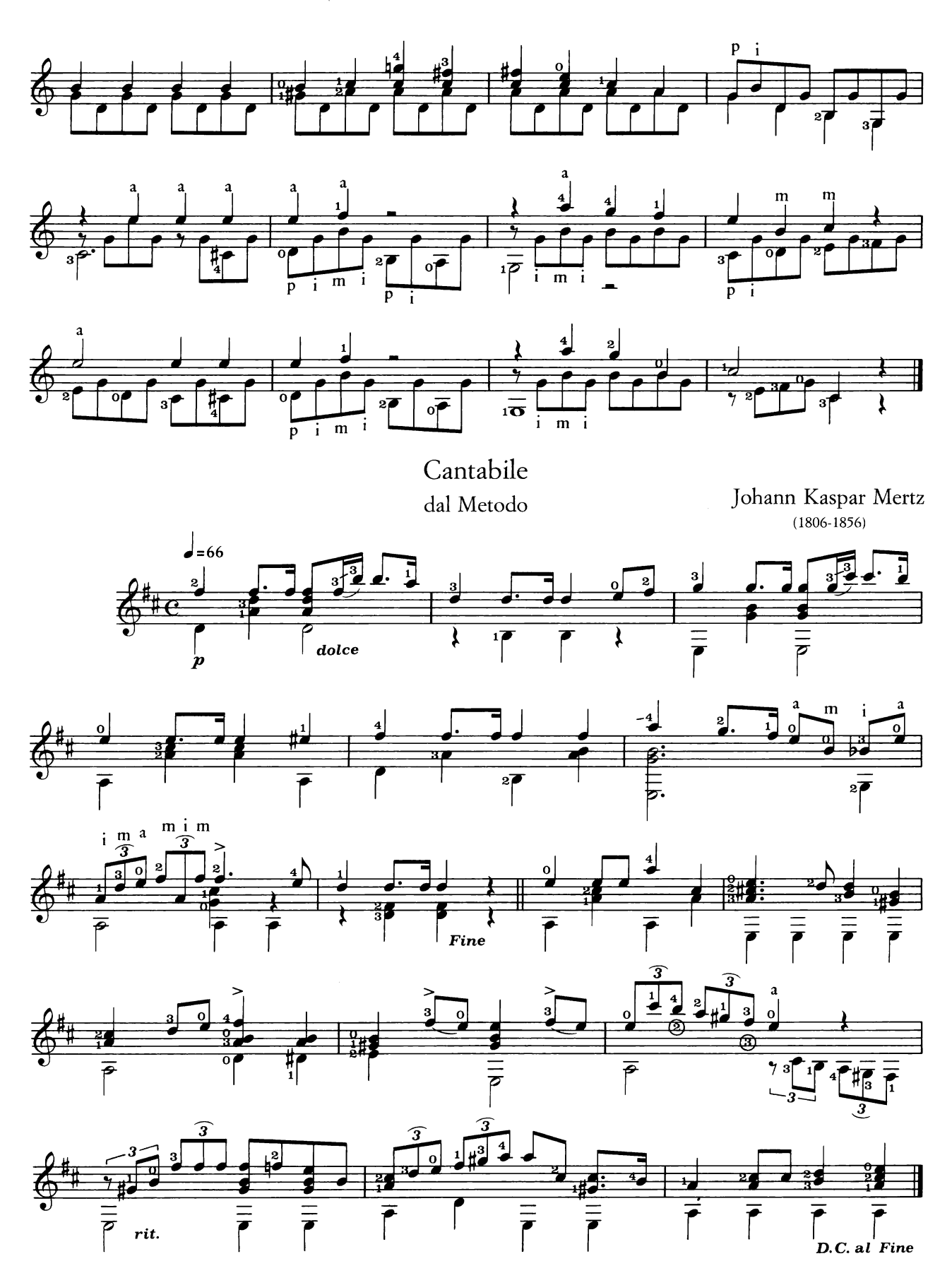

Bagatella Op. 73 n. 3

Mauro Giuliani  $(1781 - 1829)$ 

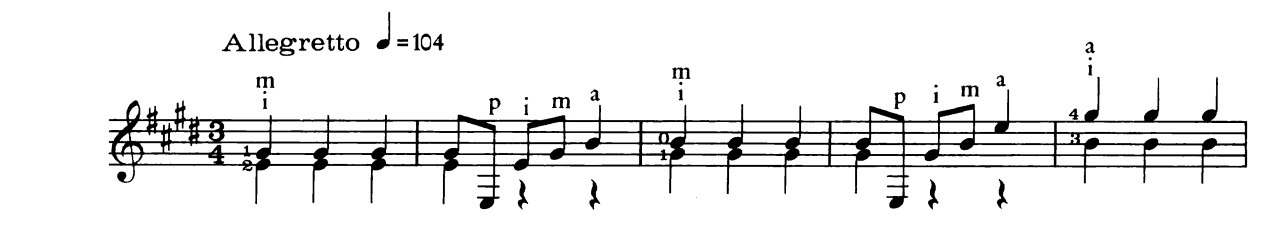

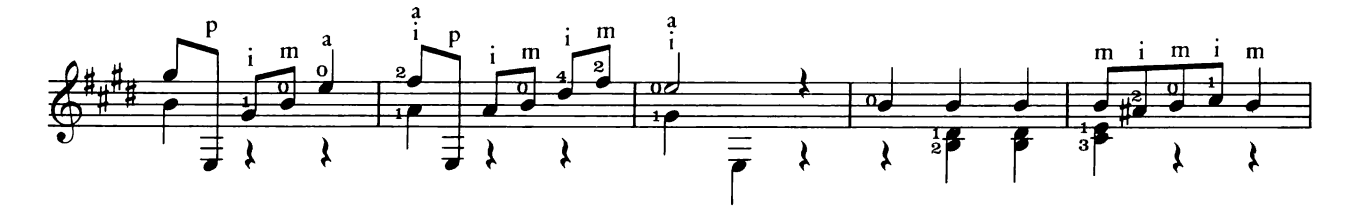

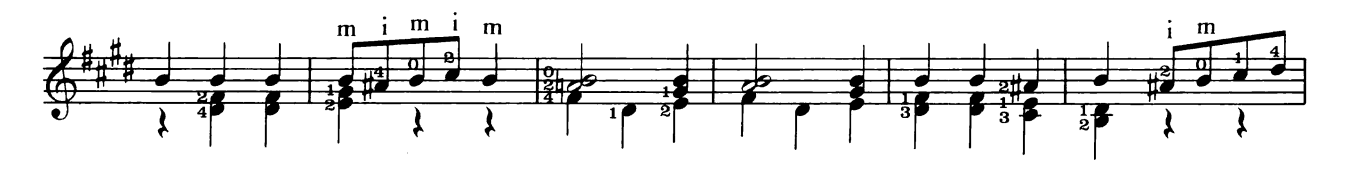

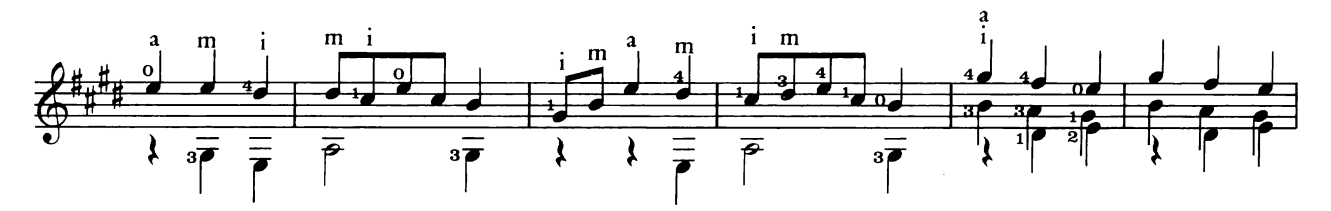

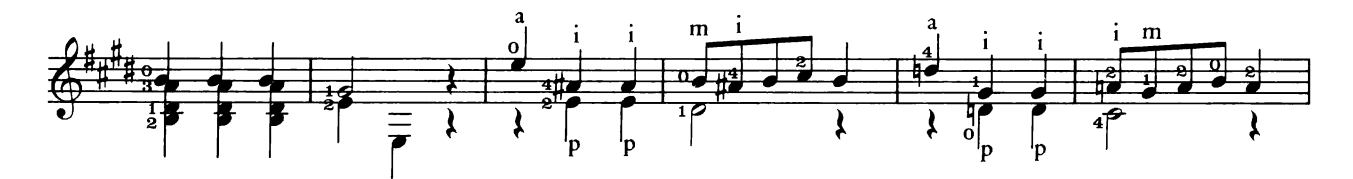

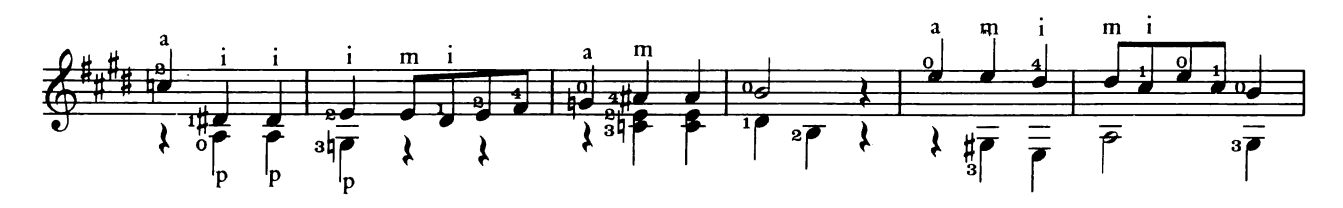

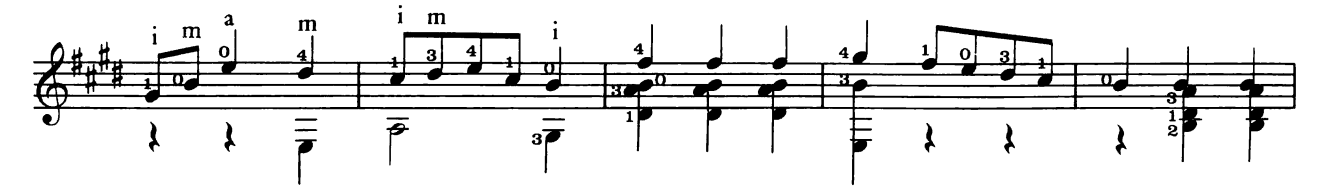

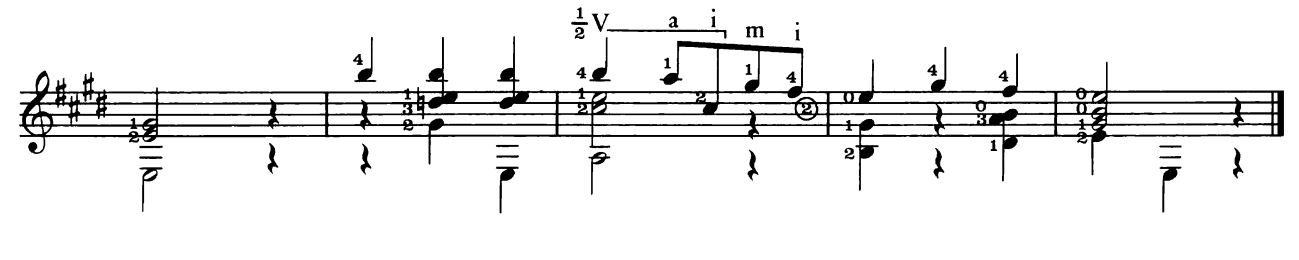

Anglaise Op. 124 n. 5

Ferdinando Carulli  $(1770-1841)$ 

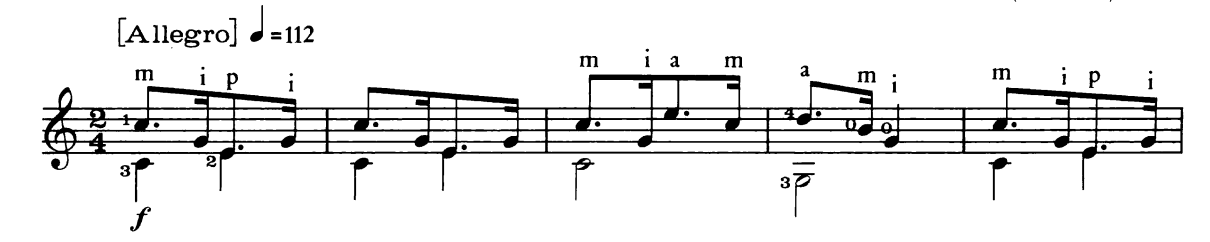

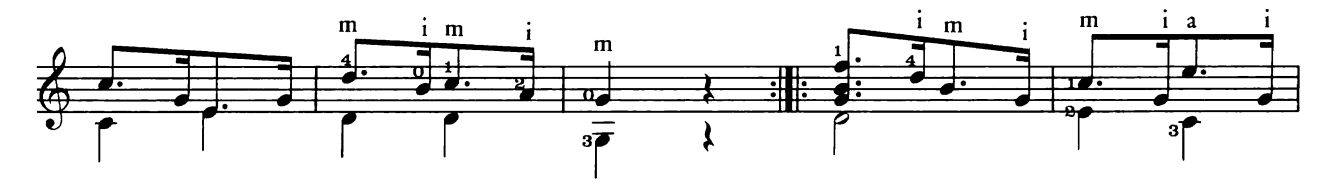

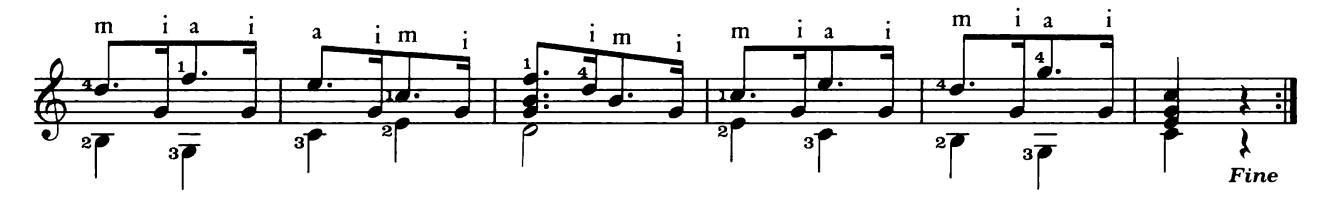

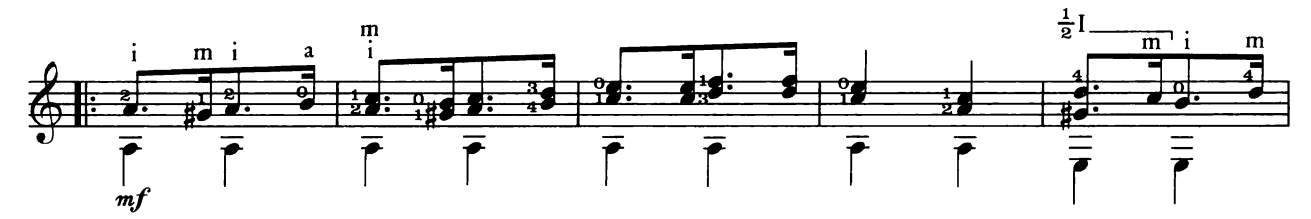

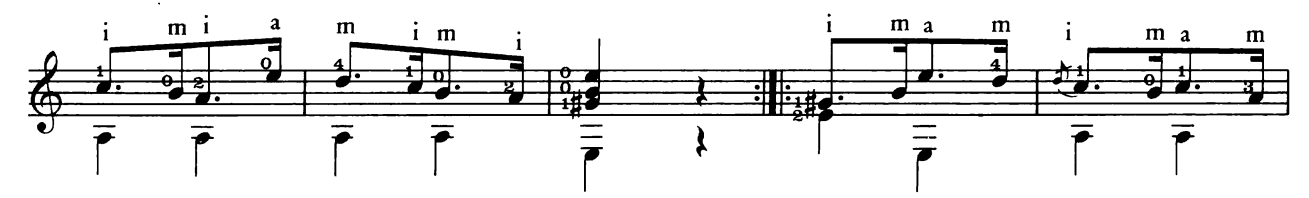

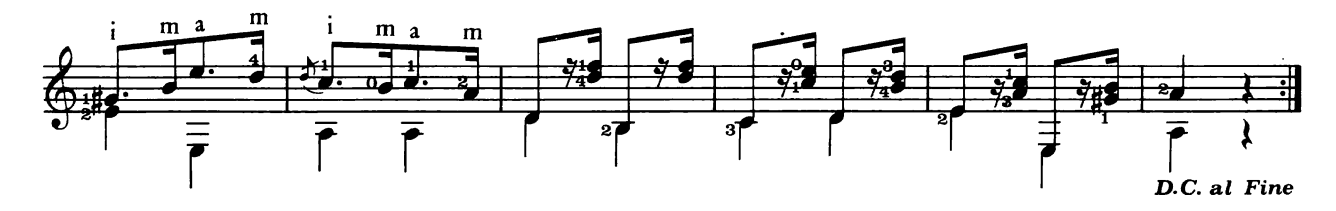

Pastorale Op. 21 n. 16

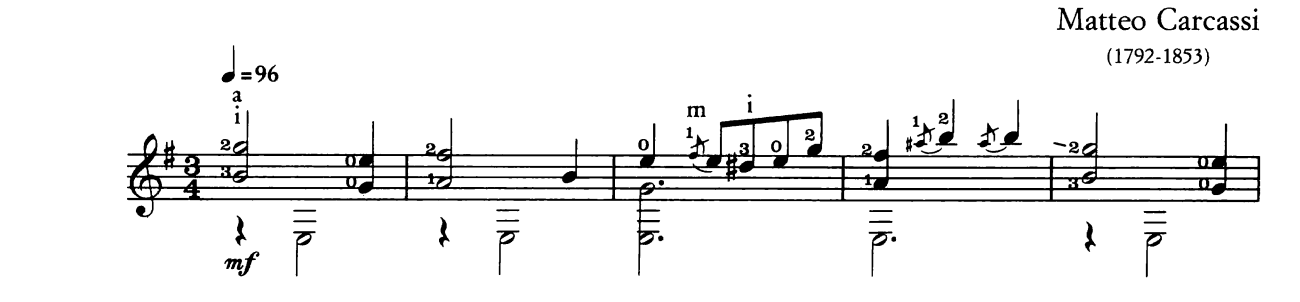

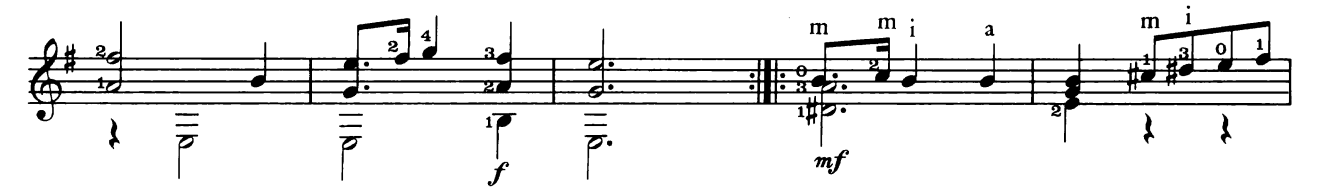

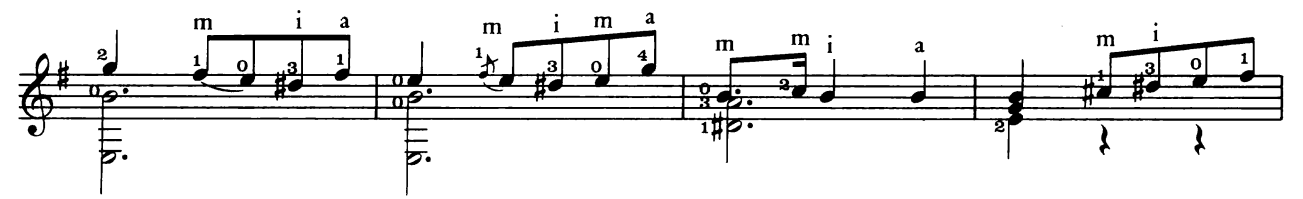

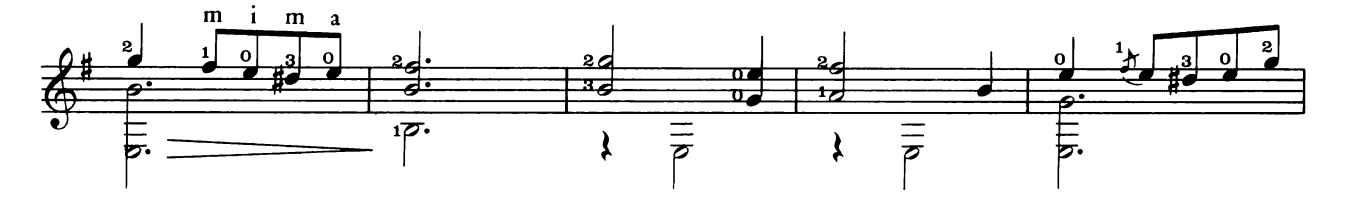

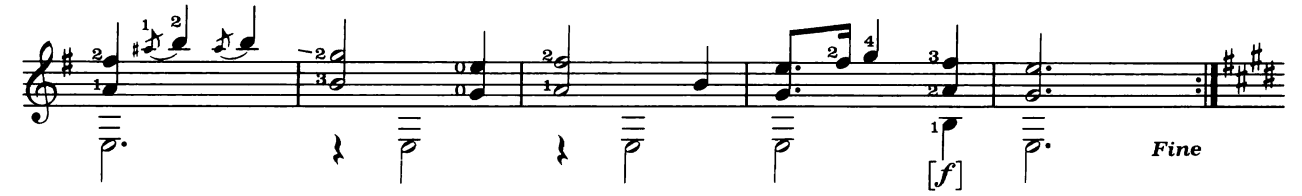

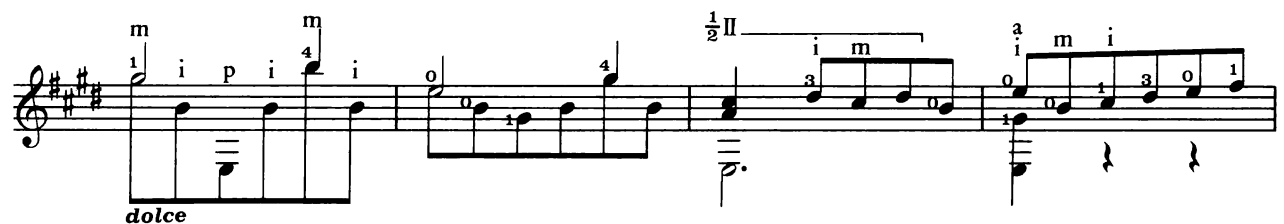

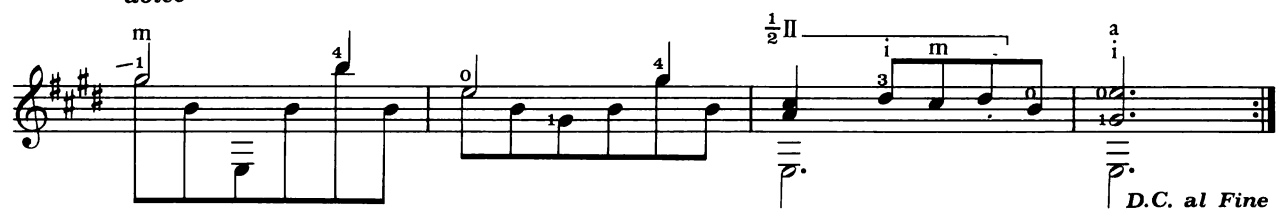

Allegro Op. 273 n. 5

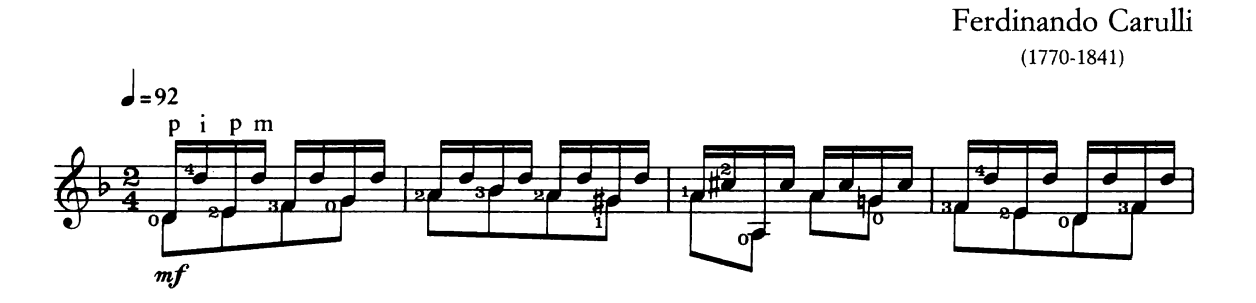

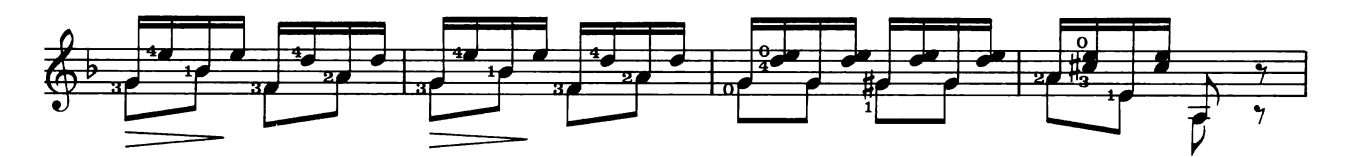

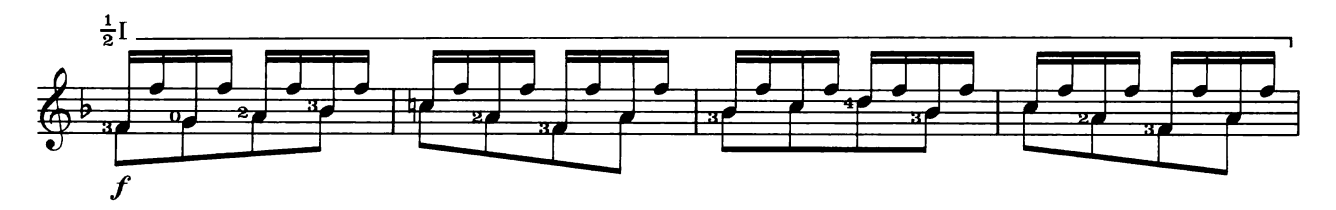

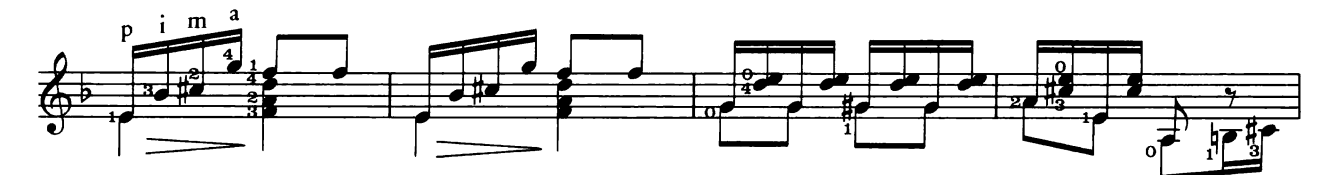

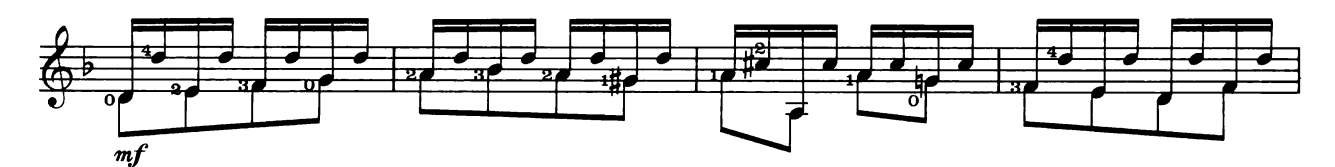

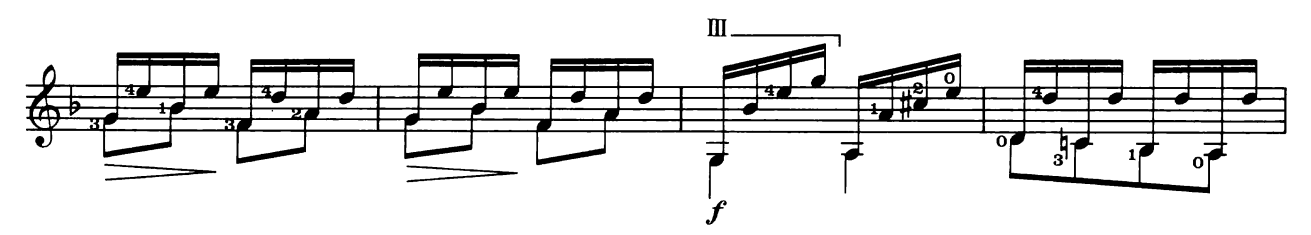

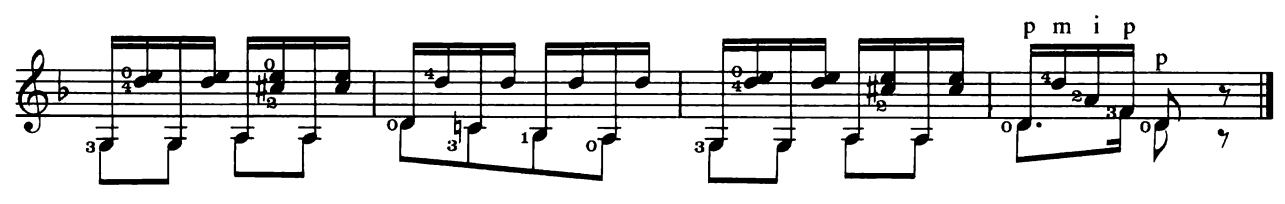

Allegretto Op. 21 n. 9

Matteo Carcassi  $(1792 - 1853)$ 

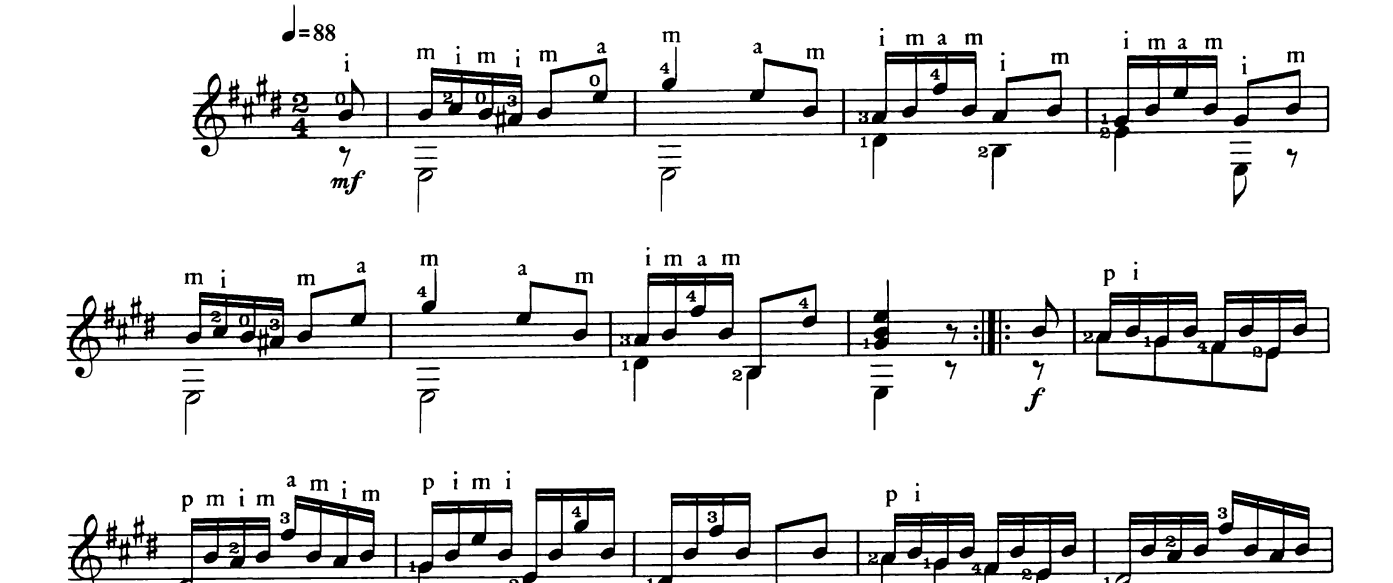

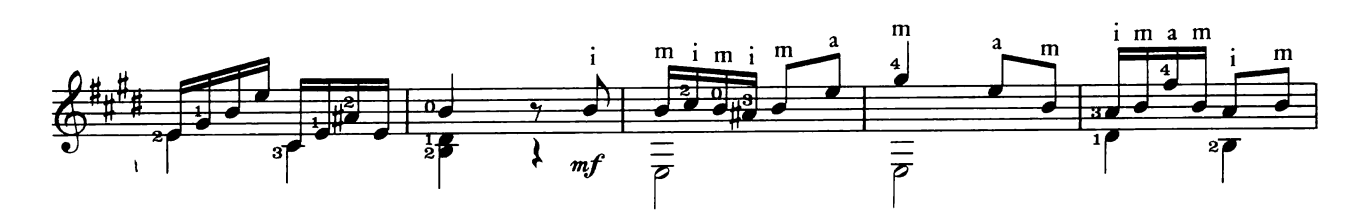

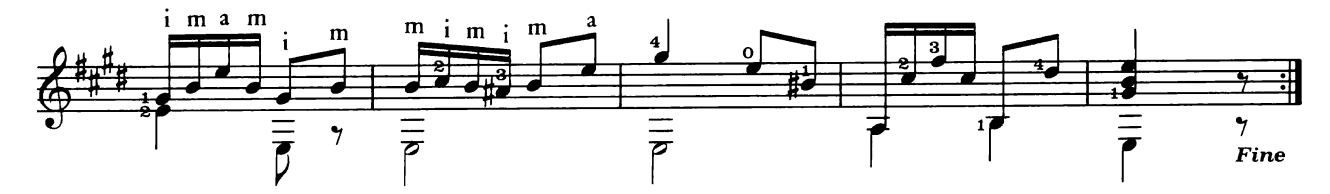

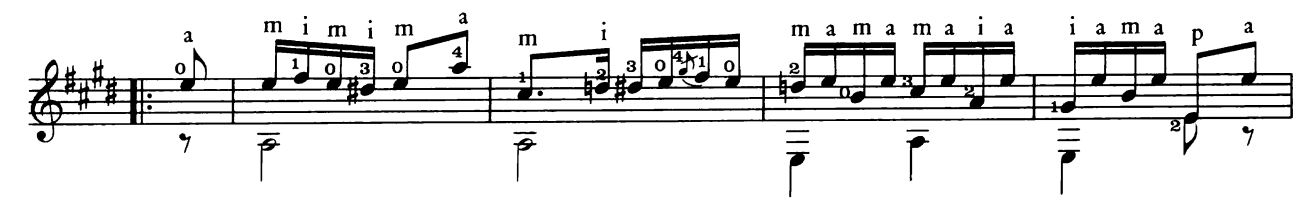

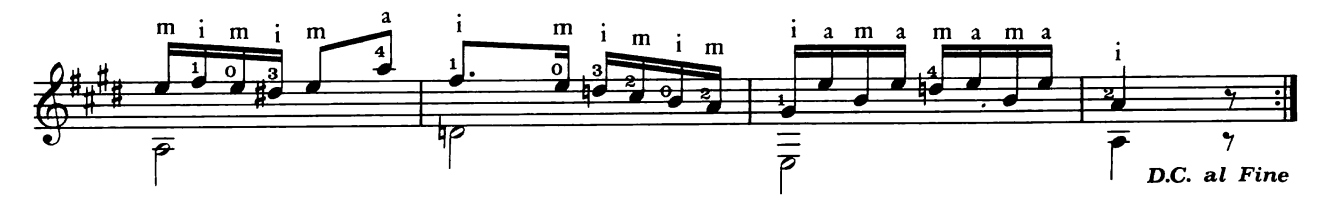

#### Ländler Op. 9 n. 4

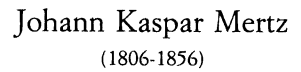

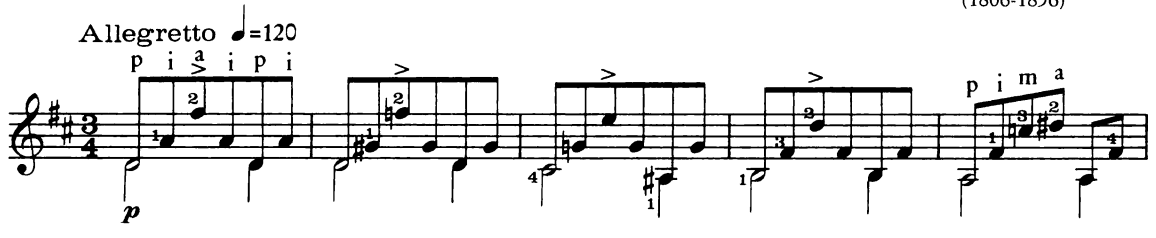

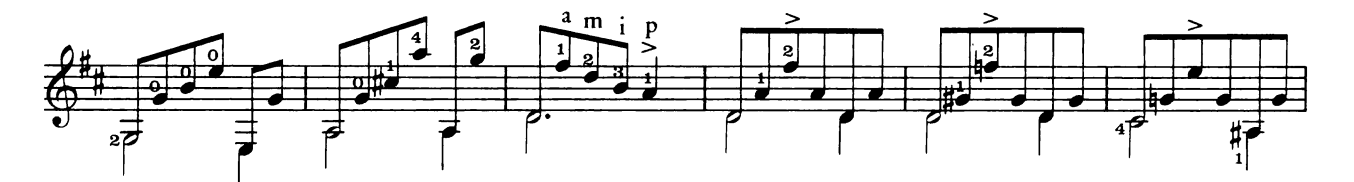

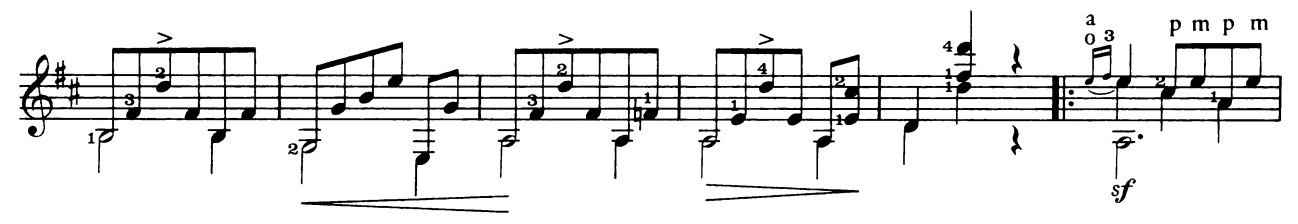

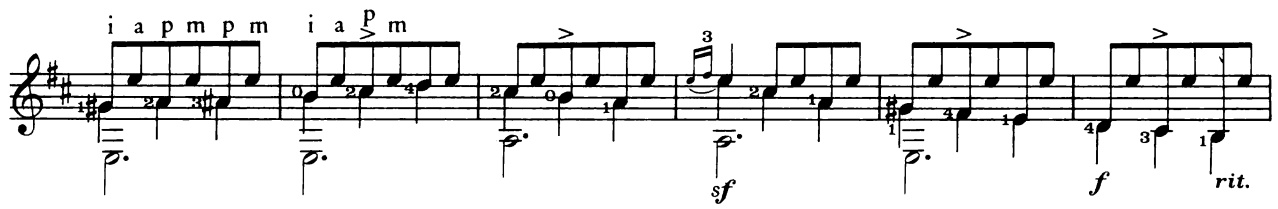

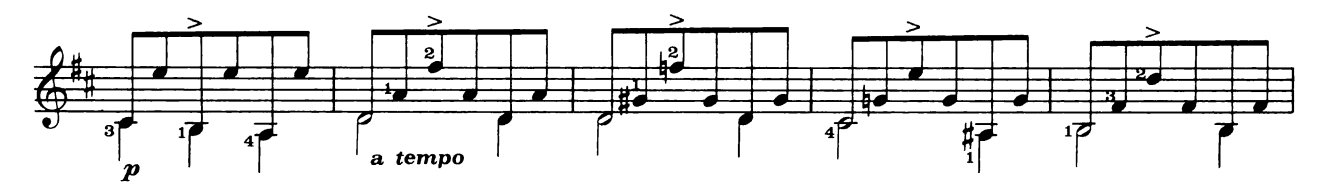

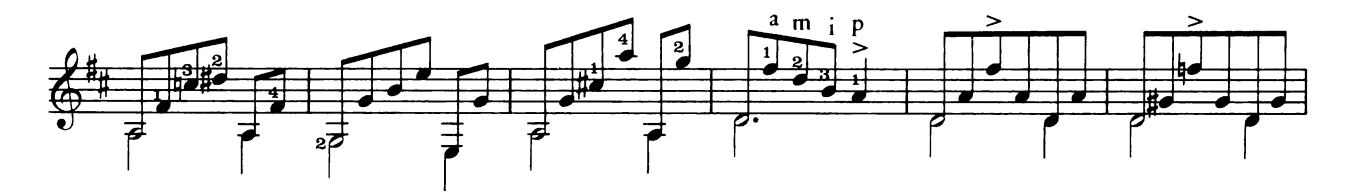

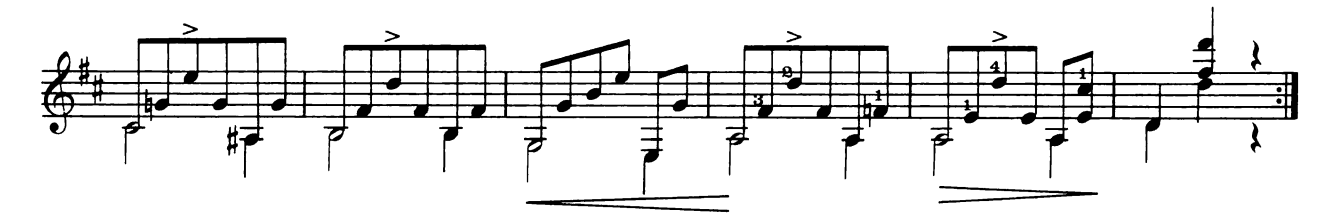

Valzer Op. 40 n. 1

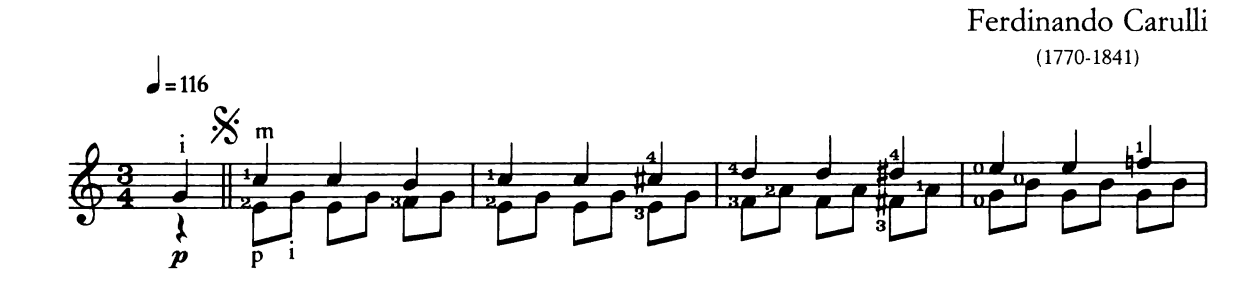

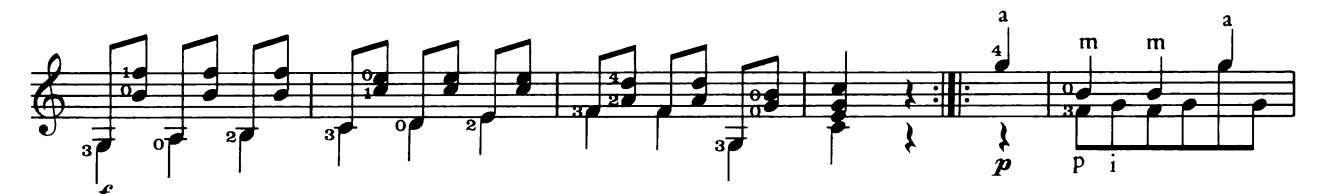

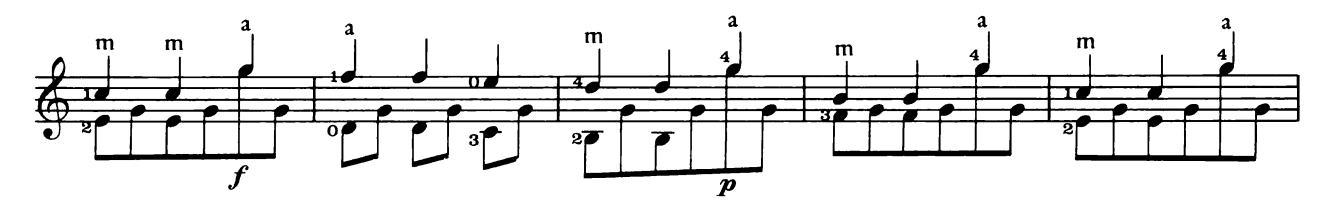

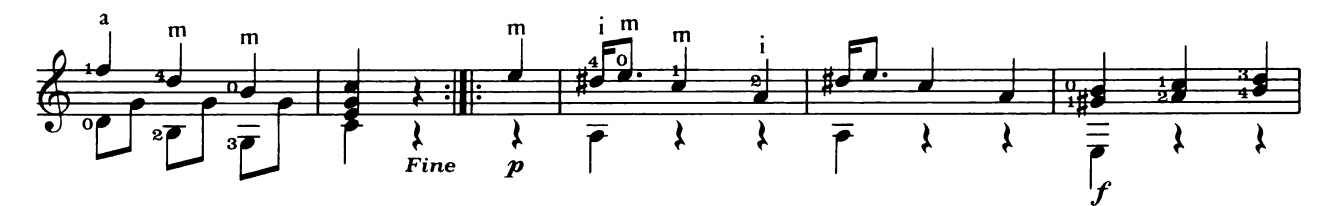

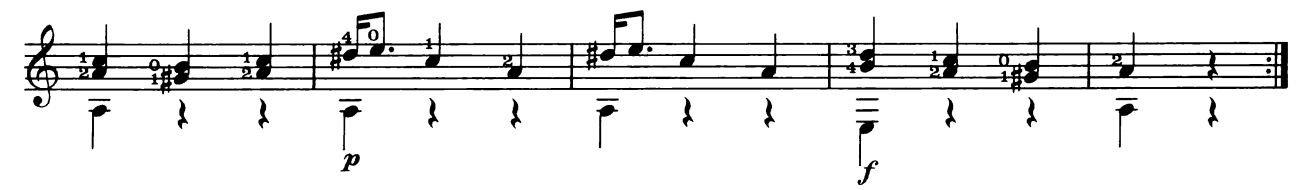

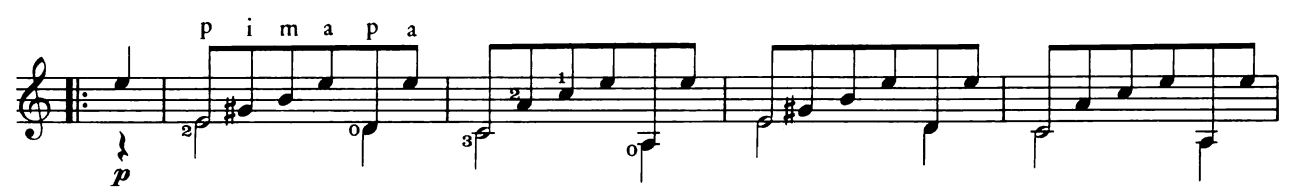

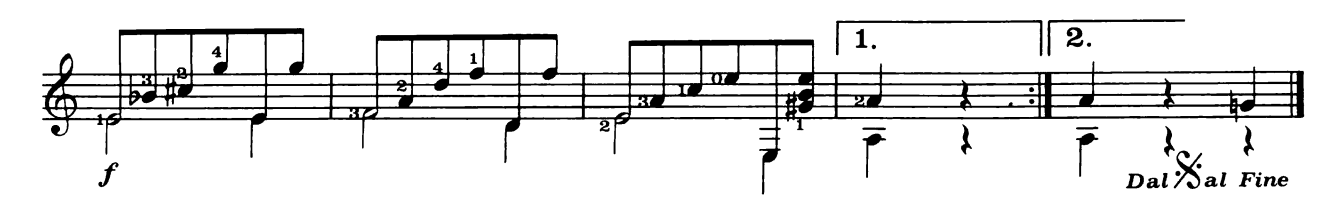

Sonatina Op. 40 n. 4

Ferdinando Carulli  $(1770-1841)$ 

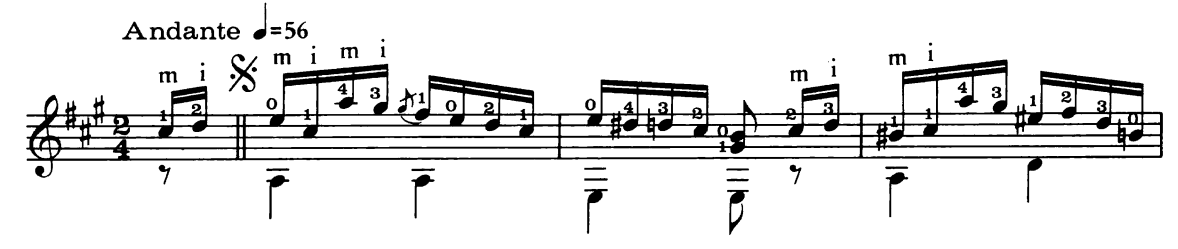

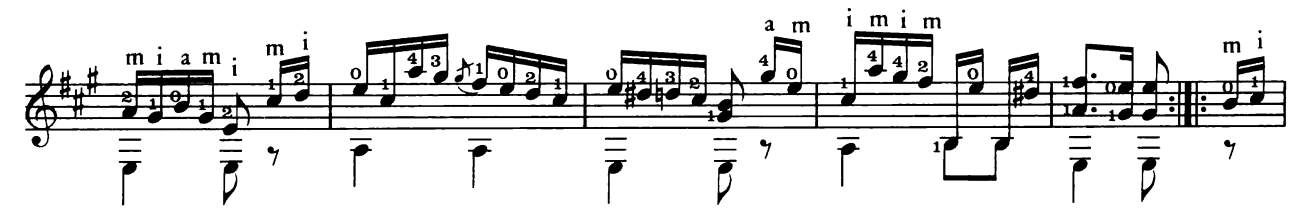

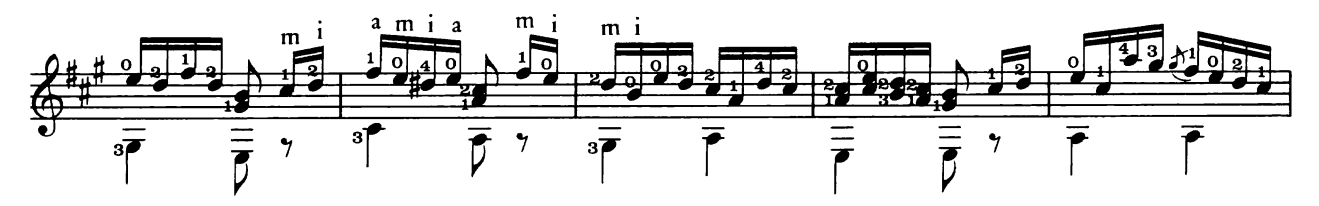

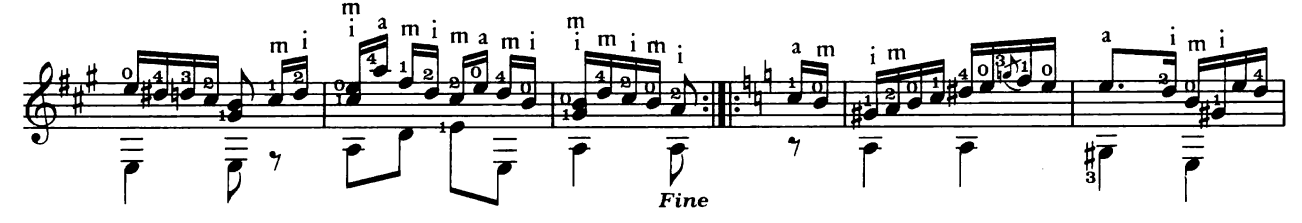

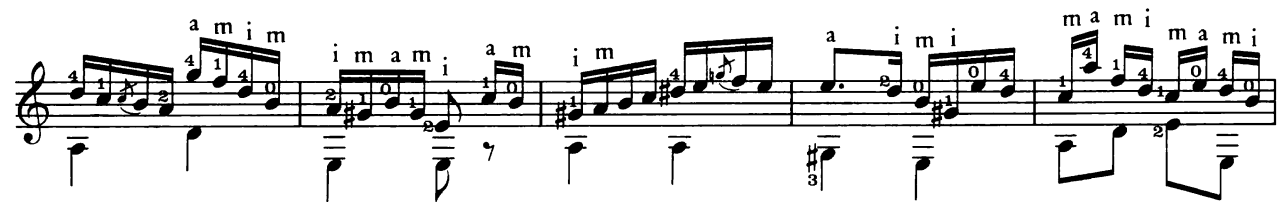

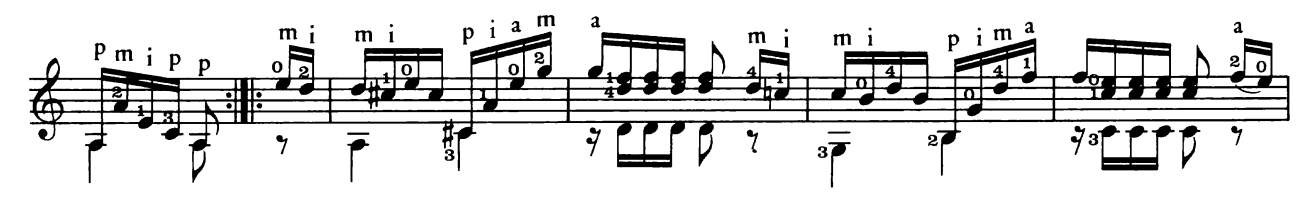

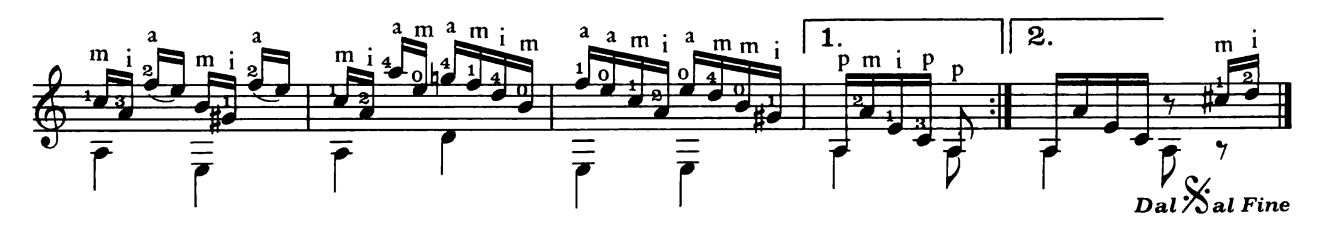

Minuetto Op. 21 n. 12

Matteo Carcassi  $(1792 - 1853)$ 

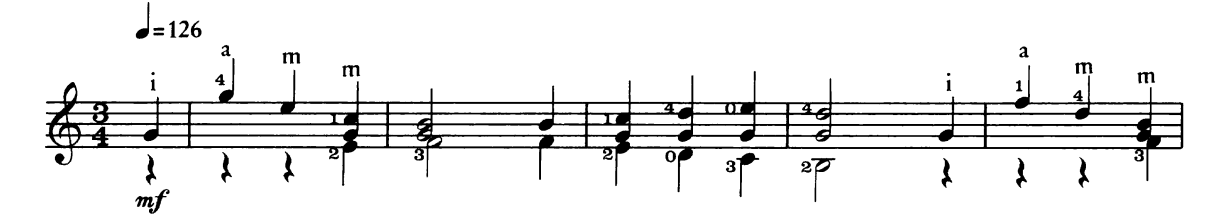

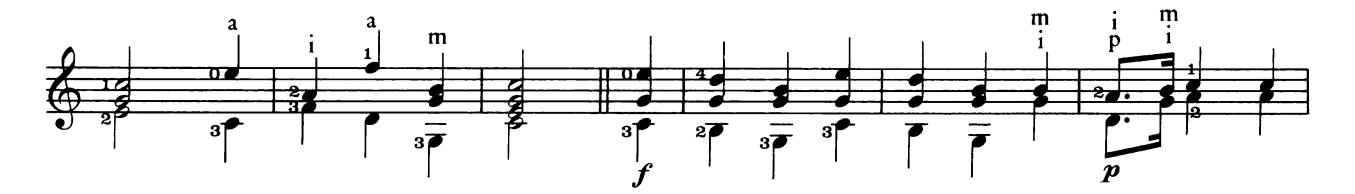

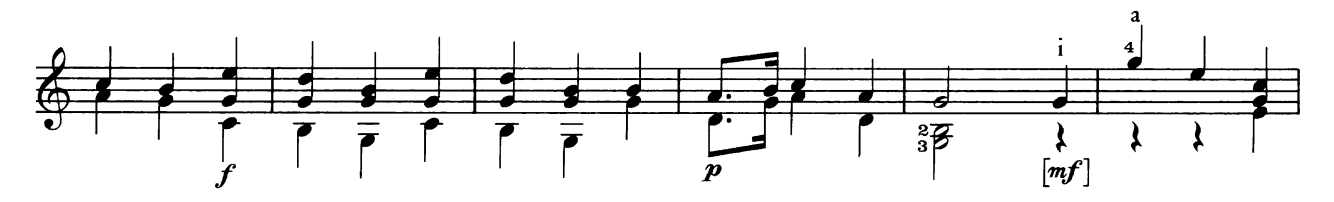

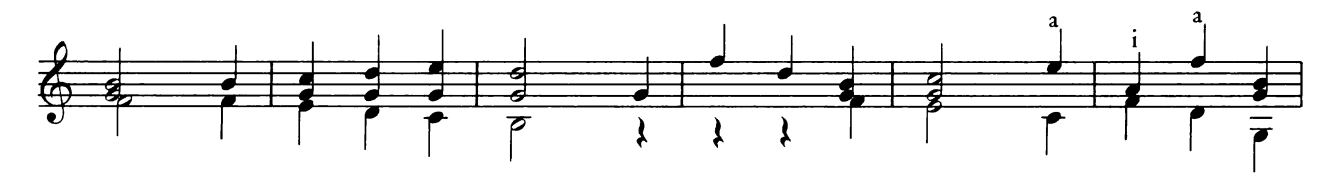

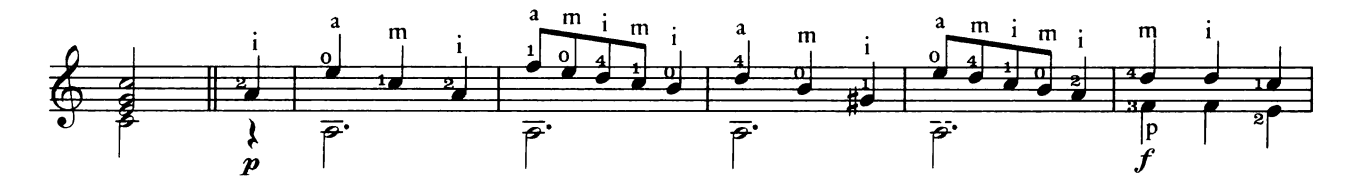

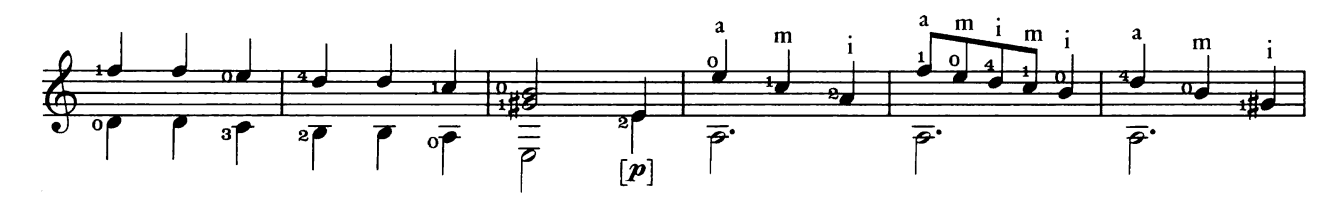

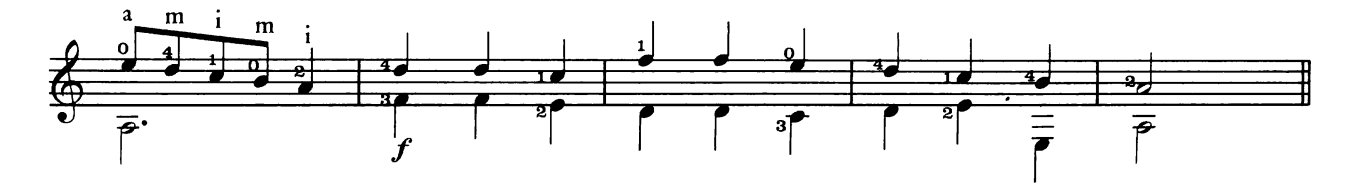

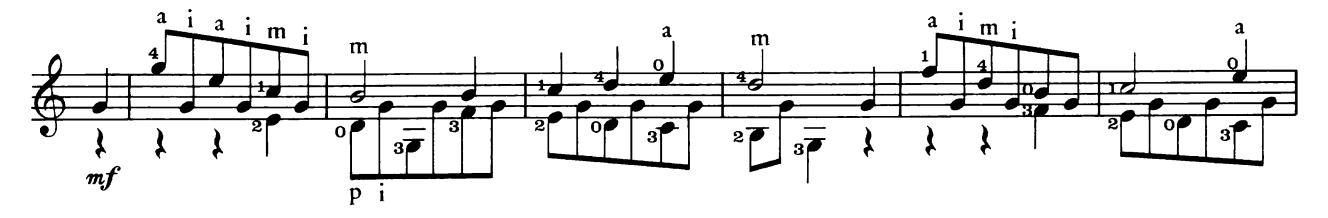

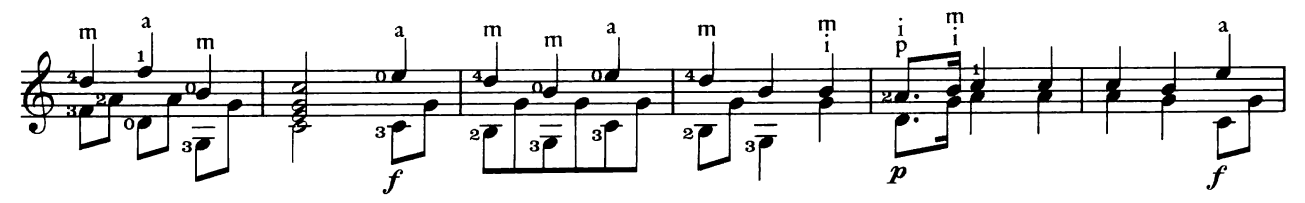

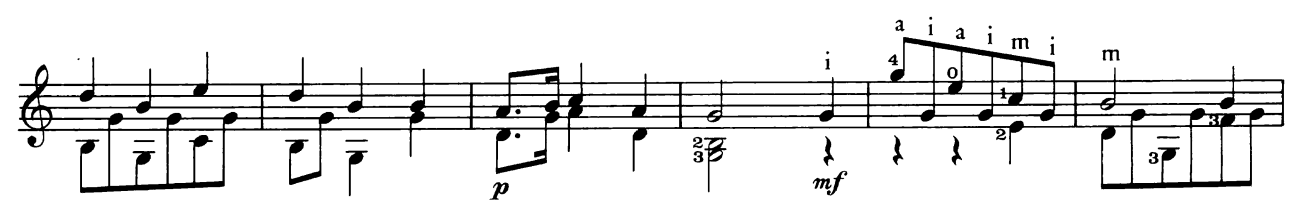

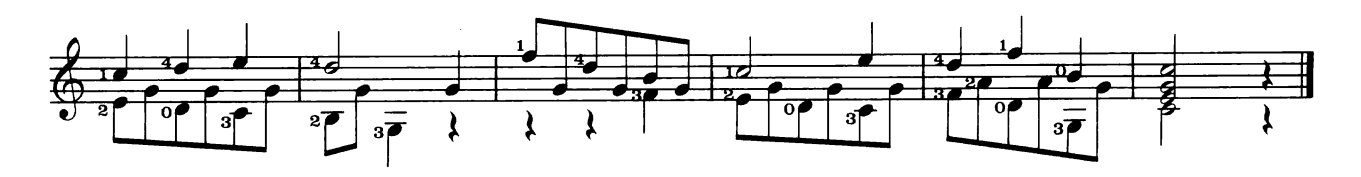

Valzer Op. 58 n. 5

Mauro Giuliani  $(1781 - 1829)$ 

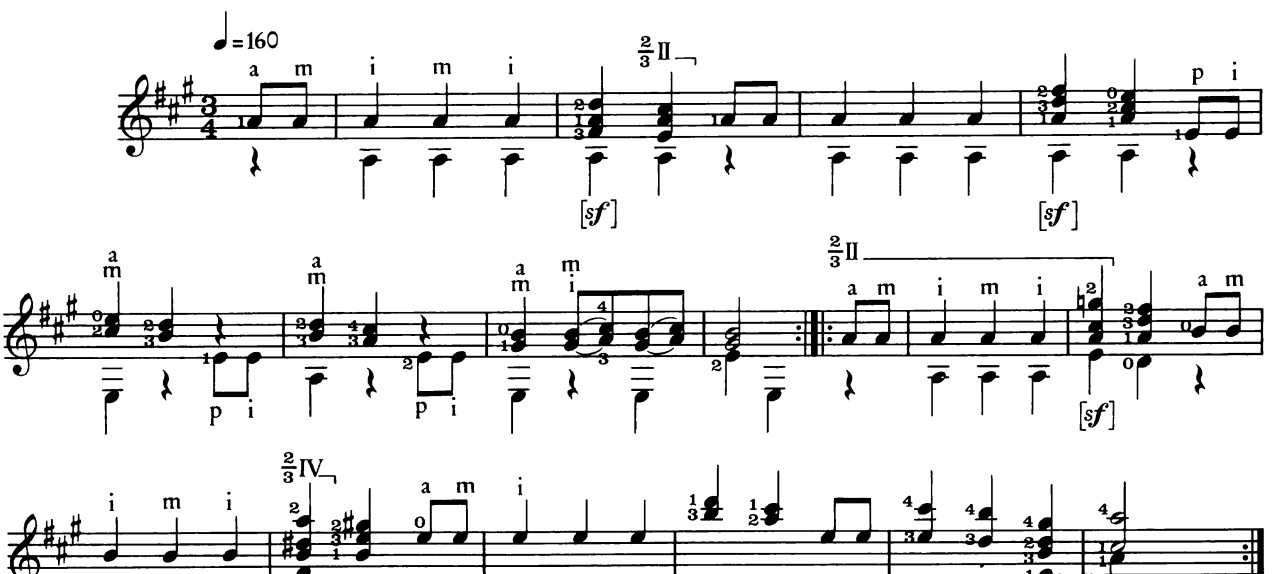

 $\equiv$   $\equiv$ 

ţ

Allegro risoluto Op. 273 n. 3

Ferdinando Carulli  $(1770-1841)$ 

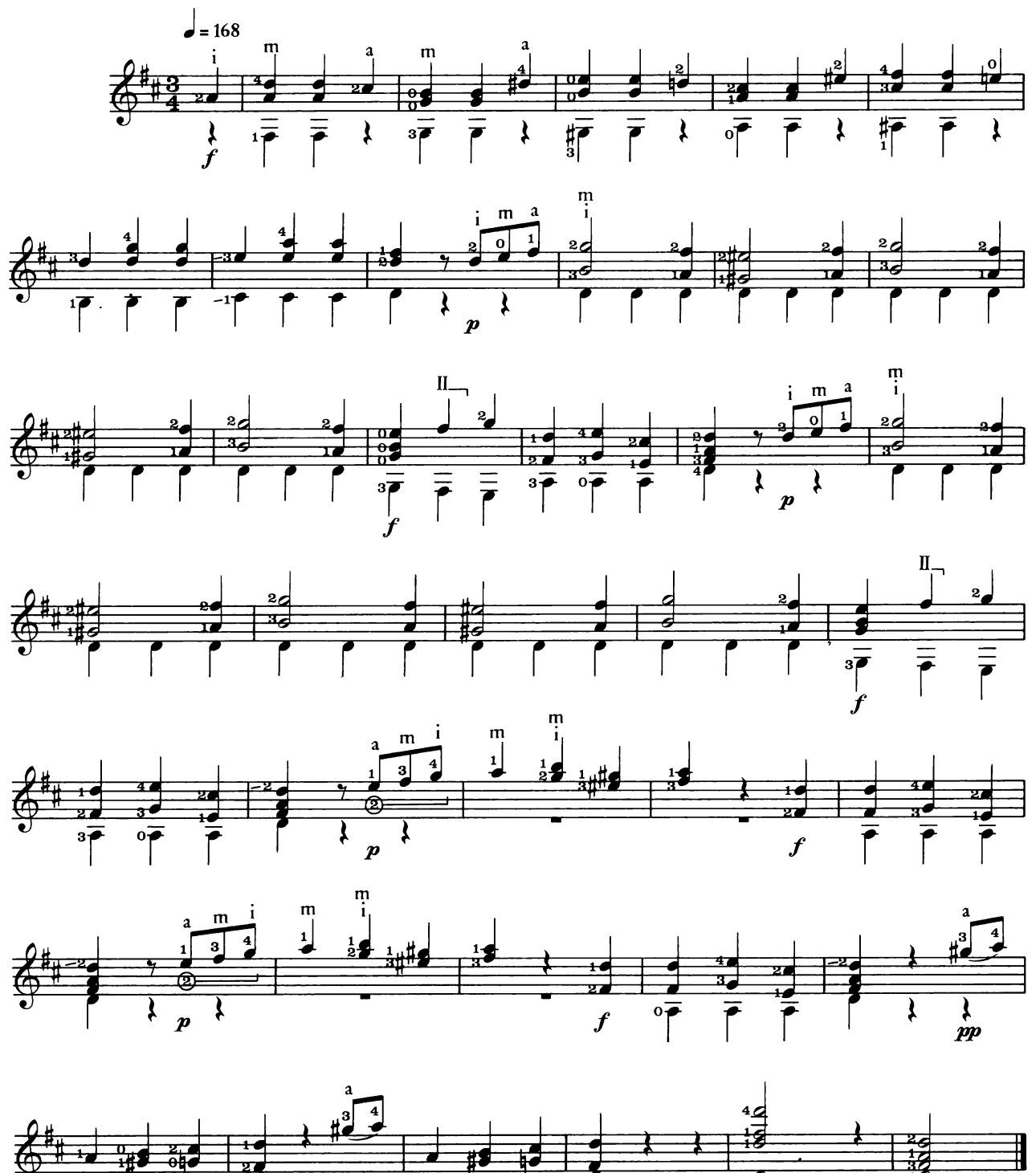

 $\overline{\overline{\overline{\rho}}^{\cdot}}$ 

 $\dot{\textit{ff}}$ 

Ferdinando Carulli  $(1770-1841)$ 

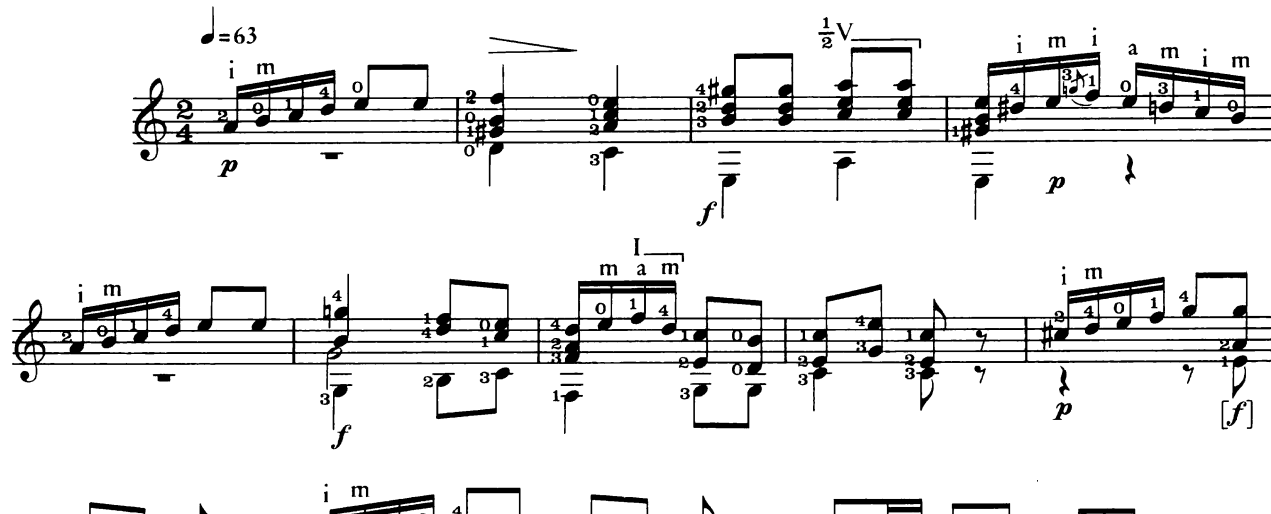

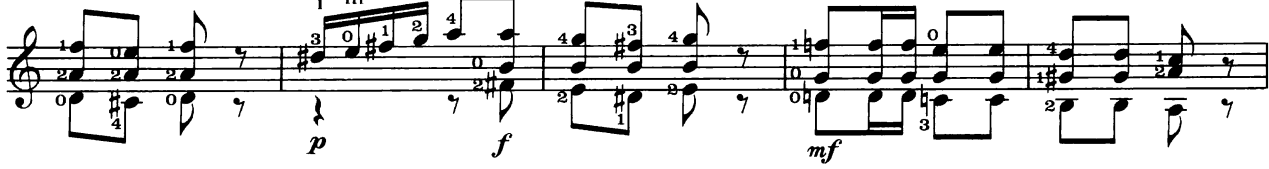

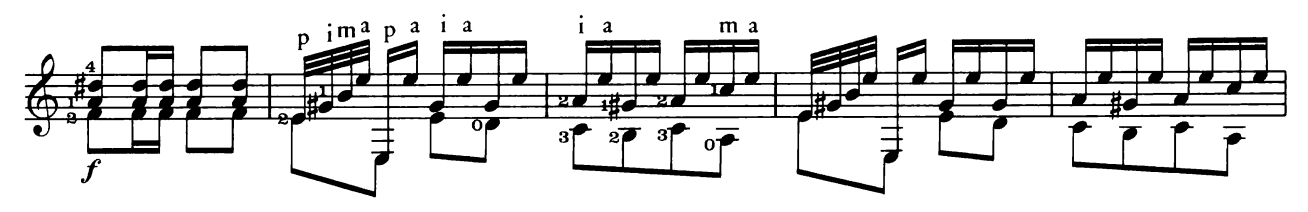

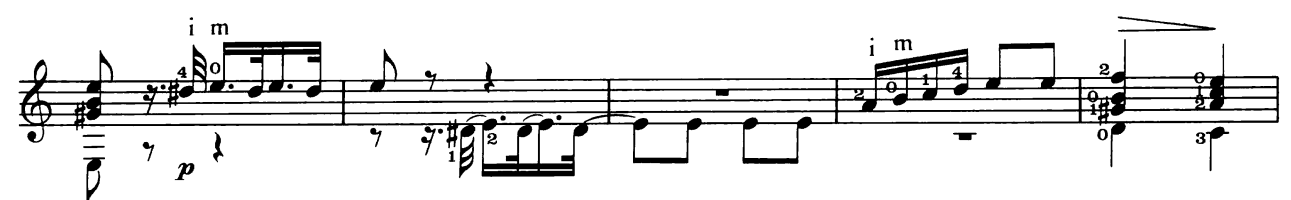

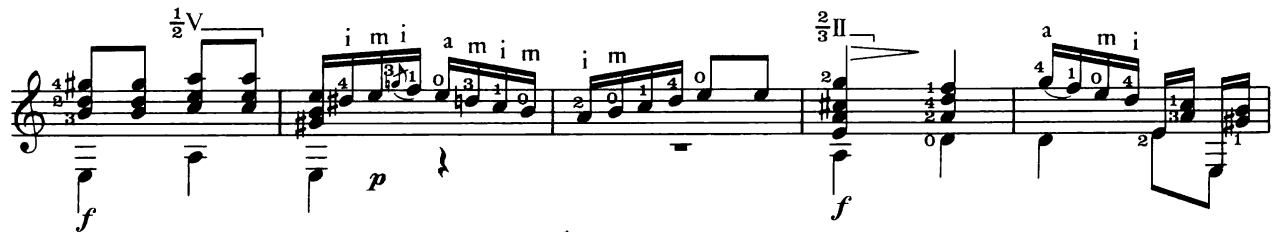

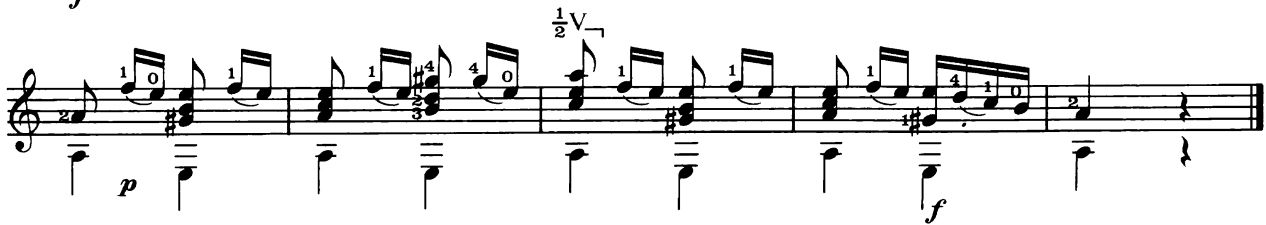

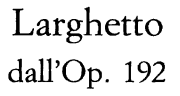

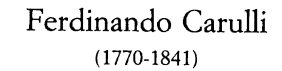

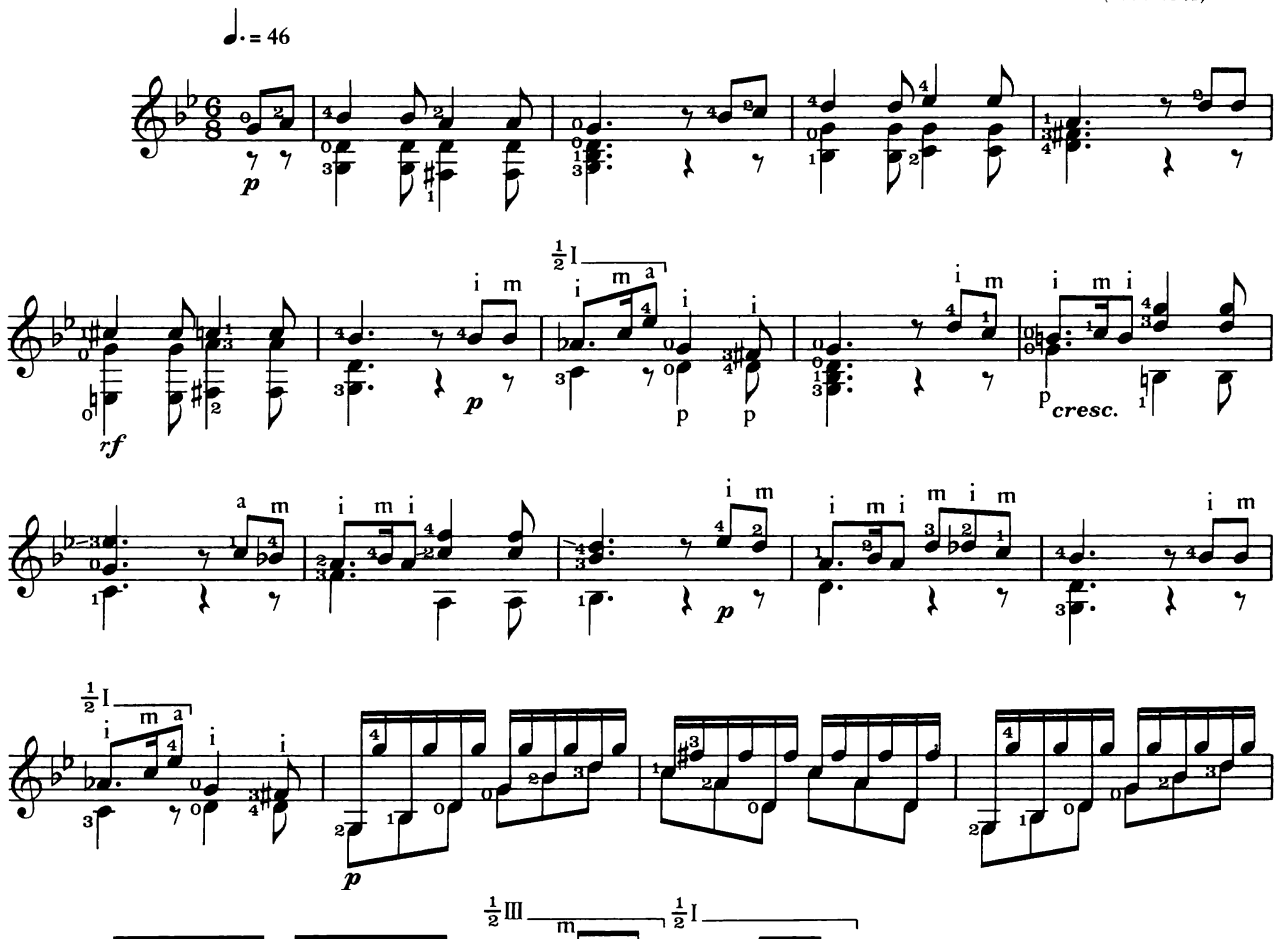

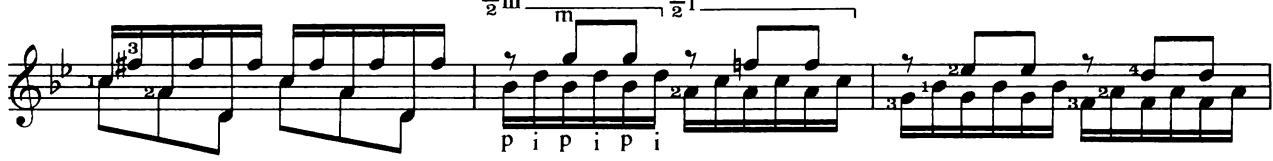

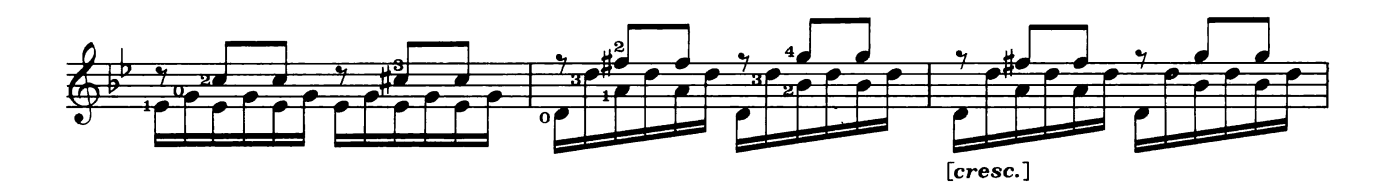

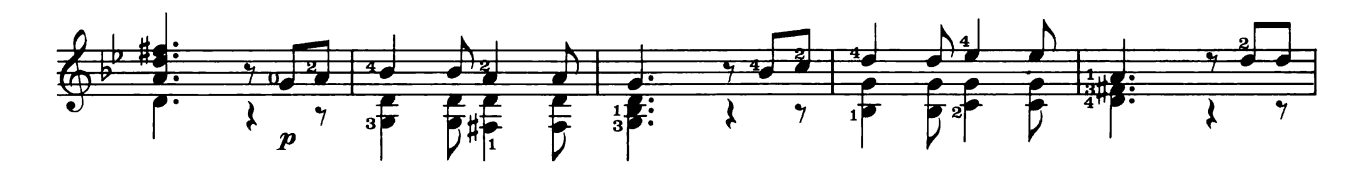

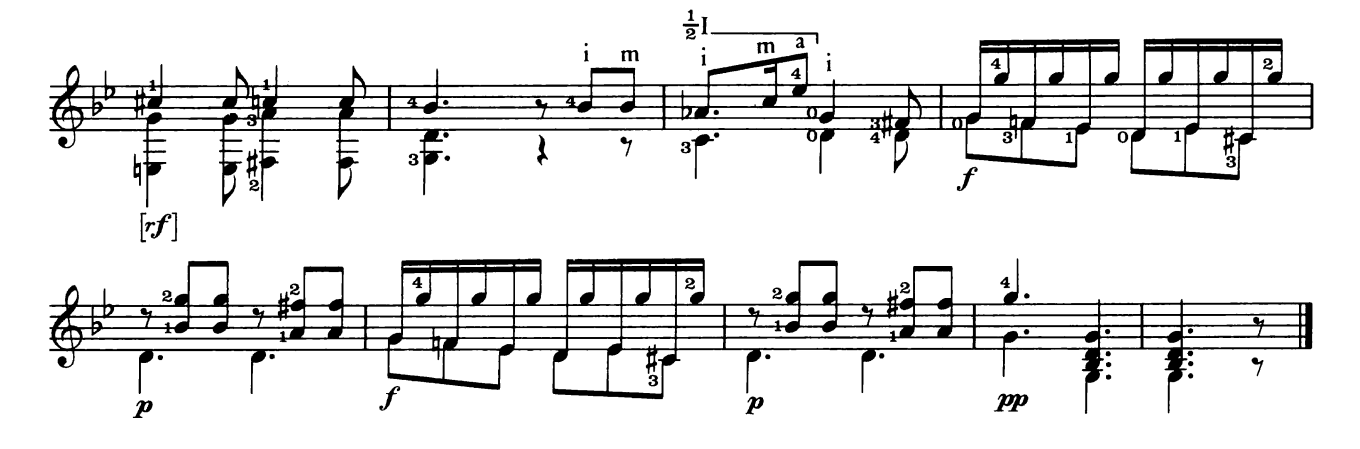

Rondoncino Op. 40 n. 10

Ferdinando Carulli  $(1770-1841)$ 

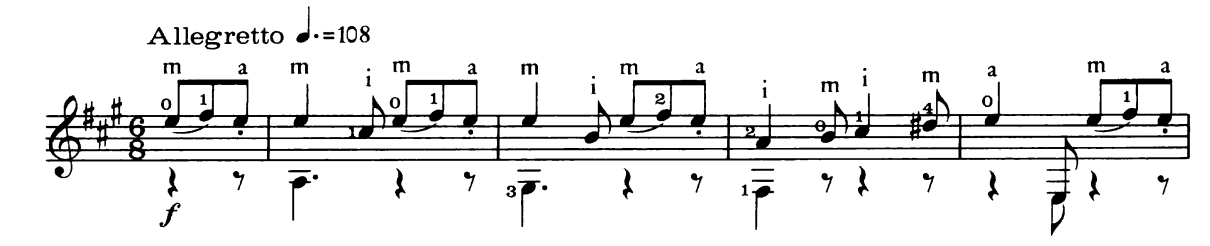

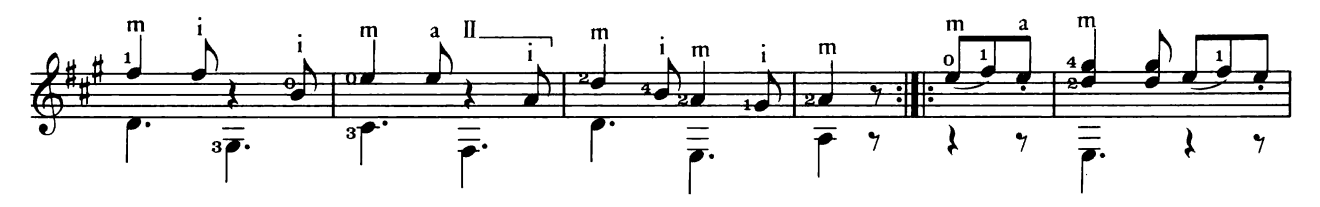

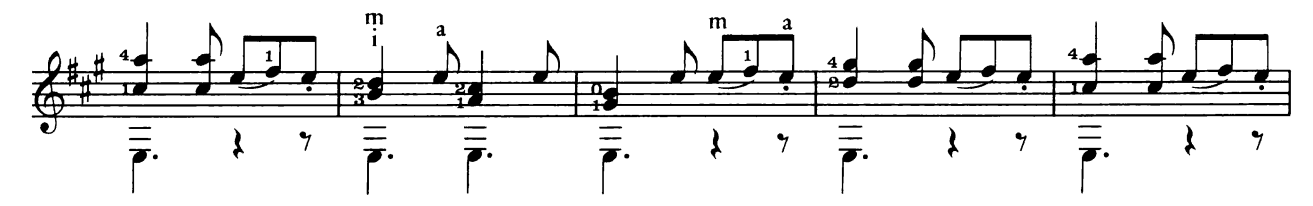

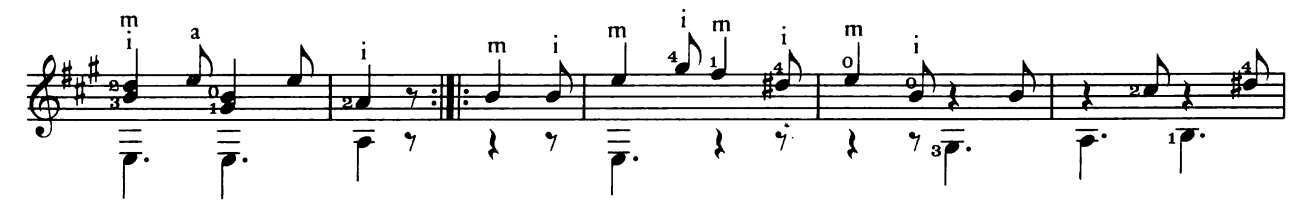

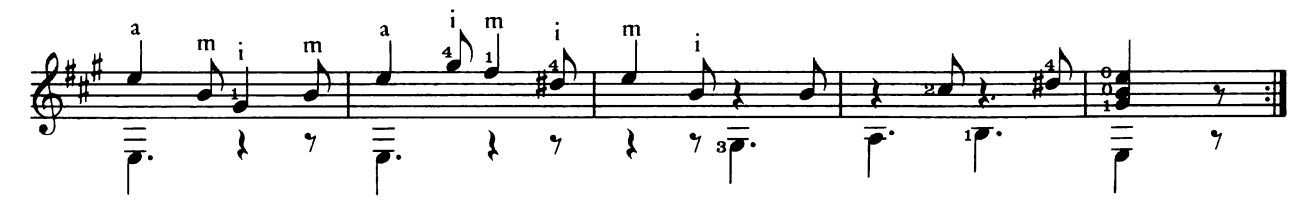

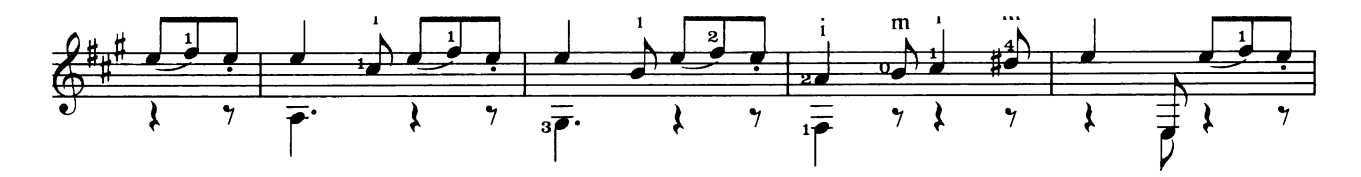

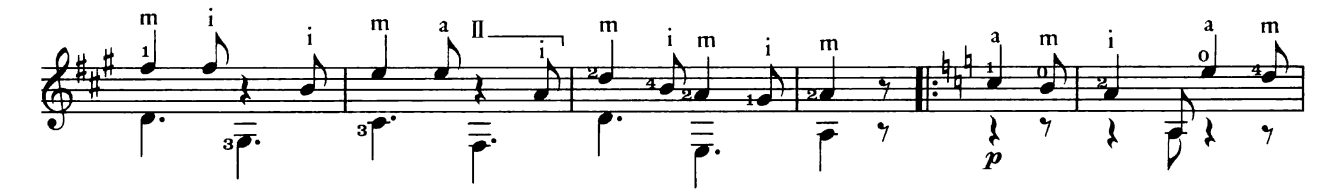

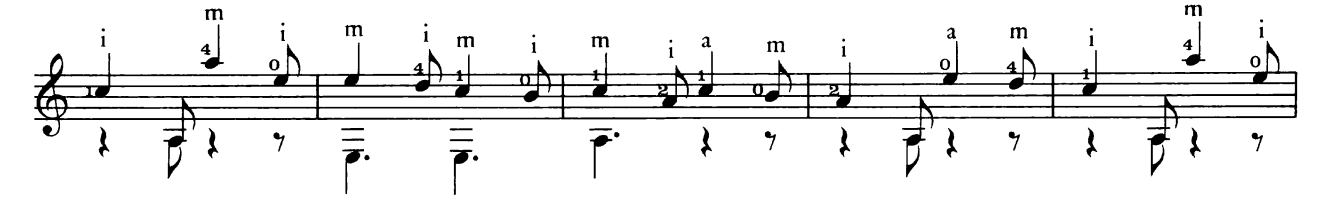

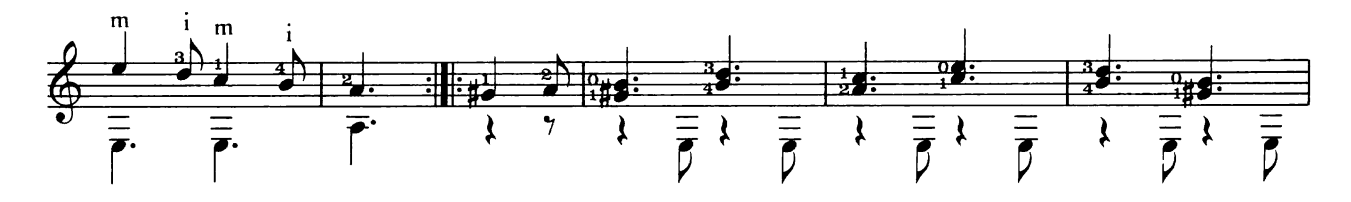

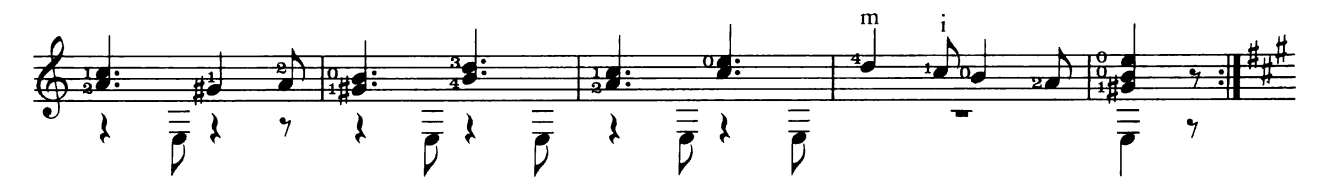

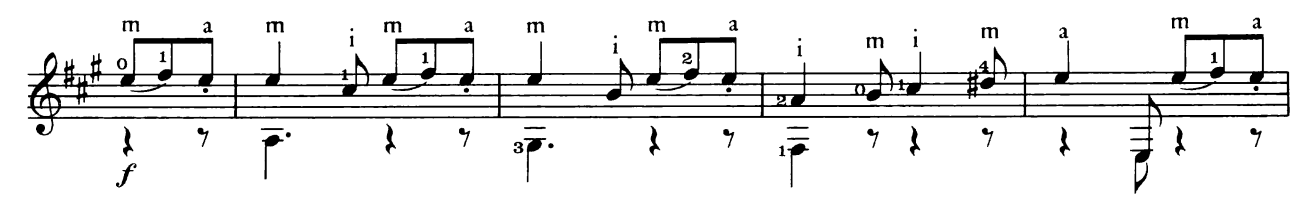

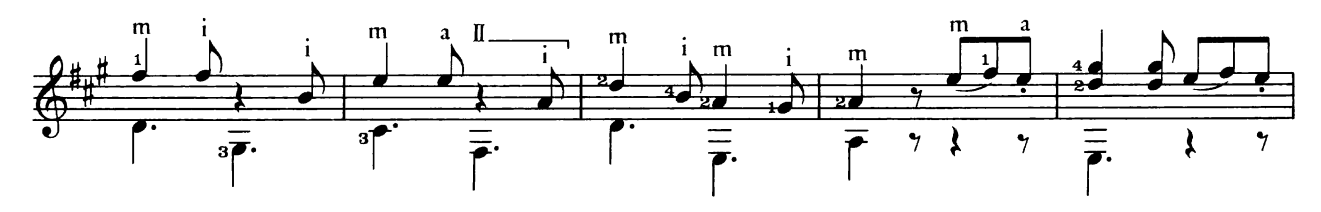

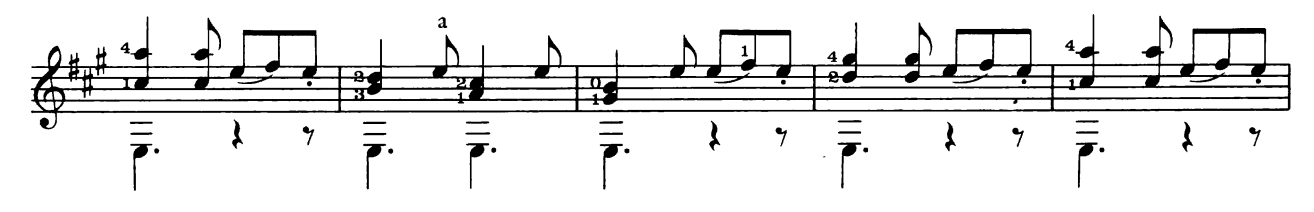

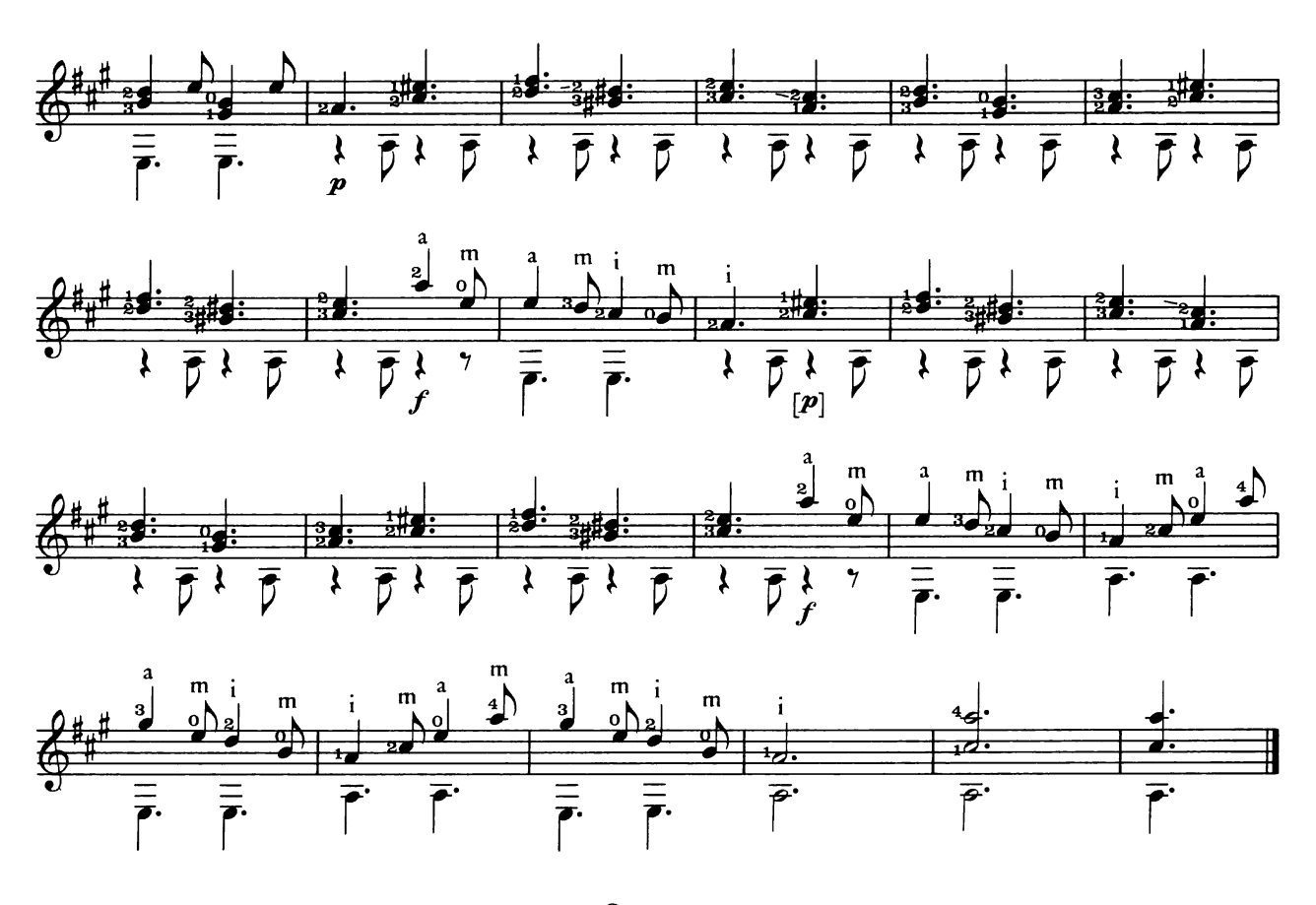

Sonata Op. 40 n. 7

Ferdinando Carulli  $(1770-1841)$ 

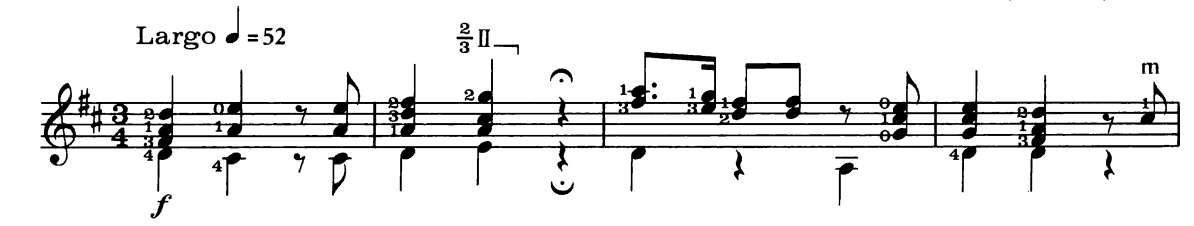

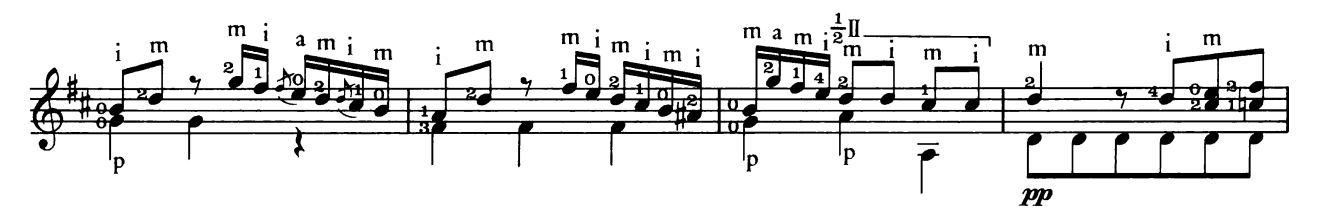

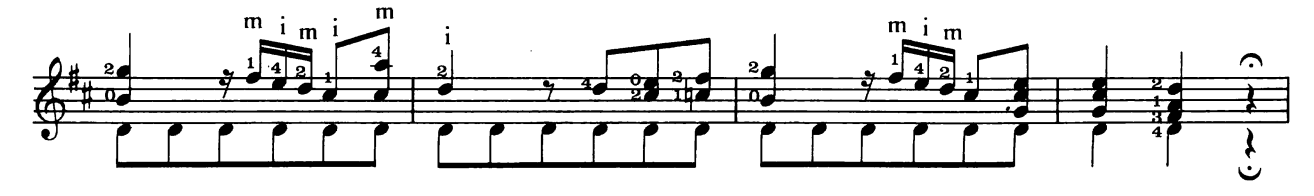

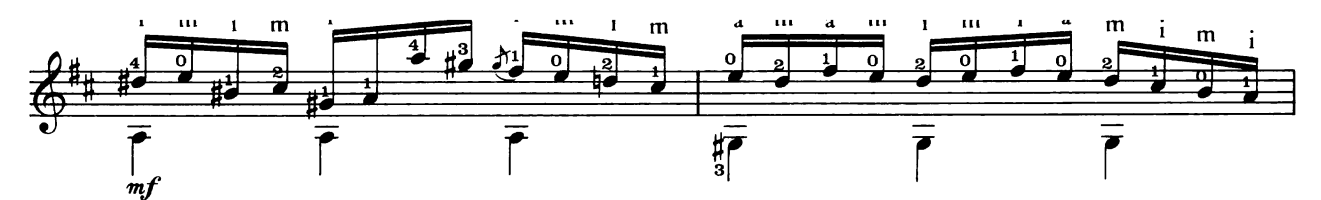

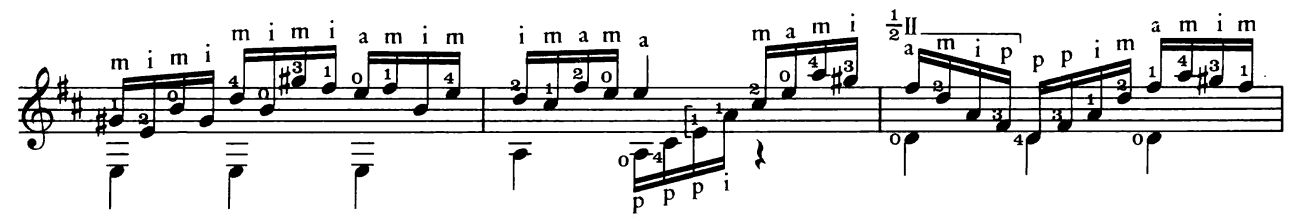

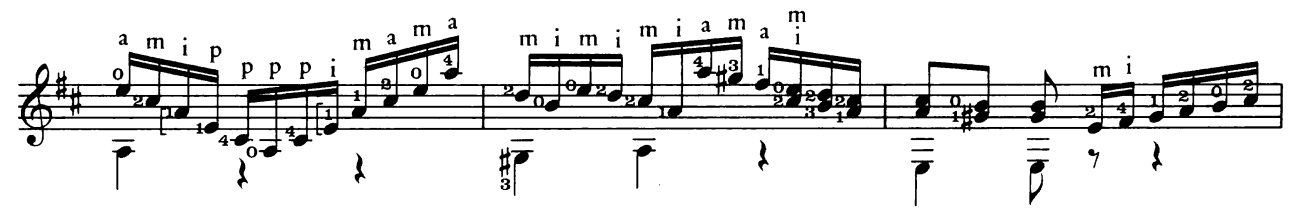

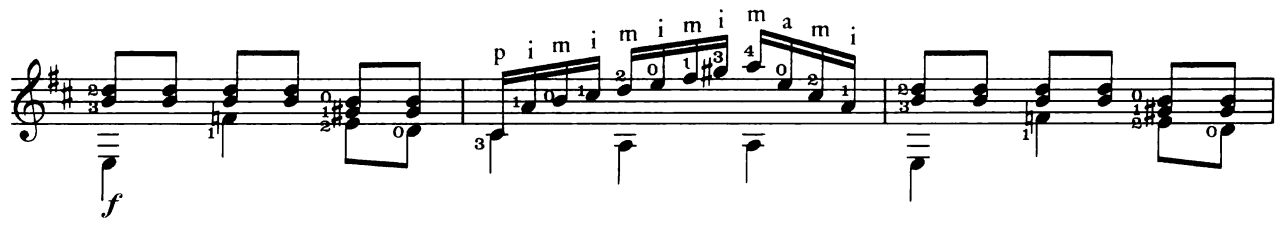

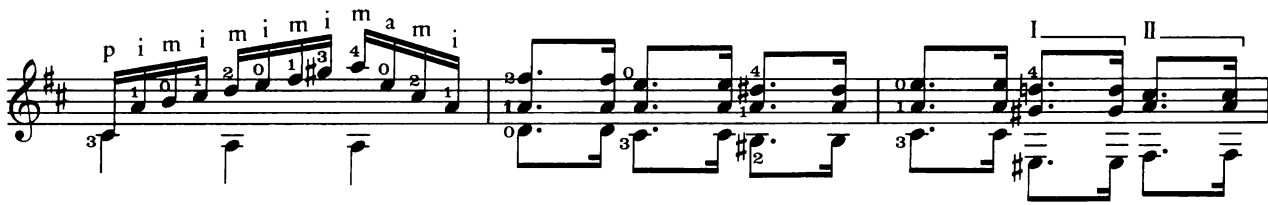

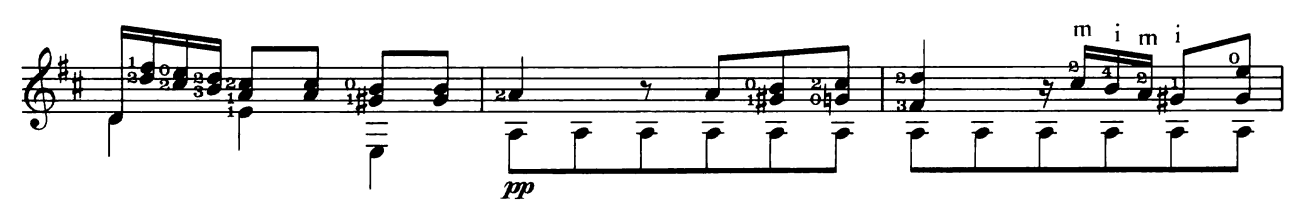

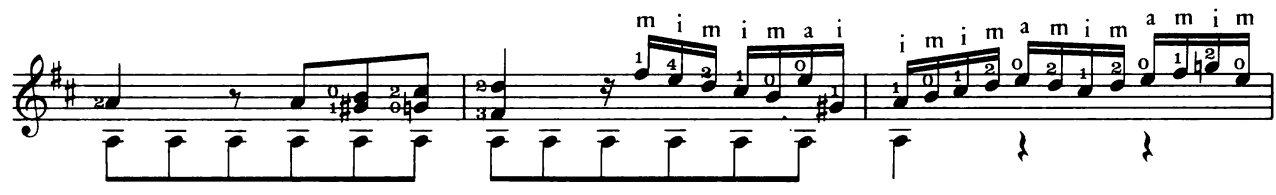

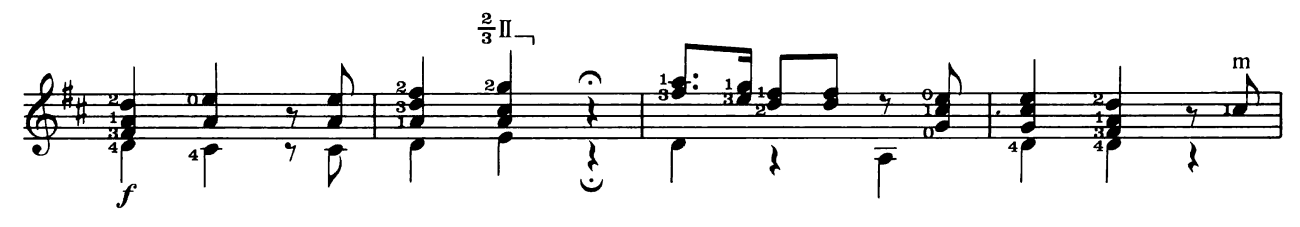

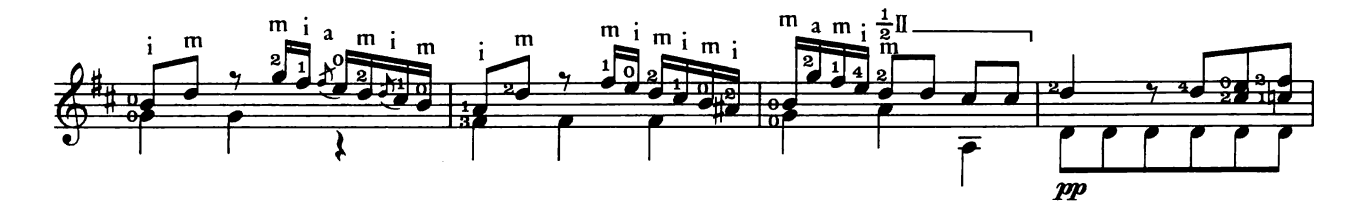

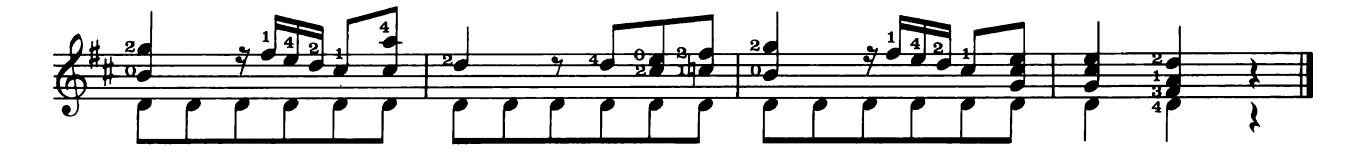

Petite Polonaise Op. 40 n. 8

Ferdinando Carulli  $(1770-1841)$ 

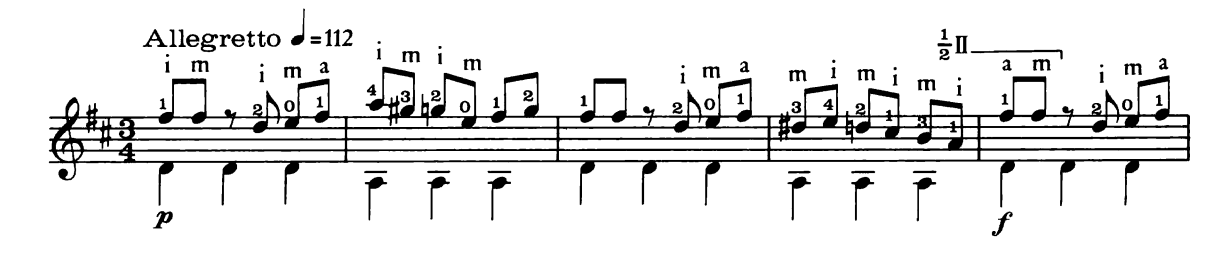

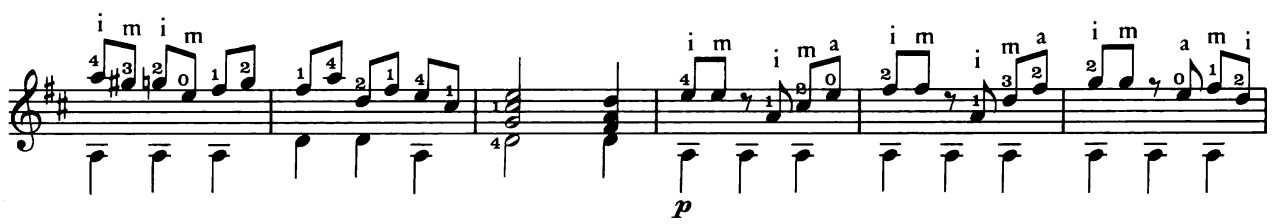

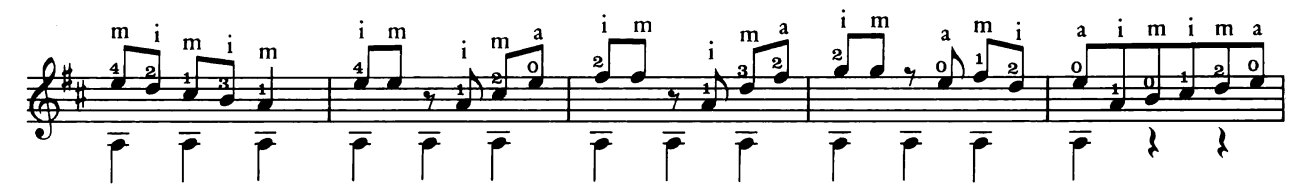

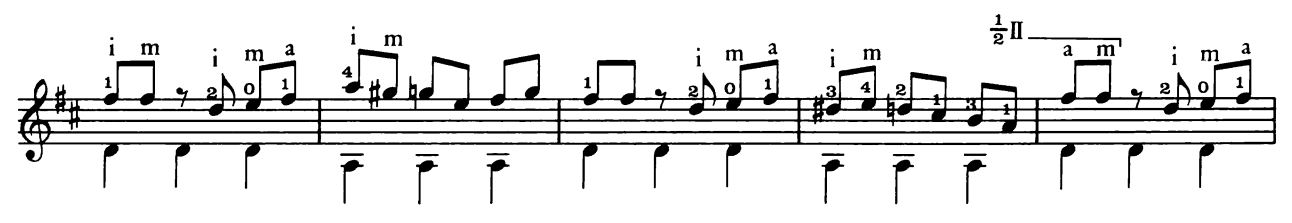

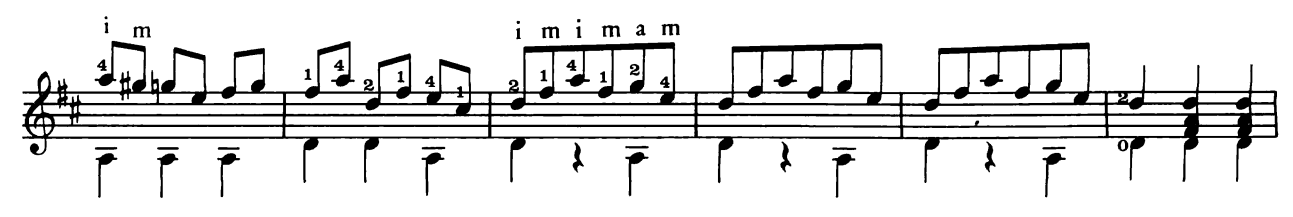

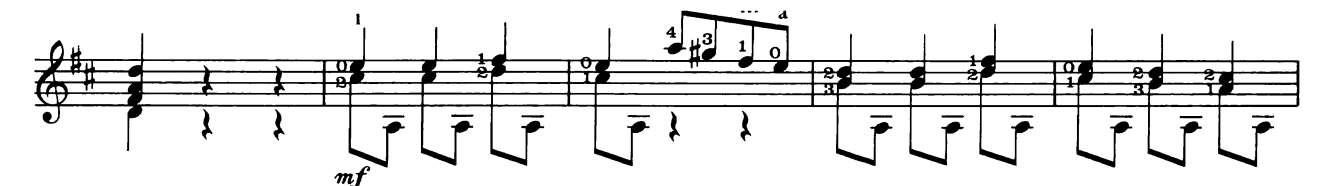

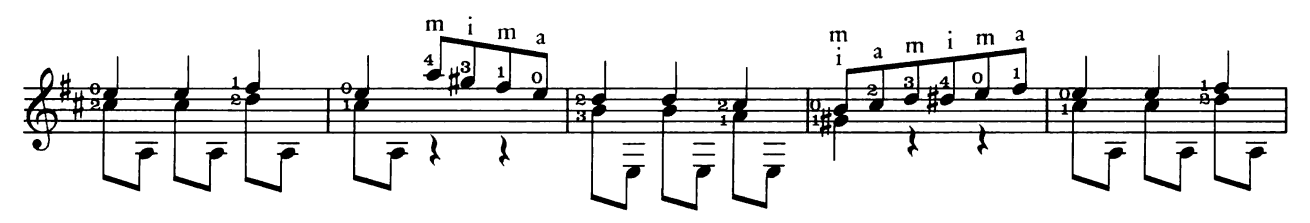

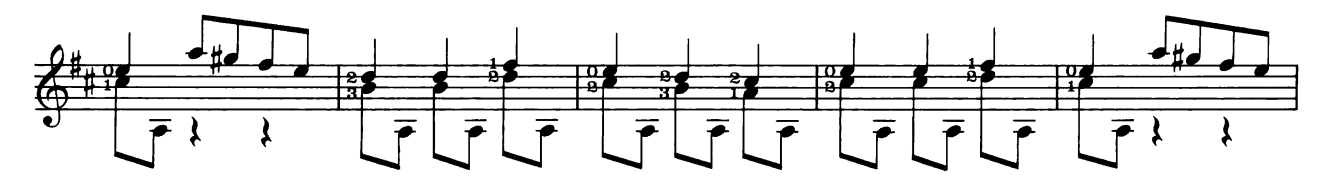

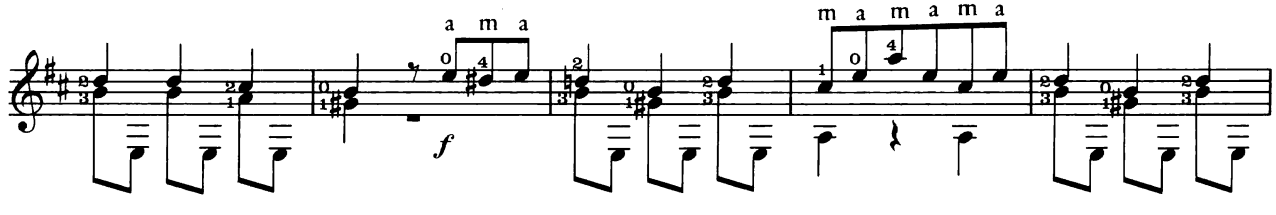

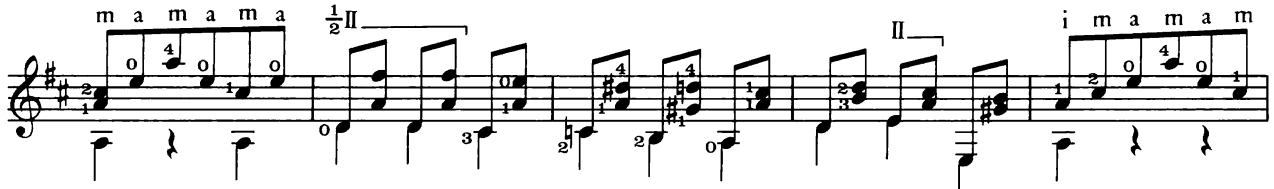

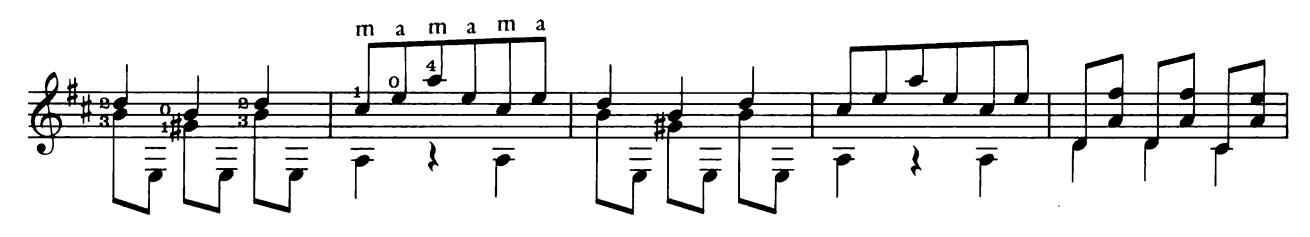

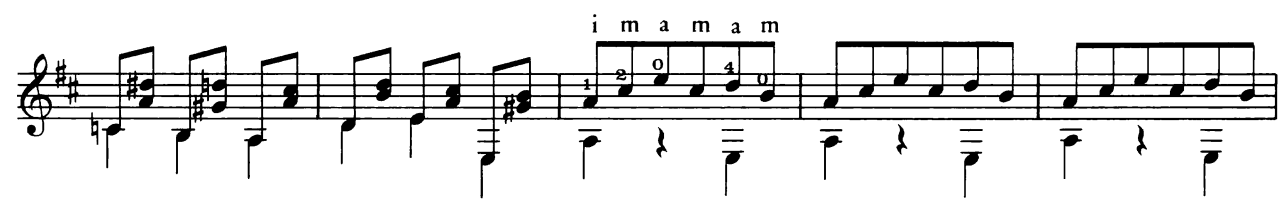

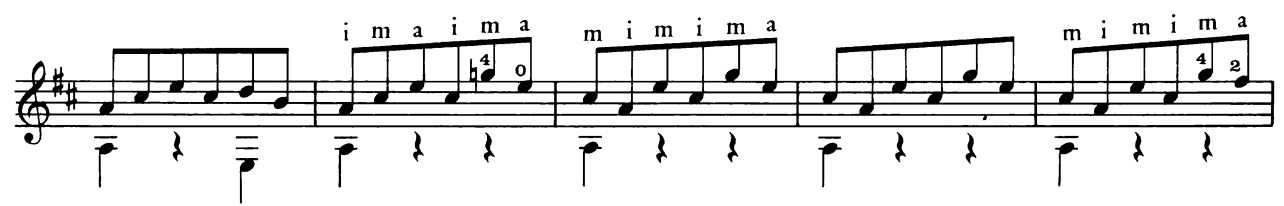

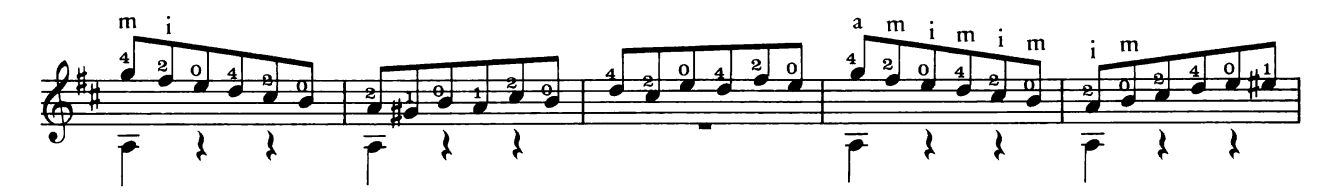

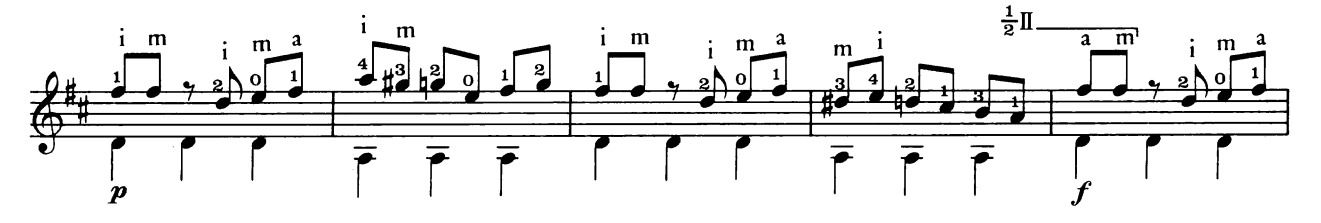

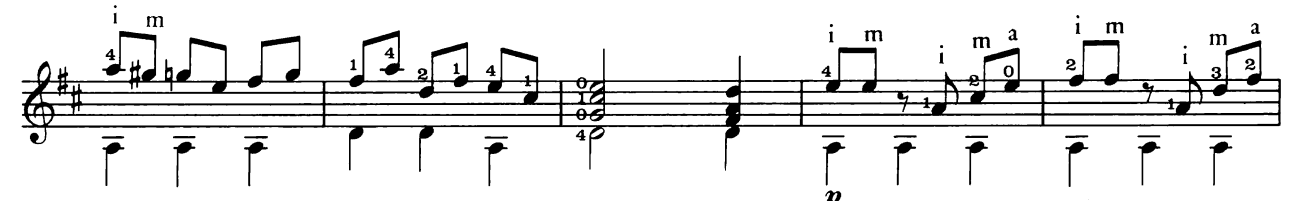

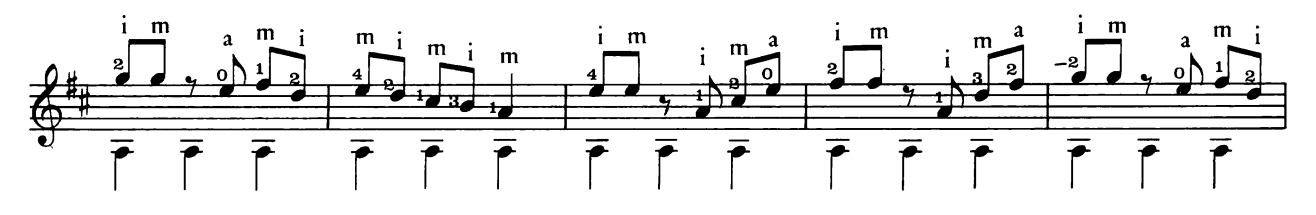

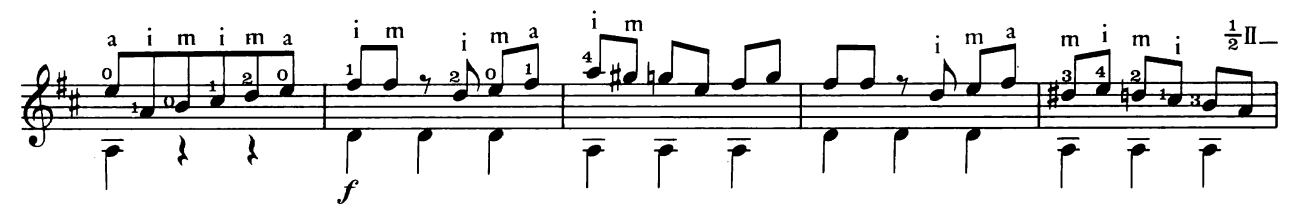

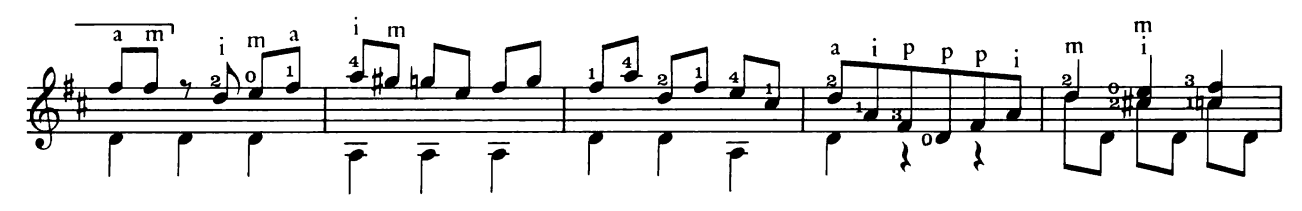

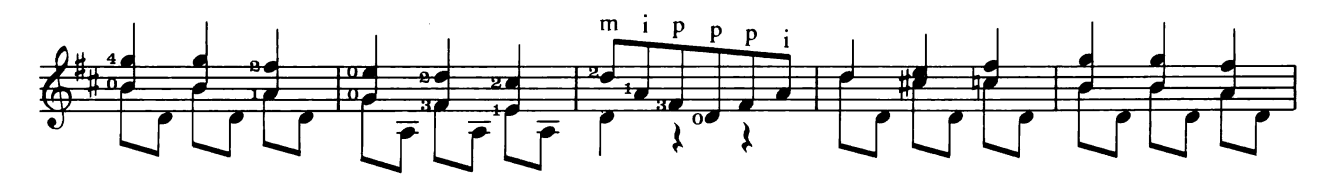

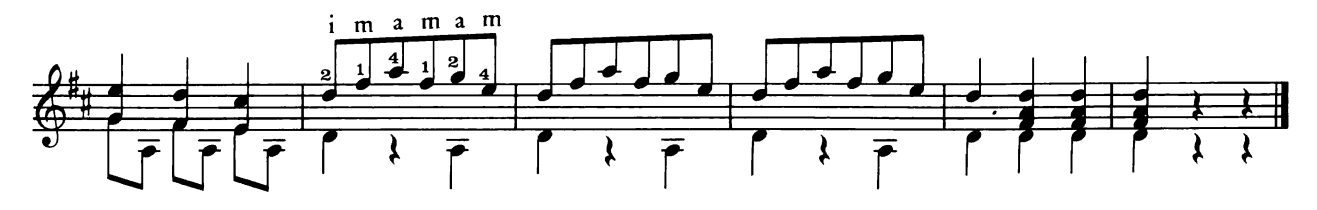

Op. 4 n. 1

Johann Kaspar Mertz  $(1806-1856)$ 

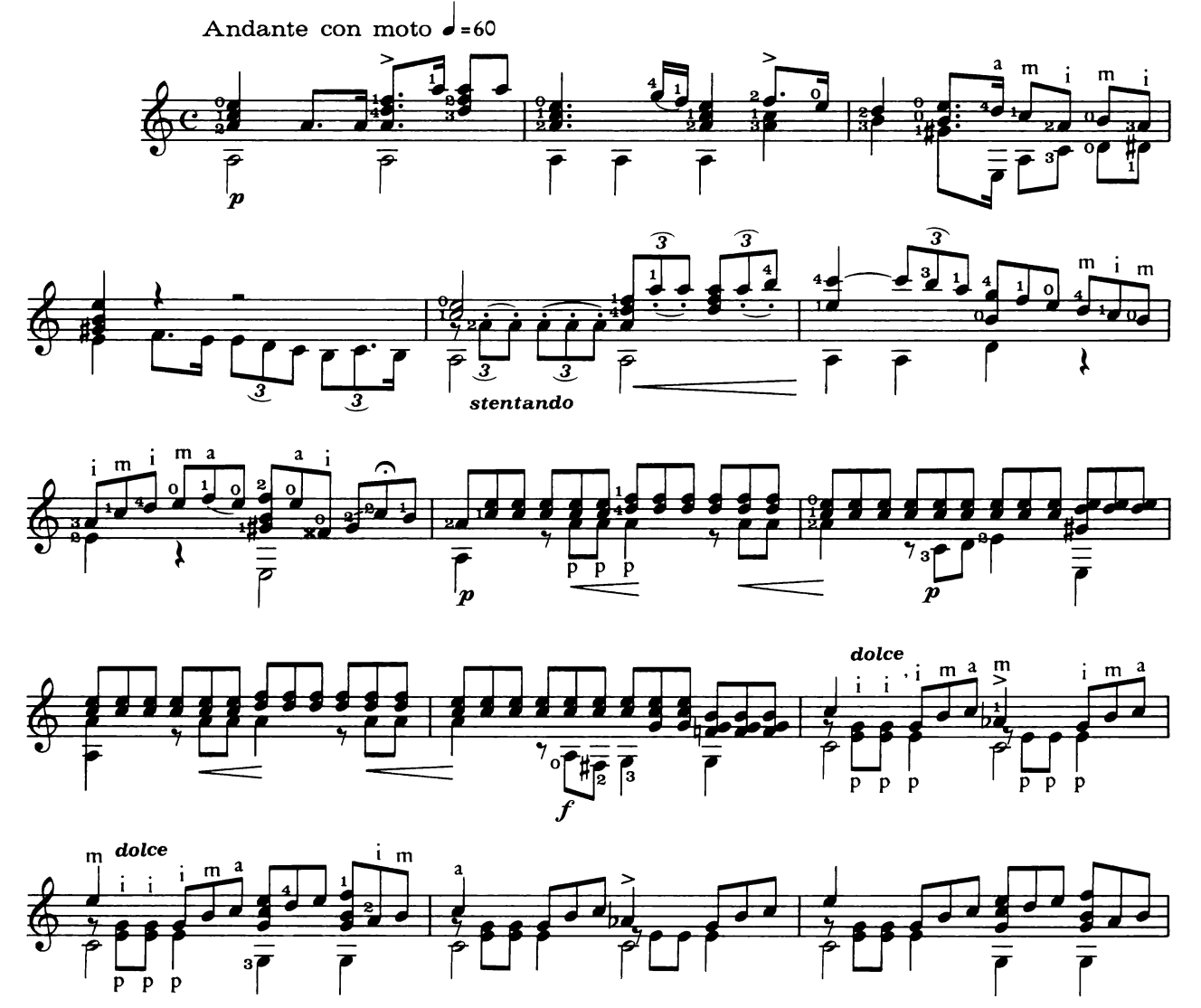

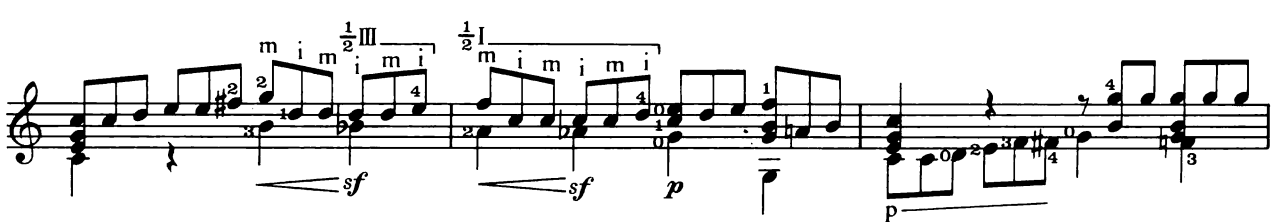

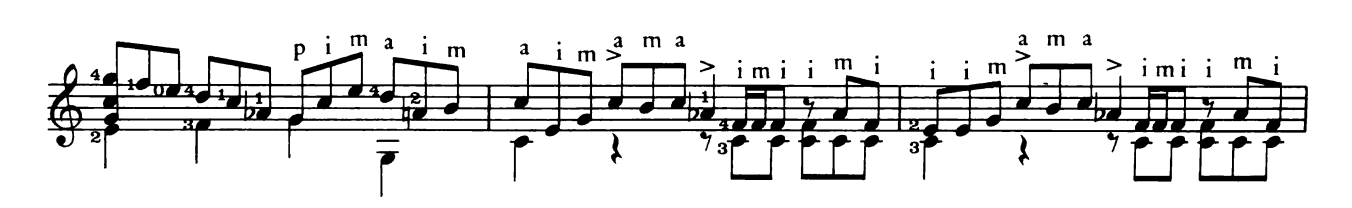

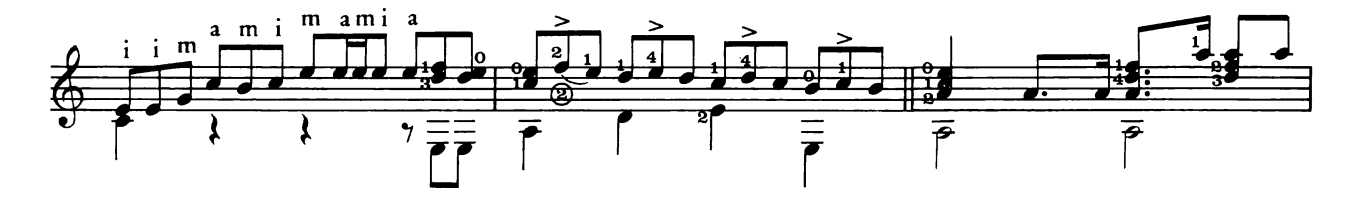

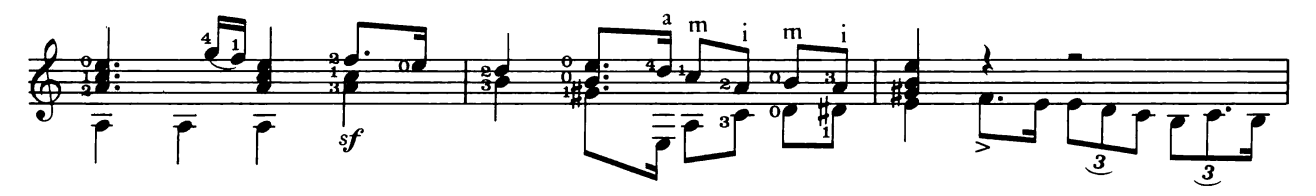

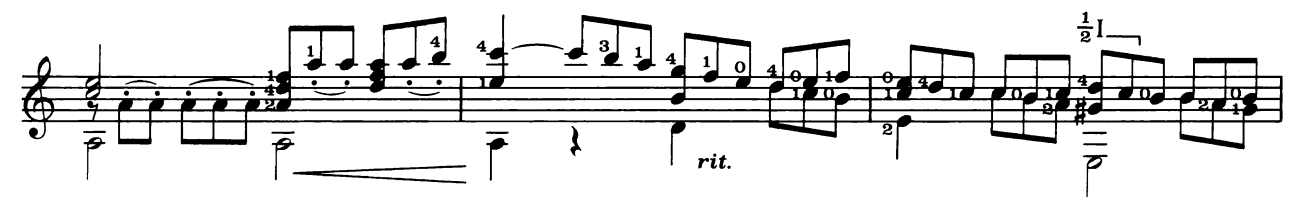

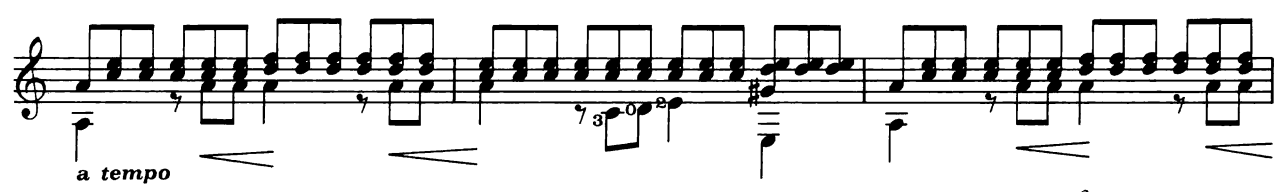

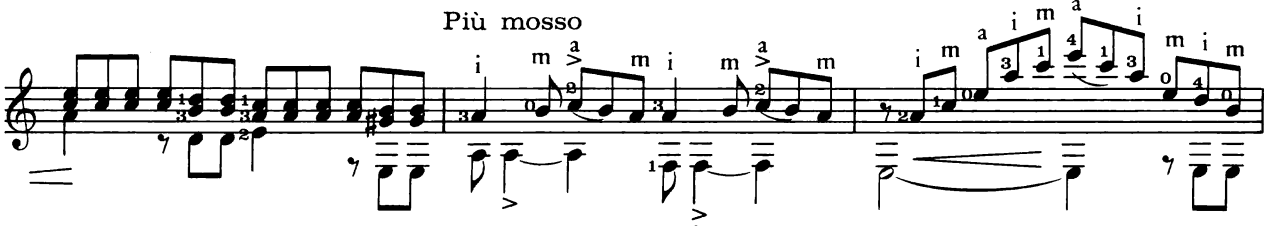

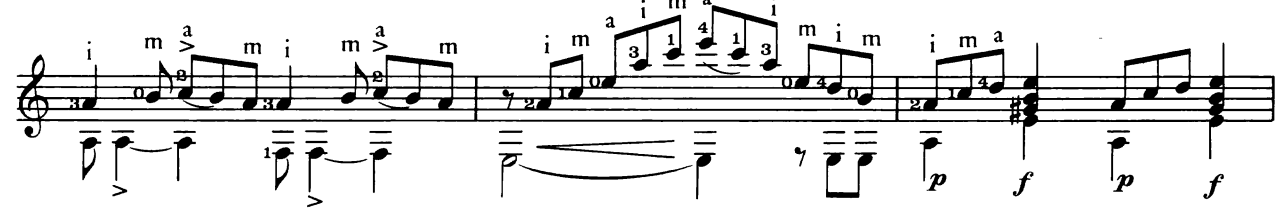

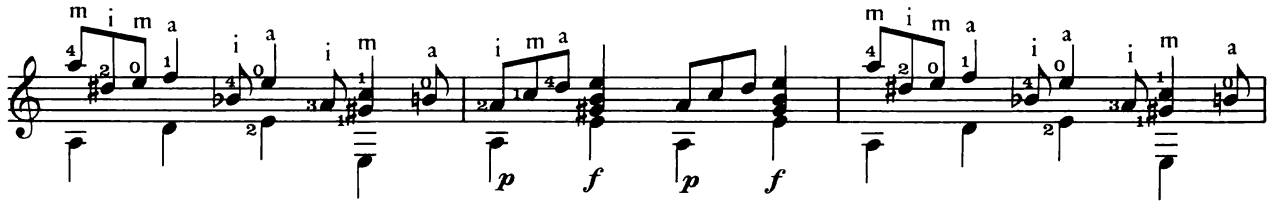

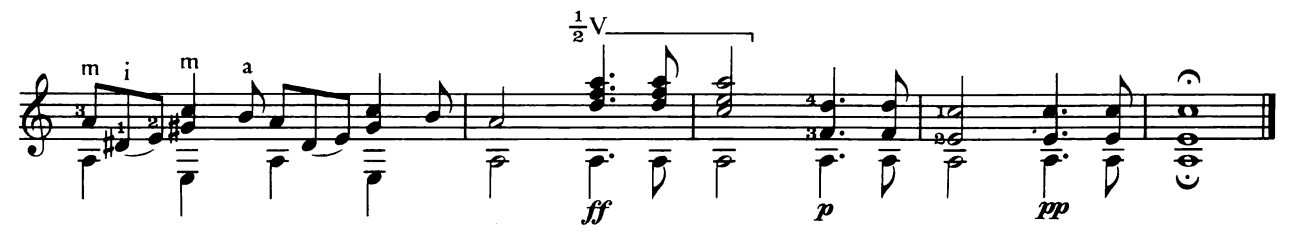

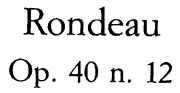

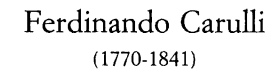

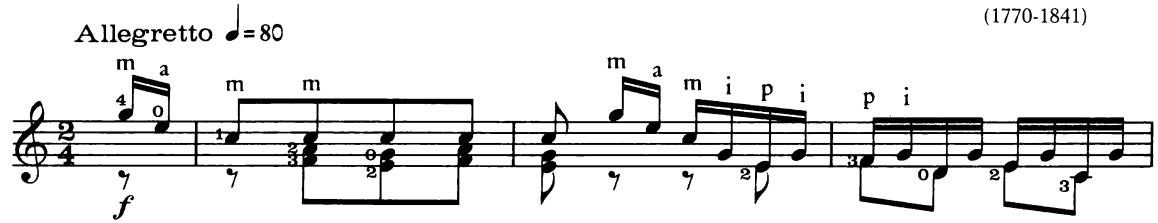

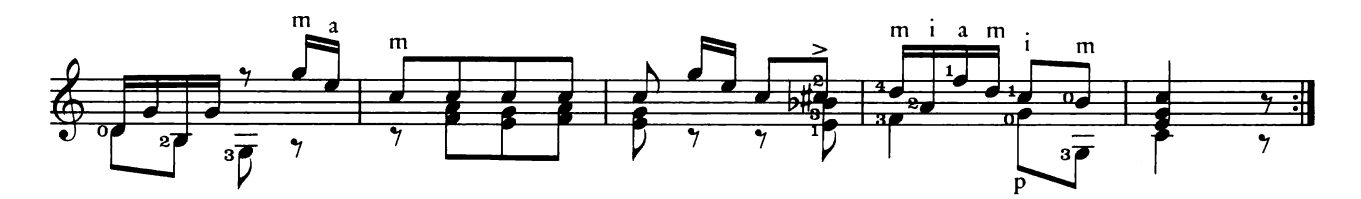

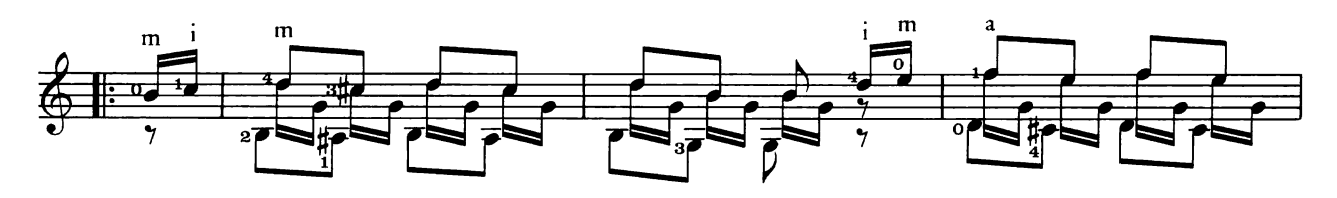

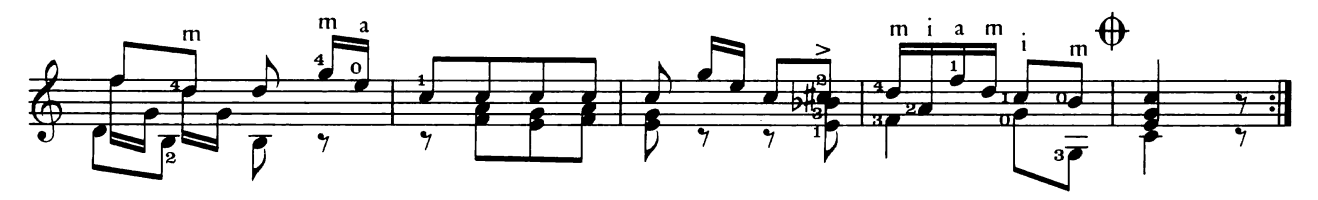

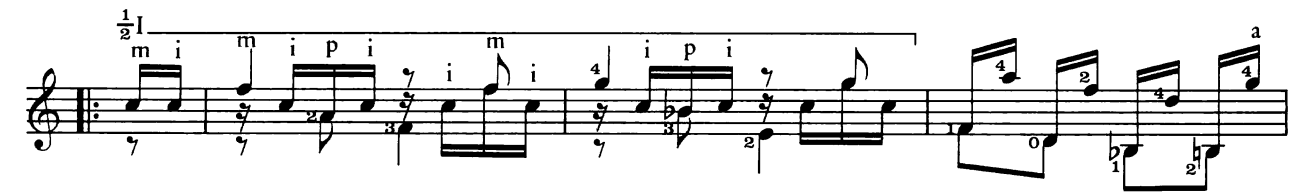

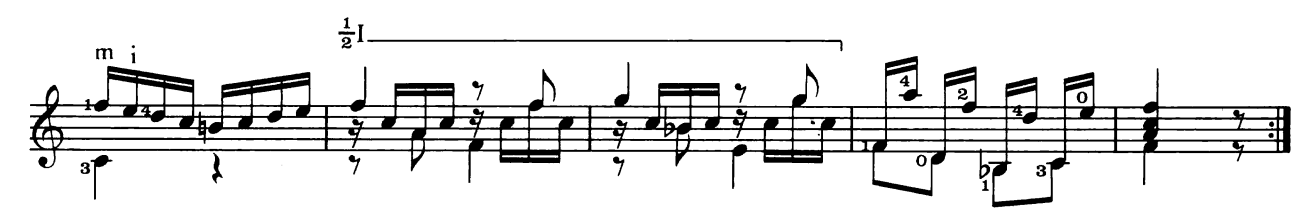

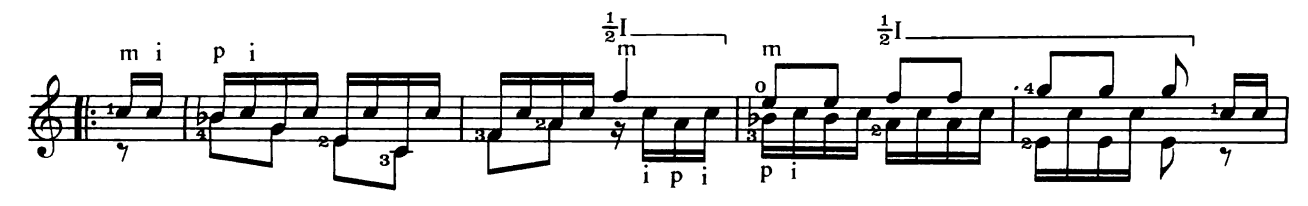

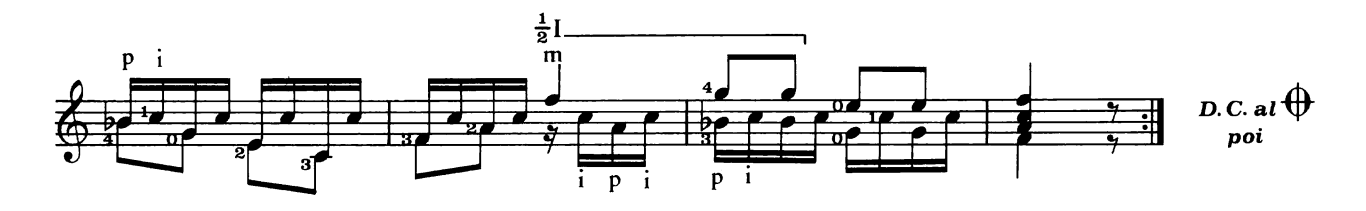

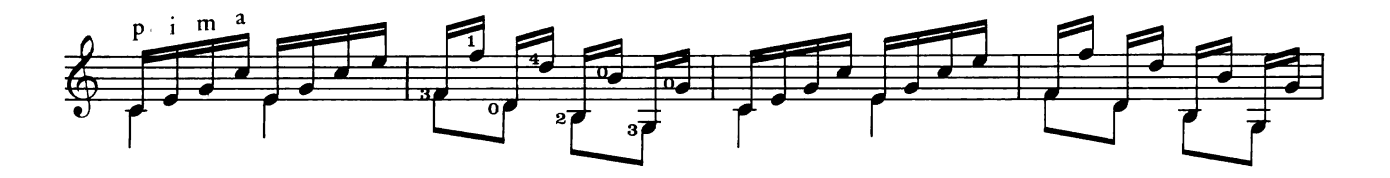

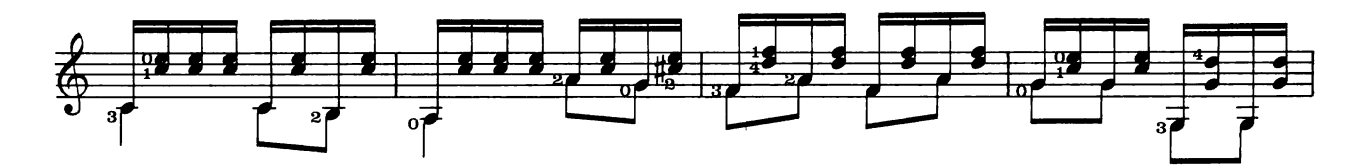

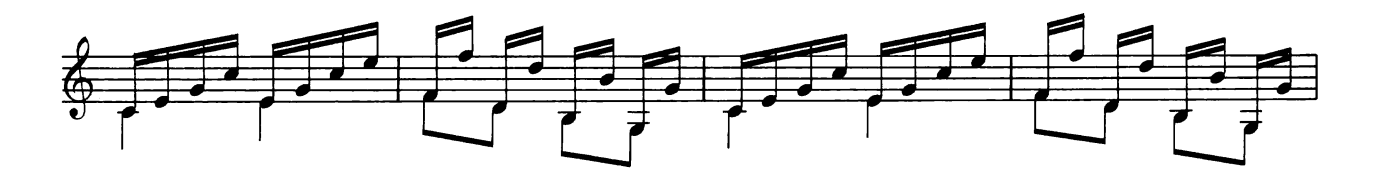

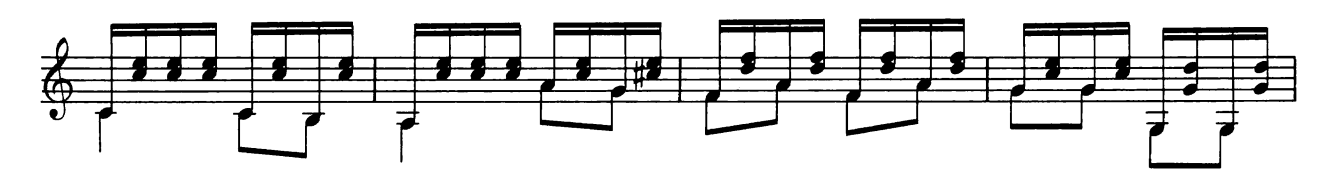

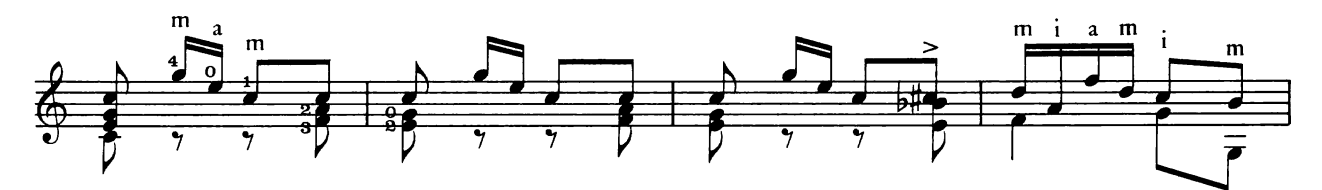

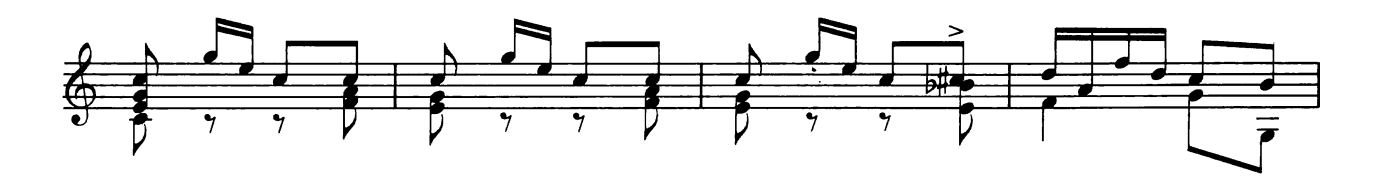

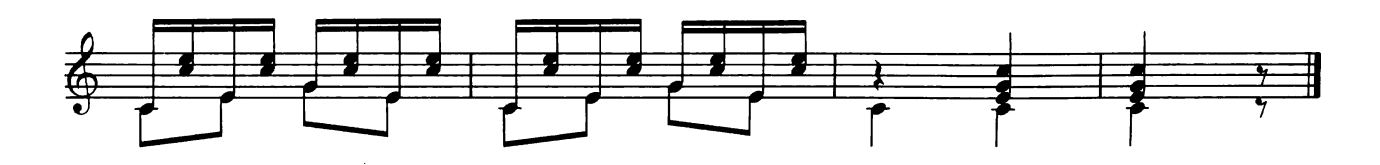